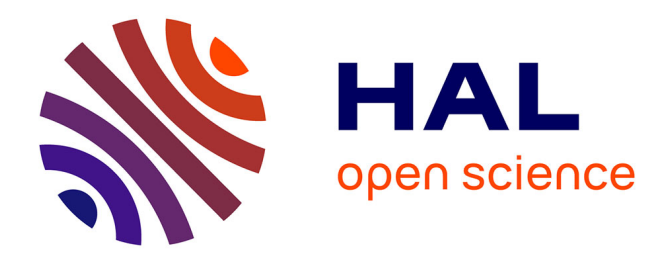

### **Intégration de l'approche paramétrique dans le géomodeleur GOCAD**

David Segonds

### **To cite this version:**

David Segonds. Intégration de l'approche paramétrique dans le géomodeleur GOCAD. Sciences de la Terre. Institut National Polytechnique de Lorraine, 1998. Français. NNT : 1998INPL126N. tel-01776098ff

### **HAL Id: tel-01776098 <https://hal.univ-lorraine.fr/tel-01776098>**

Submitted on 24 Apr 2018

**HAL** is a multi-disciplinary open access archive for the deposit and dissemination of scientific research documents, whether they are published or not. The documents may come from teaching and research institutions in France or abroad, or from public or private research centers.

L'archive ouverte pluridisciplinaire **HAL**, est destinée au dépôt et à la diffusion de documents scientifiques de niveau recherche, publiés ou non, émanant des établissements d'enseignement et de recherche français ou étrangers, des laboratoires publics ou privés.

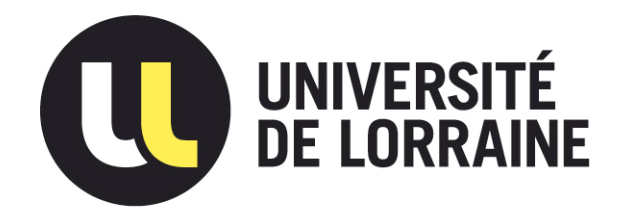

### AVERTISSEMENT

Ce document est le fruit d'un long travail approuvé par le jury de soutenance et mis à disposition de l'ensemble de la communauté universitaire élargie.

Il est soumis à la propriété intellectuelle de l'auteur. Ceci implique une obligation de citation et de référencement lors de l'utilisation de ce document.

D'autre part, toute contrefaçon, plagiat, reproduction illicite encourt une poursuite pénale.

Contact : ddoc-theses-contact@univ-lorraine.fr

### LIENS

Code de la Propriété Intellectuelle. articles L 122. 4 Code de la Propriété Intellectuelle. articles L 335.2- L 335.10 http://www.cfcopies.com/V2/leg/leg\_droi.php http://www.culture.gouv.fr/culture/infos-pratiques/droits/protection.htm

1360049283

GEIN PLAZEN

Institut National Polytechnique de Lorraine

École Nationale Supérieure de Géologie de Nancy

[J] 1998 SEGDNDS D.

Thèse présentée à l'Institut National Polytechnique de Lorraine en vue de l'obtention du titre de Docteur de l'I.N.P.L. Spécialité Géosciences par David SEGONDS

# **Intégration de l'approche paramétrique dans le géomodeleur GOCAD**

soutenue le 2 décembre 1998

**Composition du Jury** 

*Rapporteurs :* 

Éric DE BAZELAIRE Francis SCHMITT

*Examinateurs :* 

Alain BAMBERGER Chakib BENNIS Jean-Laurent MALLET Service Commun de la Documentation<br>INPL<br>Nancy-Brabo<sup>is</sup>

À Henriette, Bruno et Melissa

 $\ddot{\phantom{a}}$ 

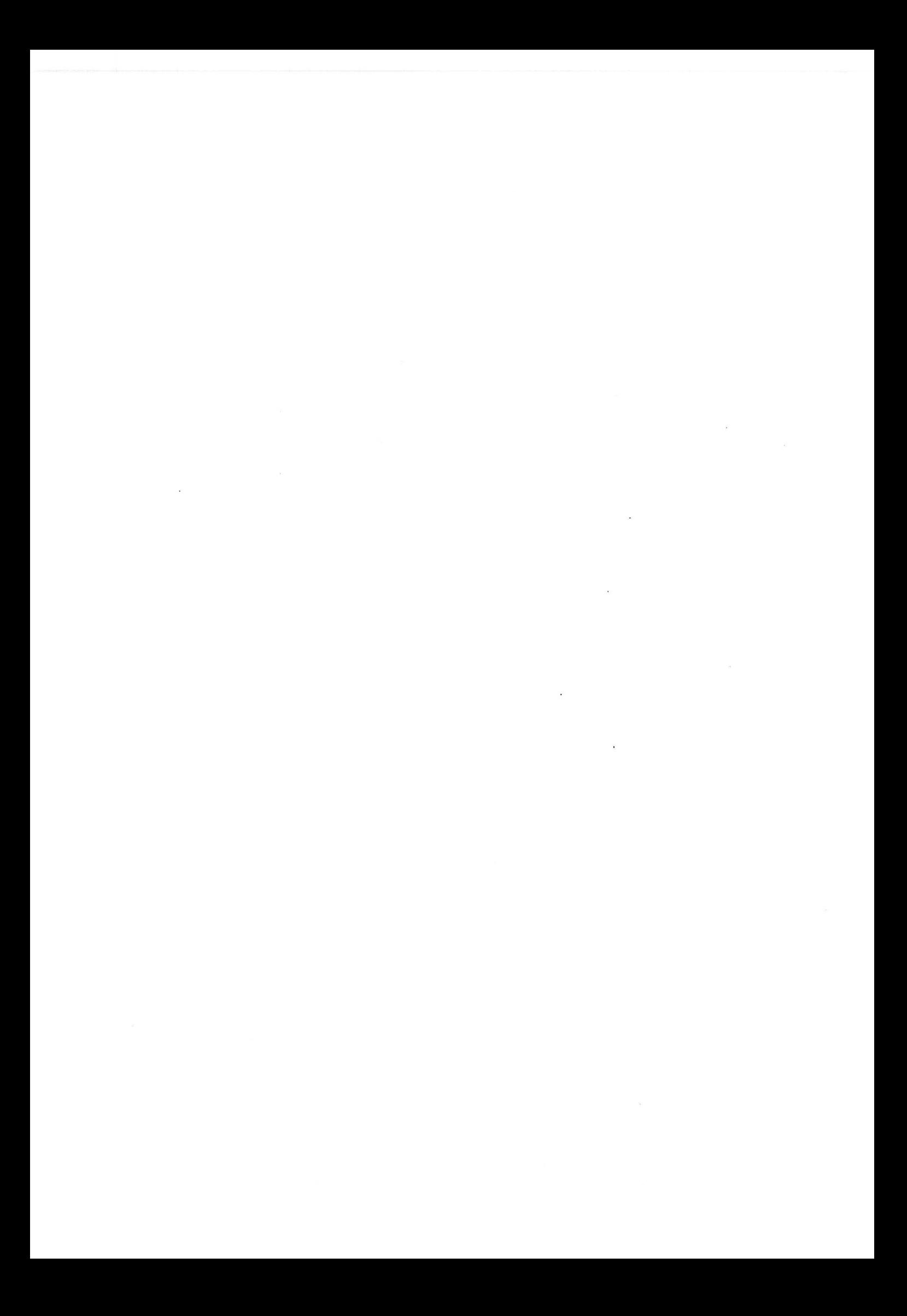

# *Résumé*

Les logiciels de modélisation en géologie structurale (géomodeleurs) s'appuient principalement sur l'utilisation de trois types de structure de données pour représenter les interfaces géologiques : des grilles, des surfaces paramétriques et des surface triangulées. Si les deux premiers types ont été largement utilisés dans le passé, le dernier prédomine aujourd'hui en modélisation structurale et se révèle être le mieux adapté pour une modélisation aisée de réservoirs pétroliers complexes.

Néanmoins, les surfaces paramétriques présentent quelques avantages indéniables par rapport aux surfaces triangulées. D'une part, elles sont généralement  $G<sup>1</sup>$  ce qui est une condition requise pour certaines applications en géophysique ; d'autre part, elles sont interactivement manipulables ce qui permet une interprétation plus efficace des données par le géologue. Ces avantages nous ont poussés à intégrer l'approche paramétrique dans le géomodeleur GOCAD. Ce mémoire expose le résultat de notre recherche sur les trois thèmes suivants.

- Création, à partir de surfaces triangulées, de surfaces  $G^1$  constituées d'un pavage d'éléments de surface de GREGORY. Nous avons pour cela développé une méthode originale basée sur 1' algorithme de« Discrete Smooth Interpolation».
- Structure de donnée permettant d'obtenir des surfaces lisses possédant une paramétrisation globale. Ces surfaces sont créées en combinant une surface triangulée possédant une paramétrisation globale et le pavage  $G<sup>1</sup>$  d'éléments de GREGORY correspondant.
- Manipulation interactive de surfaces triangulées au travers de l'utilisation d'une surface paramétrique. Une méthode original, fondée sur l'utilisation de surfaces paramétriques associées, est proposée.

6 Intégration de l'approche paramétrique dans le géomodeleur GOCAD

 $\tilde{\chi}$ 

 $\bar{\lambda}$ 

# *Abstract*

Geological structural modeling software (geomodelers) mostly use three kinds of data structure to represent geological interfaces: grids, parametric surfaces and triangulated surfaces. If the two former types were used intensively in the past, the latter is now used actively as being best suited for modeling complex oil reservoirs.

Nevertheless, parametric surfaces show sorne undeniable advantages over triangulated surfaces. On the one hand, they usually are  $G<sup>1</sup>$ , which is a required condition for some geophysical applications; on the other hand, they are manipulable interactively, which can be of sorne help for efficient data interpretation by geologists. These advantages pushed us to integrate the parametric approach into the GOCAD geomodeler. This thesis report exposes the result of our work concerning the three following subjects.

- Creation of  $G<sup>1</sup>$  surfaces, made of a GREGORY patchwork, from triangulated surfaces. For this purpose we developed an original method based on the Discrete Smooth Interpolation algorithm.
- Suitable data structure to represent globally parameterized smooth surfaces. Such surfaces are created by combining a triangulated surface with the corresponding smooth GREGORY patchwork.
- Interactive handling of triangulated surfaces. An original method, based on the use of associated parametric surfaces, is proposed.

8 Intégration de l'approche paramétrique dans le géomodeleur GOCAD

 $\hat{\boldsymbol{\epsilon}}$ 

### *Remerciements*

Avant tout, je voudrais remercier les Professeurs Éric de Bazelaire et Francis Schmitt pour avoir bien voulu être rapporteurs. Merci également à Messieurs Alain Bamberger et Chakib Bennis d'avoir accepté d'être membres du jury. Je tiens également à les remercier ainsi que Van Bui-Tran pour m'avoir accueilli pendant trois ans au sein de la Division Informatique et Mathématiques Appliquées de l'Institut Français du Pétrole. Cette institut m'a fourni la majeure partie des moyens informatiques et financiers me permettant d'effectuer confortablement mes travaux. Mes remerciements vont également aux membres, permanents ou non, du groupe image et traitement du signal qui ont partagés mon quotidien.

Je tiens à exprimer ici toute ma gratitude au Professeur Jean-Laurent Mallet, qui prenant très au sérieux son rôle de directeur de thèse a toujours été là non seulement pour me soutenir dans les moments difficiles mais surtout pour me fournir sans cesse de nouvelles idées me permettant ainsi de rapidement progresser.

Un grand merci à tous les membres de l'équipe GOCAD qui m'ont toujours bien accueilli lors de mes fréquentes visites dans les locaux de l'École de Géologie de Nancy. Merci à Bruno Lévy notamment pour nos discussions sur 1' implantation des surfaces paramétriques et à Richard Cognot qui toujours de bonne grâce a sans cesse répondu à mes questions sur l'implantation de DSI. Merci à Isabelle Duvinage, Magali Lecour et Cyril Galera pour la relecture efficace de mon mémoire. Merci à Madame Cugurno pour son efficacité sans faille, sans gentillesse certaine et son habilité à résoudre tous les problèmes administratifs qui ont pu se trouver sur mon chemin. Elle est avec Nathalie Flammang un des nombreux rouages cachés, souvent oubliés, sans lesquels le laboratoire ne fonctionnerait pas aussi efficacement.

Mes remerciements vont également aux membres, et futurs collègues, de la jeune multinationale T-Surf qui non seulement ont soutenu mon moral, comme Taoufik Aït Ettajer mais également relu sans pitié mes brouillons comme Olivier Mariez et Joël Conraud. Merci à Jean-Claude Dulac pour sa confiance et qui au travers de mon emploi futur va me permettre de débuter ma carrière dans de bonnes conditions. Il m'a surtout permis de terminer mon travail de thèse en toute sérénité, sans souci de l'avenir et m'offre maintenant l'opportunité de transformer l'essai afin de produire, en utilisant les résultats de ma recherche, un outil efficace utilisable par le plus grand nombre.

Je voudrais remercier tous les membres du consortium GOCAD, celui-ci ayant aidé au financement de mes travaux. Merci au personnel du centre de recherche de Chevron à Los Angeles pour m'avoir accueilli lors de l'été 1996 et au personnel de Landmark, pour leur discussions constructives et leur accueil dans les locaux d'Austin en Novembre 1997.

Merci à Jean-Michel Jolion de l'INSA de Lyon qui m'a permis de publier les images illustrant, dans ce mémoire, la morphologie mathématique. Merci à Michel Garcia pour les impeccables corrections de mes articles en anglais.

J'ai une pensée également pour les frères Makarévitch, Manuel et Nathanael, qui m'ont permis de souvent m'évader de mon univers de thésard en m'ouvrant d'autres horizons. Grâce à eux, maîtres incontestés de la rhétorique et de la prose, j'ai énormément appris et je l'espère gagné en efficacité.

Mille fois merci à Philippe, Stéphane et Benoît qui, outre leur relecture assidue, ont toujours su me soutenir et m'encourager au cours de ces années de labeur. Merci à Christiane et Véronique qui pendant mes moments de vacances se sont toujours, comme les autres membres de ma famille, formidablement occupées de moi.

Enfin, rien de tout cela n'aurait bien sûr été possible sans mes parents : ma mère, avec son courage, sa ténacité face à la fatalité et son esprit combatif, n'a jamais cessée d'être présente dans mon coeur ; mon père, avec son soutien sans bornes et son aide mille fois renouvelée, m'accompagne encore aujourd'hui dans mon incessant apprentissage de la vie. But life is not finishing with a PhD defense and 1 want to thank Melissa who opened my eyes and offers me abright future.

# *Table des matières*

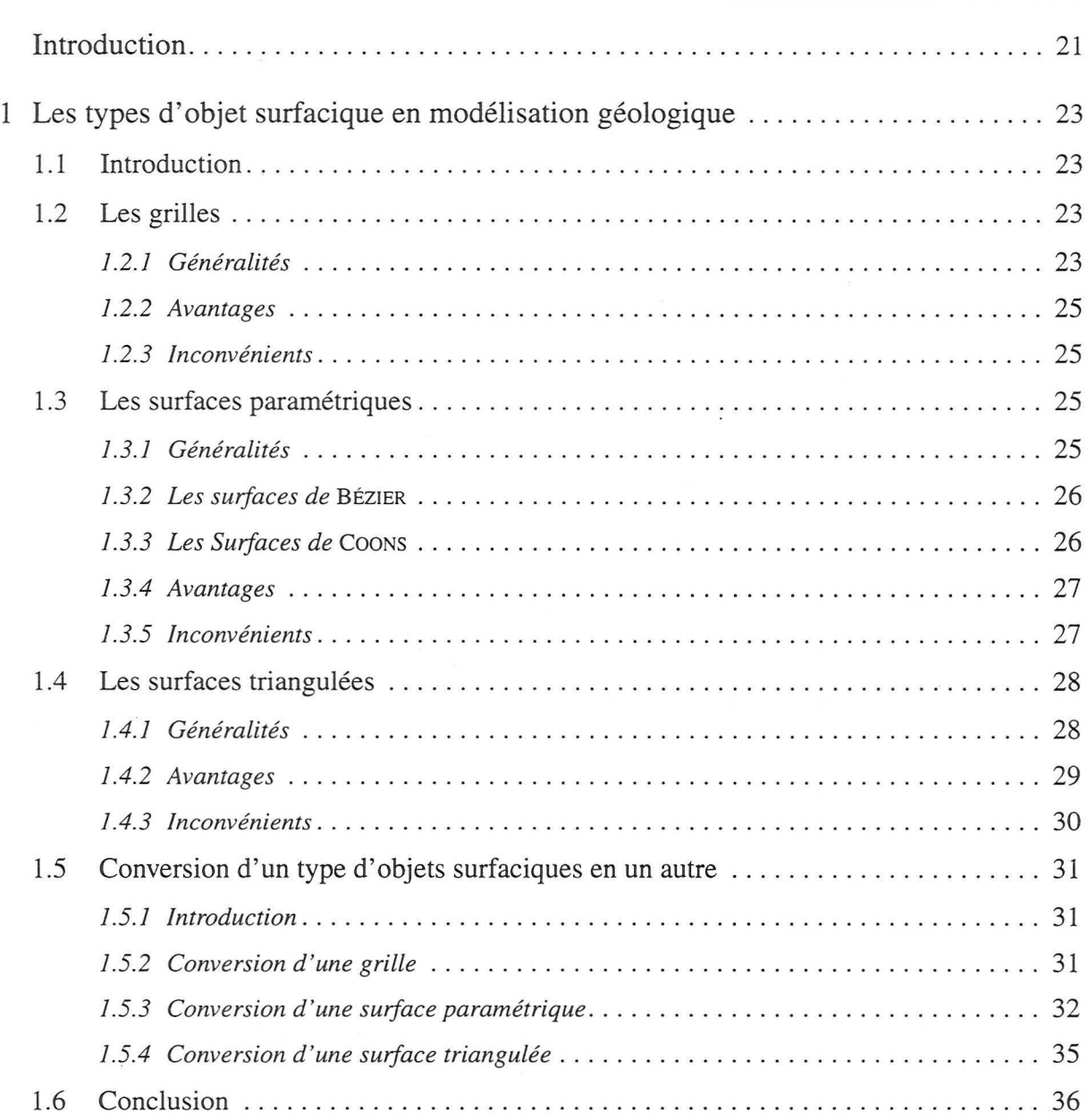

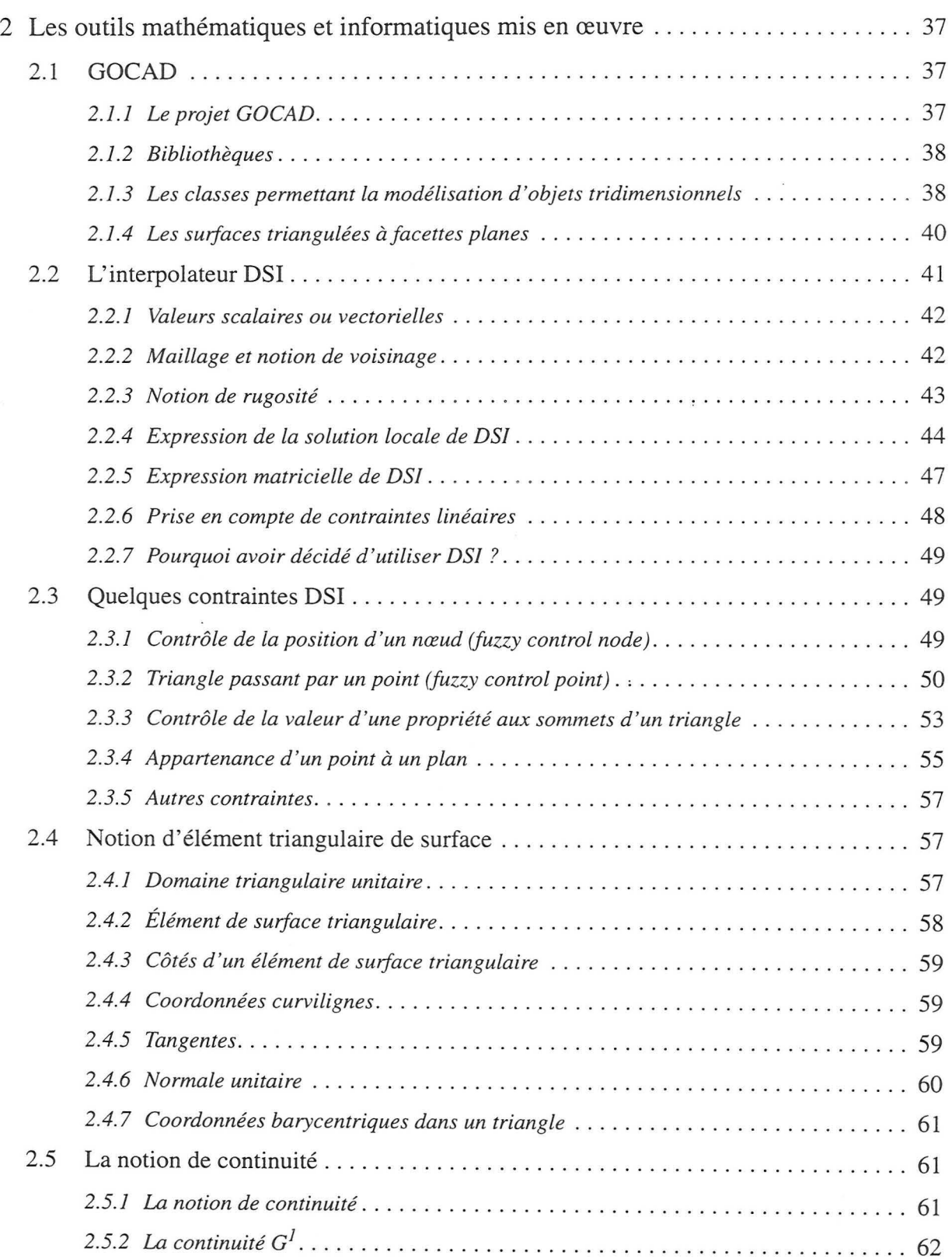

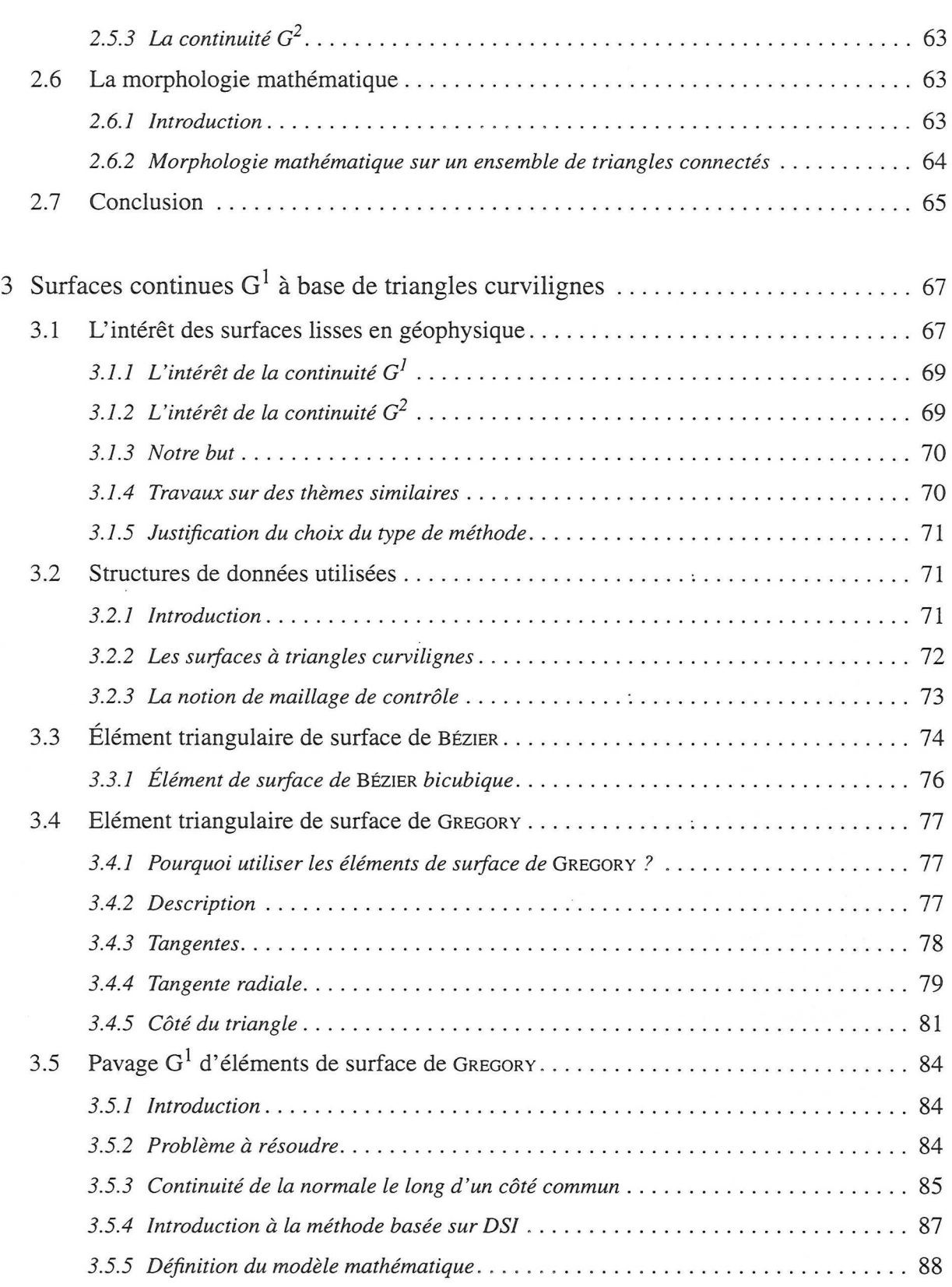

 $\mathcal{L}$ 

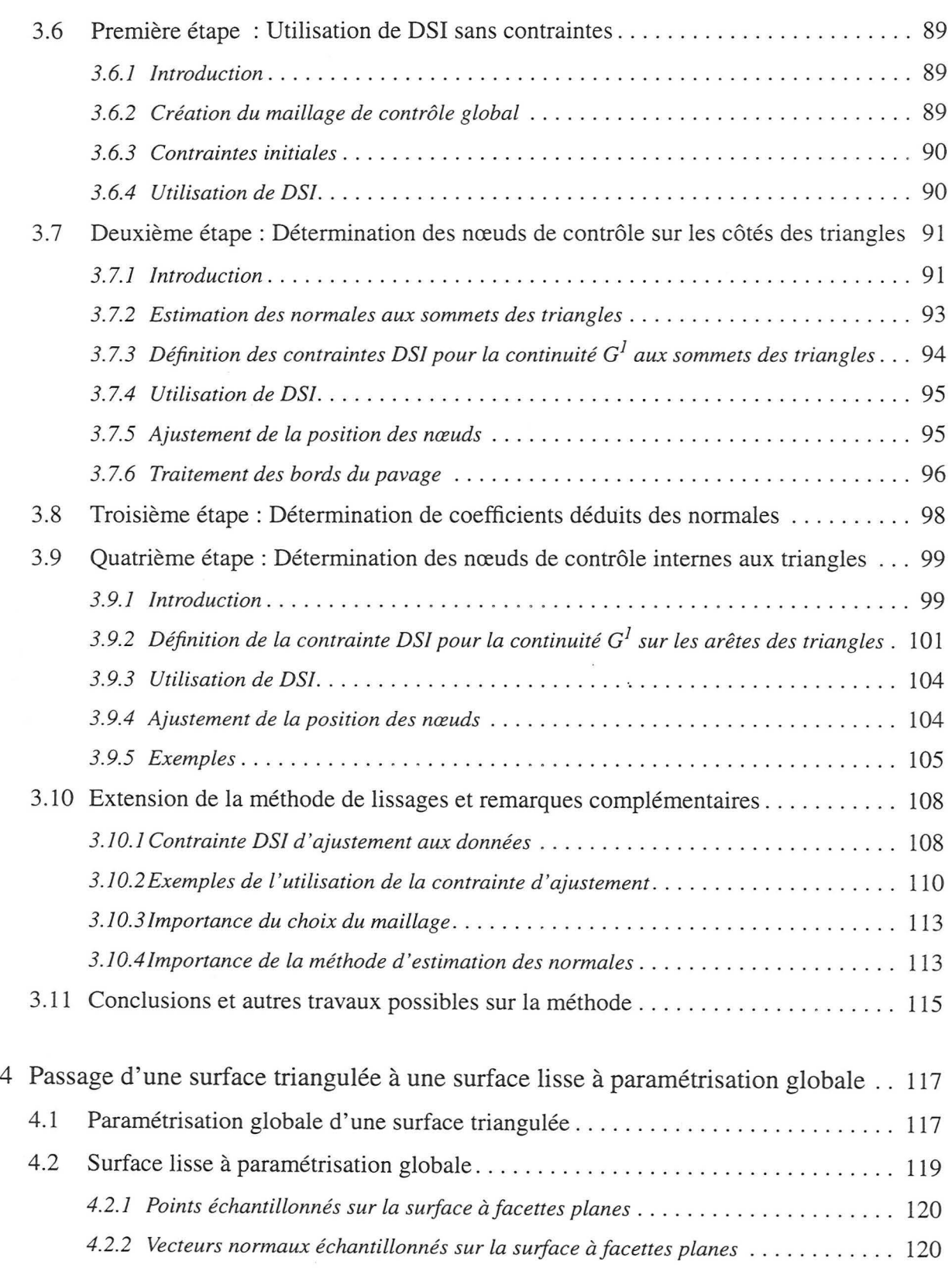

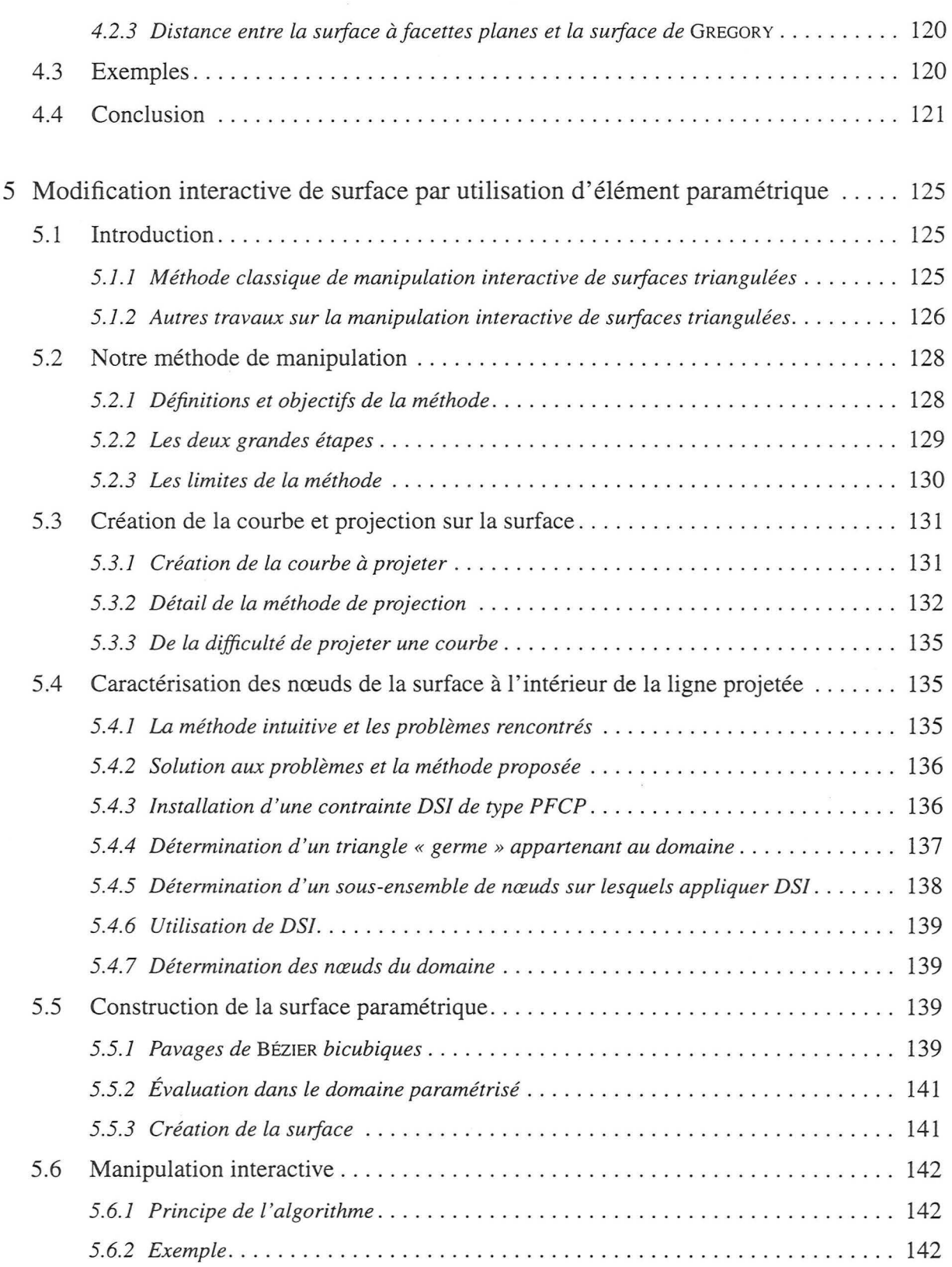

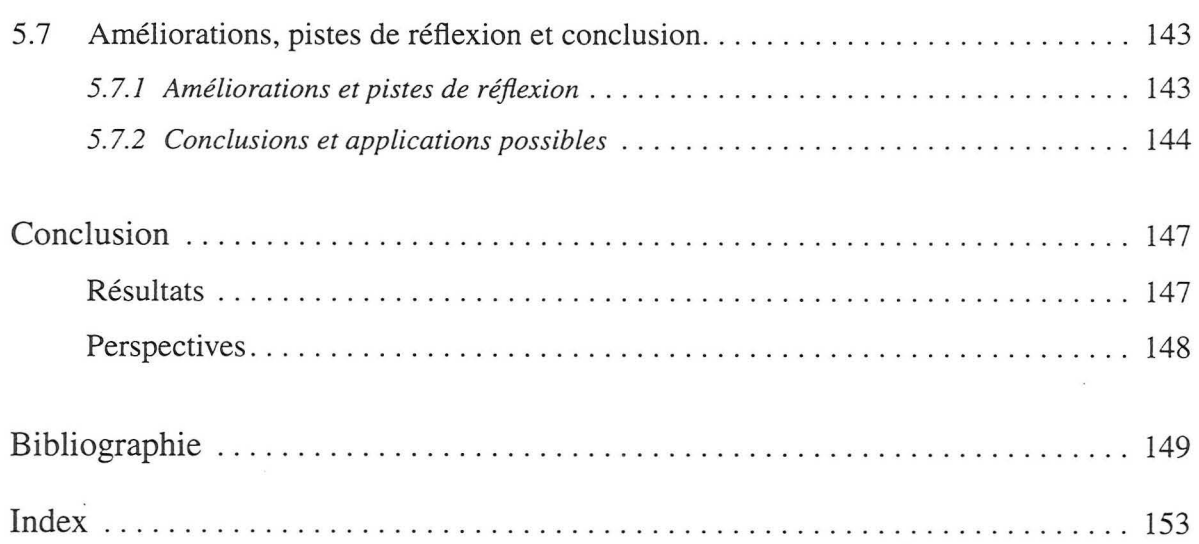

# Liste des figures

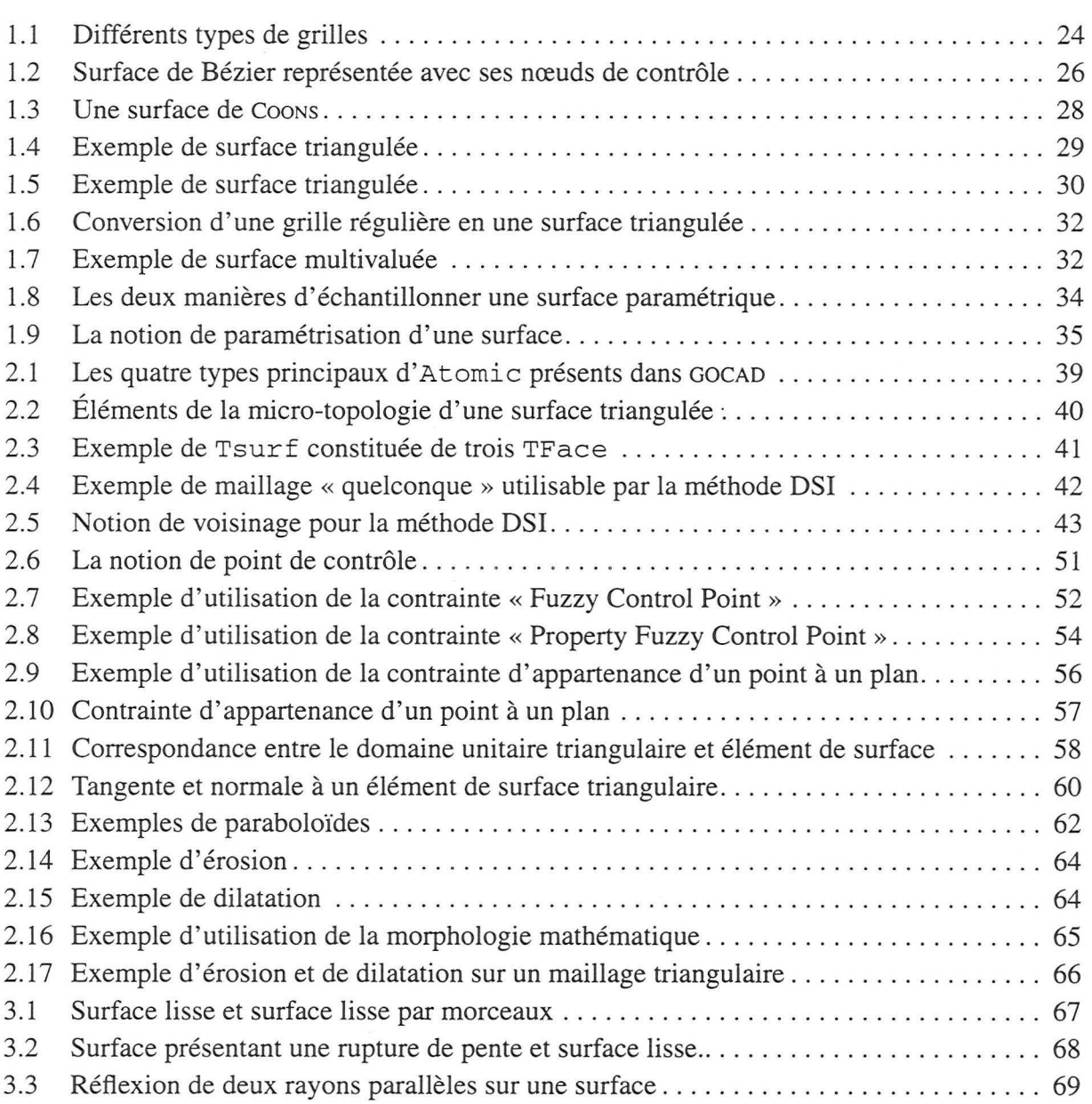

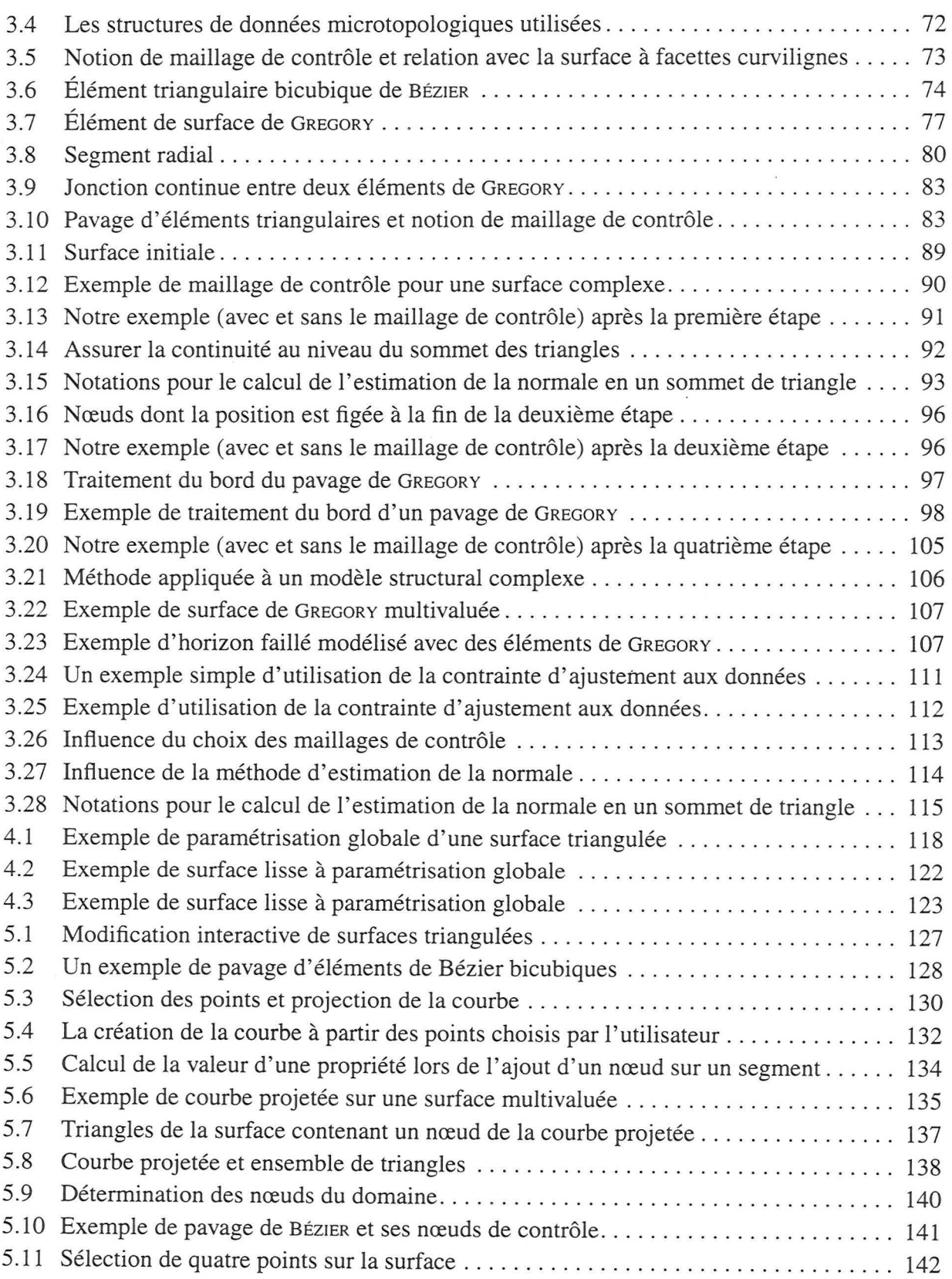

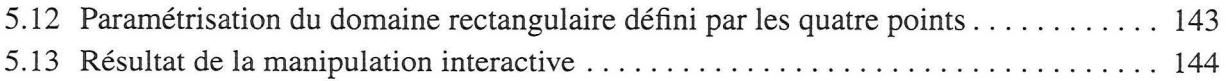

20 Intégration de l'approche paramétrique dans le géomodeleur GOCAD

# *Introduction*

Initialement, les sciences de la terre revêtaient un aspect très naturaliste et le géologue était souvent sur le terrain, à observer, cataloguer et comprendre les phénomènes géologiques. Ainsi, au cours des dernières décennies, une somme importante de connaissances fondamentales concernant, par exemple, la géologie structurale, les différents types de roches ou la dynamique du globe ont été accumulées. Utilisant ces connaissances, l'Homme a d'abord exploité la Terre pour en extraire des métaux ou bien du charbon. Voici à peu prés un siècle, il a également commencé à exploiter le pétrole qui constitue, aujourd'hui encore, une source énergétique indispensable et une matière première bon marché. Les premiers réservoirs découverts, au Texas, en Californie ou biçn encore au Moyen Orient se situent à de faibles profondeurs. De ce fait, les connaissances acquises en géologie et transcrites en de simples cartes manuscrites permettaient d'appréhender correctement ces réservoirs.

Néanmoins, la géologie pétrolière reste une science hasardeuse car nul homme ne pourra jamais observer directement un réservoir pétrolier profond. Mais, l'avènement de l'informatique nous permet de construire des modèles de réservoirs de plus en plus complexes. Bien sûr ces modèles doivent toujours être confrontés à la réalité géologique notamment au travers de validations sur le terrain [24].

D'une manière classique, la première étape dans la connaissance du réservoir pétrolier passe par la construction d'un modèle structural à l'échelle kilométrique. Ce modèle est constitué d'interfaces géologiques : les horizons et les failles.

D'un point de vue historique, les structures de données nécessaires à la représentation de ces surfaces ont été successivement : les *grilles,*  les *surfaces paramétriques* et les *surfaces triangulées* (le chapitre 1 détaille ces trois types d' objets).

Aujourd'hui, il est admis que les surfaces triangulées sont les objets qui permettent de représenter le plus fidèlement des ensembles structuraux complexes. C'est pour cela que le géomodeleur GOCAD, qui a servi de cadre à notre recherche, implante ce type d'objet depuis sa création. Néanmoins, en fonction de l'utilisation que l'on veut faire du modèle structural, il est parfois nécessaire de pouvoir convertir les surfaces d'un type donné vers un autre. Ainsi, comme nous le verrons au chapitre 3 des surfaces lisses sont requises pour simuler la propagation d'ondes sismiques dans le modèle structural.

Cette constatation a motivé notre recherche et c'est pour cela que nous présentons, aux chapitre 3 et 4, des méthodes permettant de transformer une surface triangulée en une surface lisse à base d' éléments paramétriques. Mais avant d'aborder ces méthodes de transformation de surface, nous nous devons de présenter, chapitre 2, les différentes techniques mathématiques et informatiques utilisées pour mener à bien notre recherche. En effet, même si ce mémoire peut paraître quelquefois bien mathématique pour le géologue, il ne faut pas oublier qu'aujourd'hui informatique et mathématique permettent dans un mariage harmonieux de répondre d'une manière plus adéquate aux problèmes d'interprétation des modèles complexes.

Il n'en reste pas moins que c'est toujours le géologue qui pilote le géomodeleur afin d'obtenir une modélisation cohérente. Il doit interpréter les données recueillies avant et pendant la construction du modèle et cela passe souvent par la manipulation interactive des interfaces géologiques. Bien que les surfaces triangulées soient indispensables pour la modélisation structurale, leur manipulation interactive peut se révéler fastidieuse. C'est pour cela que nous présentons au chapitre 5, une méthode originale permettant de faciliter la manipulation au travers de l'utilisation d' une surface paramétrique.

# **CHAPITRE 1** *Les types d'objet surfacique en modélisation géologique*

*Ce chapitre présente les généralités concernant les trois grands types de surfaces utilisées dans l'industrie pétrolière pour la modélisation tridimensionnelle: les grilles, les surfaces paramétriques et les surfaces triangulées.* 

#### *1.1 Introduction*

La construction du modèle structural en géologie pétrolière est une étape quasi indispensable avant la modélisation des propriétés pétraphysiques d'un réservoir ou la création d'un modèle volumique de vitesse. En termes géométriques il est nécessaire d'obtenir un modèle surfacique (constitué d'horizons et de failles) avant la création d'un modèle volumique.

Les types d'objets utilisés en informatique pour représenter les surfaces géologiques depuis les années 1970 ont grandement évolués. Au départ, les géologues manipulaient des *grilles bidimensionnelles*. Puis, profitant des progrès de l'informatique, ils se sont intéressés aux *surfaces paramétriques* largement employées en Conception Assistée par Ordinateur (CAO) dans la plupart des industries (par exemple dans l'automobile). Finalement, ils se sont intéressés, voici quelques années, aux *surfaces triangulées* à facettes planes.

Aujourd'hui, ces trois principaux types d'objets surfaciques sont complémentaires et occupent des « niches » particulières. Ce chapitre décrit ces trois objets, leurs avantages, inconvénients et éventuelles interactions. Nous ne chercherons pas à être complets sur le sujet mais plutôt à introduire des notions qui seront par la suite utiles à une meilleure compréhension de ce mémoire.

#### *1. 2 Les grilles*

#### **1.2.1 Généralités**

Une grille est un ensemble de points possédant une topologie implicite, c'est-à-dire que chaque point possède un nombre de voisins fixé à quatre. La figure 1.1 présente quelques exemples de grilles. Il existe différents types de grilles :

- 1. les grilles régulières : les nœuds de la grille sont alignés suivant deux vecteurs constants  $U$  et  $V$  et l'espacement entre deux nœuds voisins est constant pour une direction donnée. Ces grilles peuvent être orthogonales ou pas (voir figure 1.1A et figure 1.1B),
- 2. les grilles à maillages « écossais » : en ce cas, les nœuds sont toujours alignés suivant deux directions, mais l'espacement peut varier d'une rangée à l'autre (voir figure 1.1C). Ce type de grille est utilisé lorsqu'un raffinement local est nécessaire,
- 3. les grilles curvilignes : pour de telles grilles les points ne sont plus alignés, les axes de coordonnées *u* et *v* sont alors courbes (voir figure 1.1D).

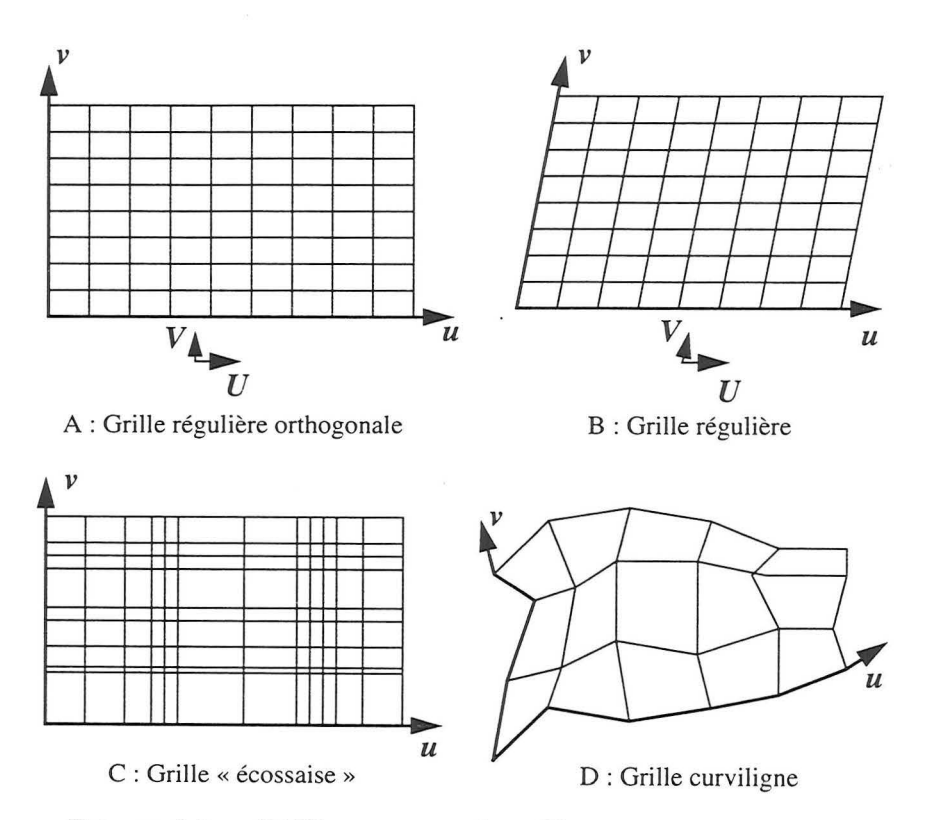

FIGURE 1.1 : Différents types de grilles

Pour les deux premiers types de grilles présentés ci-dessus, la géométrie est partiellement implicite. C'est-à-dire, qu'en ayant le numéro du nœud le long des axes  $U$  et  $V$  et en connaissant la définition de ces axes, il est possible de calculer une partie des coordonnées du nœud. L'exacte position du nœud est alors donnée par sa distance

signée par rapport au plan formé par les axes *u* et *v* . Généralement, seule cette distance est stockée dans la grille puisque les autres composantes peuvent être rapidement calculées.

1.2.2 Avantages Une des qualités des grilles est qu'elles sont compactes en mémoire ce qui permet de stocker facilement de nombreux détails sur les surfaces représentées par de tels objets. Néanmoins, ce n'est pas le cas des grilles curviligne (voir figure l.ID) pour lesquelles, les trois coordonnées des nœuds doivent être stockées et donc leur représentation mémoire peut être rapidement d'une taille imposante.

> La principale utilisation des grilles aujourd'hui est le stockage des pointés sismiques, c'est-à-dire des interprétations d'horizons et de failles sur les sections sismiques. Elles représentent généralement la majorité des données initiales brutes pour la construction des modèles structuraux. On peut également y stocker des cartes d'attributs tels que facies, porosité, vitesse, etc.

- 1.2.3 Inconvénients Les grilles ont de sérieux inconvénients qui font que leur utilisation en modélisation structurale est pratiquement impossible pour des modèles quelque peu complexes. Citons par exemple :
	- 1' impossibilité de représenter des structures comportant des surplombs. À l'exception des grilles curvilignes, il n'est pas possible de stocker deux nœuds pour un même couple de coordonnées locales par rapport aux axes  $U$  et  $V$ ,
	- la topologie est figée ce qui fait gu' il n'est pas possible de faire varier localement le raffinement du maillage (dans le cas du maillage « écossais » le raffinement concerne au minimum toute une rangée de nœuds),
	- la difficulté de représenter des discontinuités dans une grille (traces de failles sur un horizon par exemple).

#### *1.3 Les suifaces paramétriques*

1.3.1 Généralités Une surface paramétrique est caractérisée par une fonction mathématique  $f(u, v)$  définissant sa géométrie.  $f$  est définie de  $R^2$  vers  $R^3$ . C'est-à-dire que l'ensemble des points de la surface dans l'espace est l'image d'un ensemble de couples  $(u, v) \in R^2$  par la fonction f. Le domaine de définition de la fonction est généralement  $(u, v) \in [0, 1] \times [0, 1]$  mais peut être quelconque. L'espace dans lequel se situe le domaine de définition de la fonction est souvent

appelé *espace paramétrique* ou *espace des paramètres.* Par ailleurs, la fonction admet des paramètres qui permettent de modifier la géométrie de la surface. Ce sont, par exemple, les nœuds de contrôle.

Il existe une infinité de fonctions utilisables pour obtenir des surfaces paramétriques et nous nous en tiendrons ici aux principes généraux. Nous présentons ci-dessous, deux exemples de surfaces paramétriques communes : les surfaces de BÉZIER et celles de COONS.

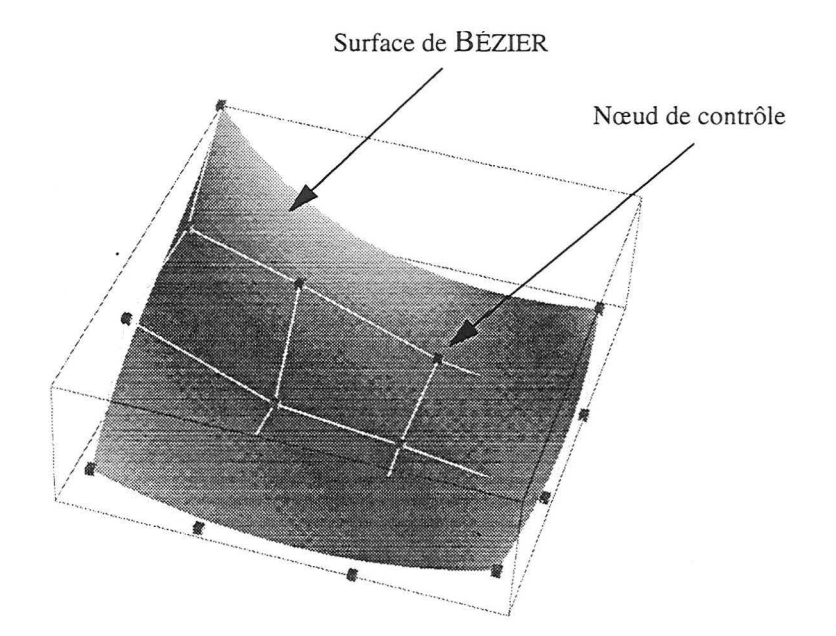

FIGURE 1.2 : Surface de Bézier représentée avec ses nœuds de contrôle

**1.3.2 Les surfaces** La première catégorie est constituée par les surfaces de BÉZIER (voir **de** BÉZIER figure 1.2) dont la fonction est de la forme :

$$
f(u, v) = \sum_{i=0}^{n} \sum_{j=0}^{m} b_{i, j} B_i^n(u) B_j^m(v)
$$
  
avec  $B_i^n(u) = \frac{n!}{i!(n-i)} u^i (1-u)^{n-i}$ 

Les  $B_i^{\prime\prime}$  sont appelés les polynômes de BERNSTEIN. Les  $b_{i,j}$  sont les nœuds de contrôle de la surface.

**1.3.3 Les Surfaces** Un autre type de surface paramétrique utilise l'élément de surface de de Coons Coons. Ici, la surface est contrôlée par ses quatre courbes de bord.

Soient quatre courbes  $c_1(u)$ ,  $c_2(u)$  et  $d_1(v)$ ,  $d_2(v)$  définies respectivement sur  $u \in [0, 1]$  et  $v \in [0, 1]$ . L'élément de surface de COONS [20]  $x(u, v)$  qui interpole ces quatre courbes est alors défini comme suit:

$$
x(u, 0) = c_1(u), x(u, 1) = c_2(u)
$$
  

$$
x(0, v) = d_1(v), x(1, v) = d_2(v)
$$

De plus, on doit avoir :

$$
\begin{aligned} x(0,0) & = c_1(0) = d_1(0)\,,\, x(1,0) = c_1(1) = d_2(0) \\ x(0,1) & = c_2(0) = d_1(1)\,,\, x(1,1) = c_2(1) = d_2(1) \end{aligned}
$$

Finalement la fonction définissant une surface de COONS est de la forme:

$$
x(u, v) = \begin{bmatrix} 1 - u & u \end{bmatrix} \begin{bmatrix} x(0, v) \\ x(1, v) \end{bmatrix}
$$
  
+ 
$$
\begin{bmatrix} x(u, 0) & x(u, 1) \end{bmatrix} \begin{bmatrix} 1 - v \\ v \end{bmatrix}
$$
  
- 
$$
\begin{bmatrix} 1 - u & u \end{bmatrix} \begin{bmatrix} x(0, 0) & x(0, 1) \\ x(1, 0) & x(1, 1) \end{bmatrix} \begin{bmatrix} 1 - v \\ v \end{bmatrix}
$$
 (Eq. 1.1)

#### **1.3.4 Avantages**

Les surfaces paramétriques ont quelques avantages :

- les techniques utilisées sont bien connues et font l'objet de nombreuses publications (voir bibliographie en fin de mémoire, page 149) car ces objets mathématiques sont largement utilisés, notamment en CAO « classique » (1' industrie automobile, aéronautique, etc.). En effet, les objets manufacturés possèdent souvent des formes lisses qui sont pleinement contraintes et bien plus simples à représenter à 1' aide de surfaces paramétriques qu'avec un autre type d'objets;
- les fonctions mathématiques utilisées ont des propriétés bien connues et il est aisé de calculer différents paramètres de celles-ci (normale, dérivée, courbures, etc.) sans faire d'approximations.
- **1.3.5 Inconvénients** Les surfaces paramétriques présentent également des inconvénients :
	- comme pour les grilles, il est difficile de représenter des discontinuités. Celles-ci sont en fait prises en compte en modifiant le domaine de définition de la fonction. Mais de tels domaines de

définition morcelés demandent la modification, quelquefois de manière complexe, de la plupart des algorithmes ;

• pour des surfaces naturelles telles que les interfaces géologiques, la taille mémoire requise pour représenter de nombreux détails à l'aide d'une surface paramétrique peut être rédhibitoire.

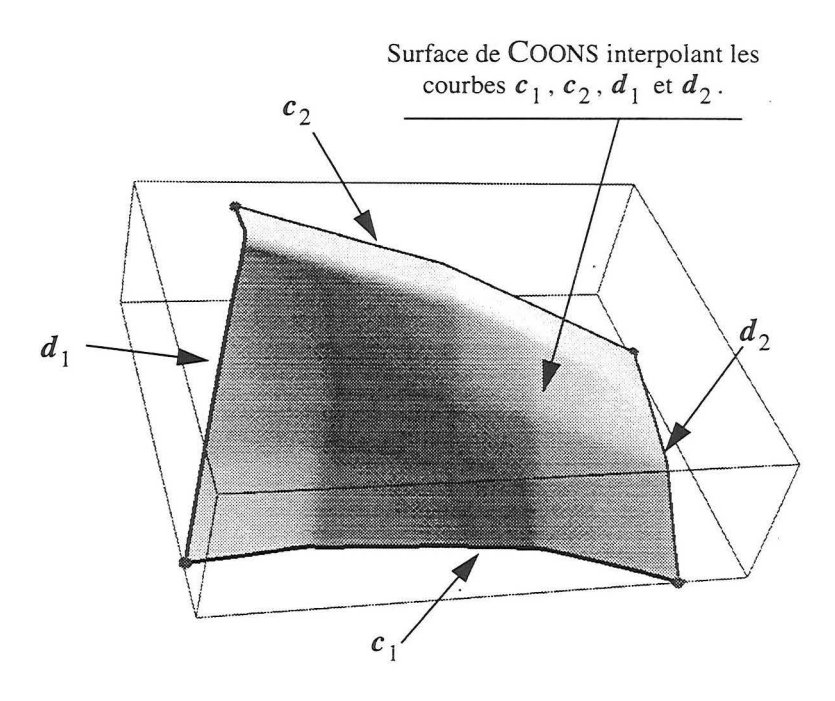

FIGURE 1.3 : Une surface de COONS

#### *1.4 Les surfaces triangulées*

**1.4.1 Généralités** Les surfaces triangulées à facettes planes sont constituées d'un ensemble de triangles plans généralement connectés deux à deux le long de leurs bords (voir figure 1.5).

> En modélisation structurale, la génération des maillages triangulaires se fait généralement à partir de nuages de points fournis par l'interprétation (pointé) des interfaces géologiques sur les sections sismiques ou par la cartographie des marqueurs sismiques (voir les travaux de CONRAUD [11]).

#### **1.4.2 Avantages**  Présentons maintenant les avantages déterminants des surfaces triangulées par rapport aux grilles et aux surfaces paramétriques :

- tout objet surfacique peut être représenté à 1' aide d'une surface triangulée. Ainsi, des horizons et failles aussi compliqués soientils peuvent être représentés de manière fidèle en prenant en compte des topologies comportant des trous. Un horizon peut ainsi être « coupé » par de multiples failles ;
- la surface triangulée peut présenter un maillage fin dans les zones où il est nécessaire d'avoir de nombreux détails alors qu'un maillage plus lâche peut être construit dans les zones plus planes (voir figure 1.4).

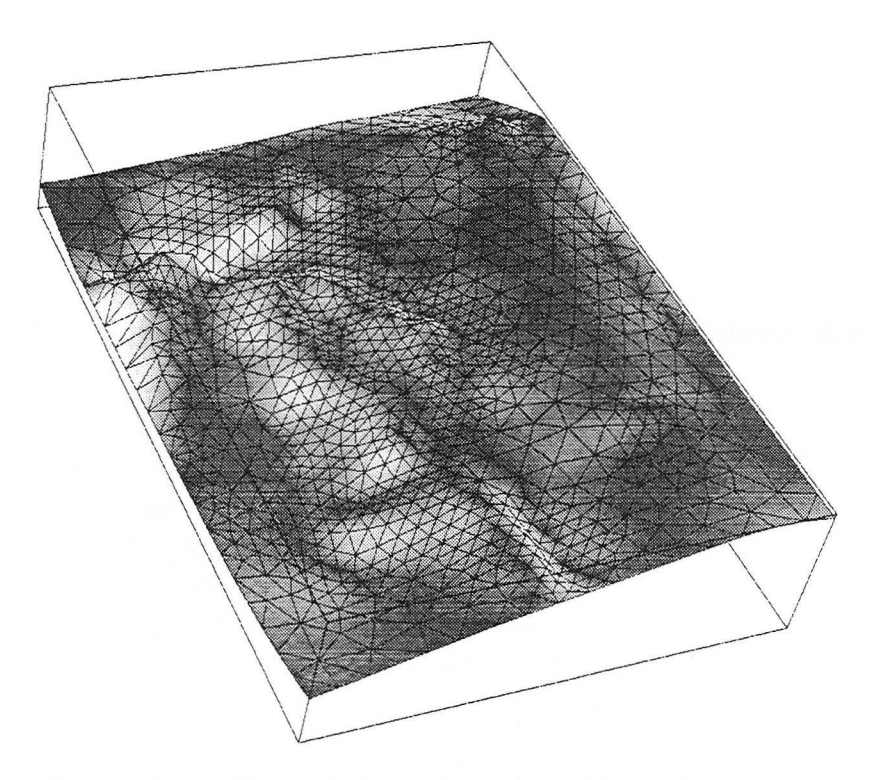

FIGURE 1.4 : Exemple de surface triangulée

Le projet de construction des modèles synthétiques  $SEG<sup>1</sup>$  et EAGE<sup>2</sup> a clairement démontré que les surfaces triangulées, contrairement aux surfaces paramétriques, étaient parfaitement adaptées à la construction de modèles structuraux en géologie.

<sup>1.</sup> SEG : Society of Exploration Geophysicists.

<sup>2.</sup> EAGE European Association of Geoscientists and Engineers.

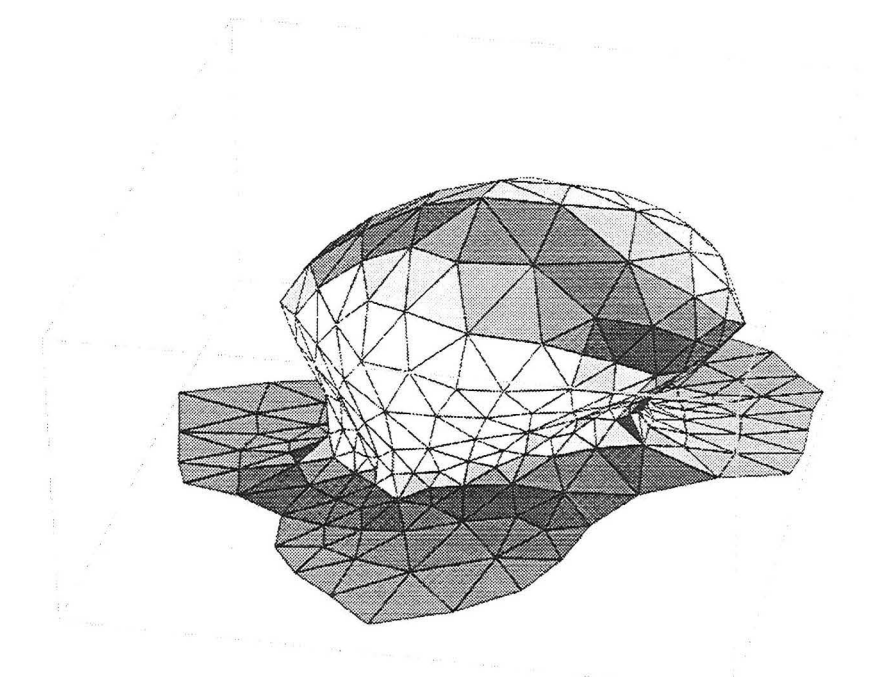

FIGURE 1.5 : Exemple de surface triangulée

**1.4.3 Inconvénients** Les surfaces triangulées présentent également des inconvénients :

- les surfaces triangulées ne sont pas lisses, c'est-à-dire, qu'elles ne possèdent pas de bonnes propriétés mathématiques telle que la continuité  $G^1$  et cela peut être gênant pour des applications qui supposent que les surfaces sont lisses. Comme nous le verrons au chapitre 3, page 67, les surfaces triangulées ne sont pas continues au premier ordre ce qui pose des problèmes pour les applications de lancer de rayons par exemple ;
- une surface géométrique simple, telle qu'une sphère, peut être représentée par une équation mathématique simple alors qu'il faut de nombreux « petits » triangles pour en obtenir une représentation fidèle.

Le fait que les surfaces triangulées ne soient pas lisses et ne puissent représenter efficacement des objets géométriques tel que la sphère n'est pas vraiment déterminant en géologie structurale car les horizons modélisés n'ont pas besoin d'être lisses et sont de toute manière trop complexes pour être représentés par des objets géométriques simples. Par contre, en aval de la construction du modèle, l'utilisation de méthodes nécessitant l'utilisation de surfaces lisses pose un réel problème.

### *1.5 Conversion d'un type d'objets surfaciques en un autre*

1.5.1 Introduction Comme nous l'avons vu, les trois objets surfaciques présentés dans les sections précédentes ont tous des avantages et des inconvénients, mais chacun est adapté à une utilisation particulière. Afin de pouvoir utiliser l'objet optimal dans telles ou telles circonstances, il est quelquefois nécessaire de convertir un type d'objet en un autre. Le tableau 1 présente un résumé des différentes conversions possibles.

|                         | Grille                                                                         | Surface<br>paramétrique                                                                      | Surface triangulée                                       |
|-------------------------|--------------------------------------------------------------------------------|----------------------------------------------------------------------------------------------|----------------------------------------------------------|
| Grille                  |                                                                                | Echantillonnage                                                                              | Échantillonnage                                          |
| Surface<br>paramétrique | Utilisation d'une<br>méthode<br>d'interpolation                                |                                                                                              | Par la<br>paramétrisation de<br>la surface<br>triangulée |
| Surface triangulée      | Utilisation d'une<br>méthode<br>d'interpolation ou<br>triangulation<br>directe | Echantillonnage<br>suivant une grille et<br>triangulation ou<br>méthode plus<br>sophistiquée |                                                          |

TABLEAU 1 : Conversions possibles entre les différents types d'objets surfaciques

Il est également possible de convertir une surface (d'un type quelconque) en un semis de points ou bien un ensemble de courbes de niveau, mais nous ne détaillerons pas cela ici.

#### 1.5.2 Conversion d'une grille

Il est possible de convertir un objet de type grille en une surface paramétrique. Pour cela, on utilise des méthodes d'ajustement aux données [1][2][19][22][27][31][32][37][40]. Ces méthodes consistent à ajuster les paramètres de la fonction d'une surface paramétrique de manière à ce que celle-ci passe au plus prés de l'ensemble des nœuds de la grille.

On peut modifier la géométrie d'une surface triangulée initiale afin qu'elle soit contrainte par les nœuds d'une grille en utilisant des méthodes d'interpolation (par exemple DSI abordée à la section 2.2, page 41)

Il est également possible de créer directement une surface triangulée à partir d'une grille comme le montre la figure 1.6. En effet, il est possible de créer deux triangles à partir de quatre nœuds de la grille formant un quadrangle.

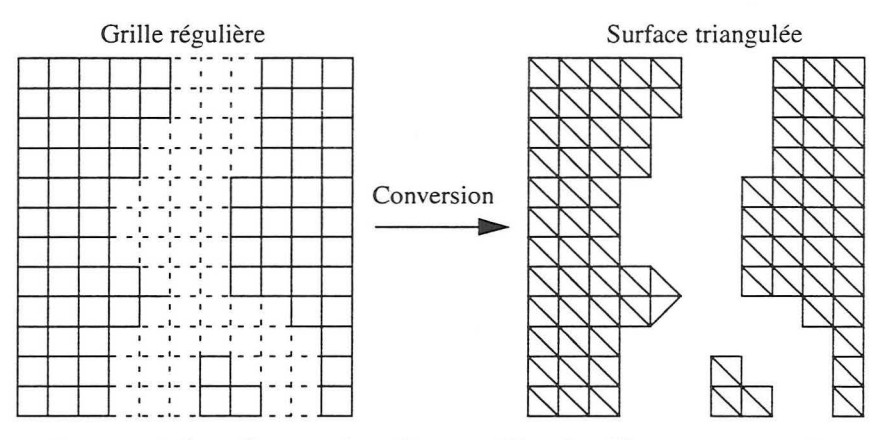

FIGURE 1.6 : Conversion d'une grille régulière en une surface triangulée

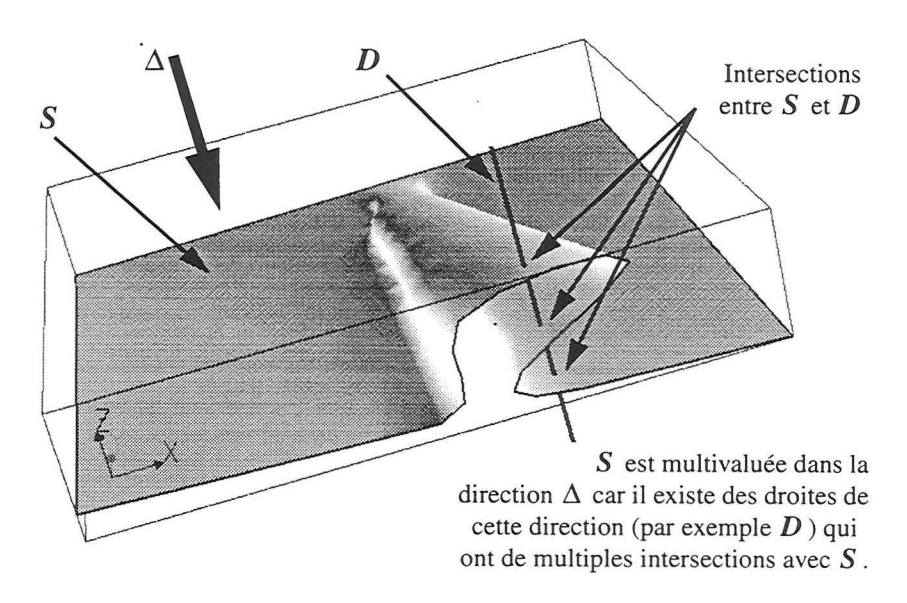

FIGURE 1.7: Exemple de surface multivaluée

### **1.5.3 Conversion d'une surface paramétrique**

Un objet de type surface paramétrique peut être simplement converti en une grille par échantillonnage de points. Cet échantillonnage peut se faire de deux manières :

1. l'échantillonnage se fait dans 1' espace euclidien en choisissant la géométrie de la grille ( c-à-d. les axes V , V et **W)** et en calculant l'intersection entre la surface et une ligne passant par le point de coordonnées **(u,** v) dans l'espace paramétrique de la grille et de direction *W* (voir figure 1.8A). Il peut y avoir des complications s'il y a plus d'une intersection, c' est-à-dire si la surface est multivaluée dans la direction de l'axe *W* (voir figure 1.7 pour un

exemple de surface multivaluée). De plus, la méthode d'intersection entre la surface paramétrique et la ligne doit être connue pour le type de surface paramétrique considéré (voir à ce propos la section 4.2.3, page 120) ;

2. l'échantillonnage se fait dans l'espace paramétrique en choisissant des couples  $(u, v)$  et en calculant  $f(u, v)$  (voir figure 1.8B).

Dans le cadre de certaines applications, telles que la visualisation, les surfaces paramétriques doivent obligatoirement être converties en surfaces triangulées car l'électronique des matériels graphiques est optimisée pour représenter rapidement des ensembles de triangles. Cette conversion peut se faire soit par un échantillonnage similaire au point 2 ci-dessus et cela nécessite une évaluation rapide des fonctions utilisées [41], soit par des techniques plus sophistiquées qui évitent la création de petits triangles dans les zones planes [26][47].

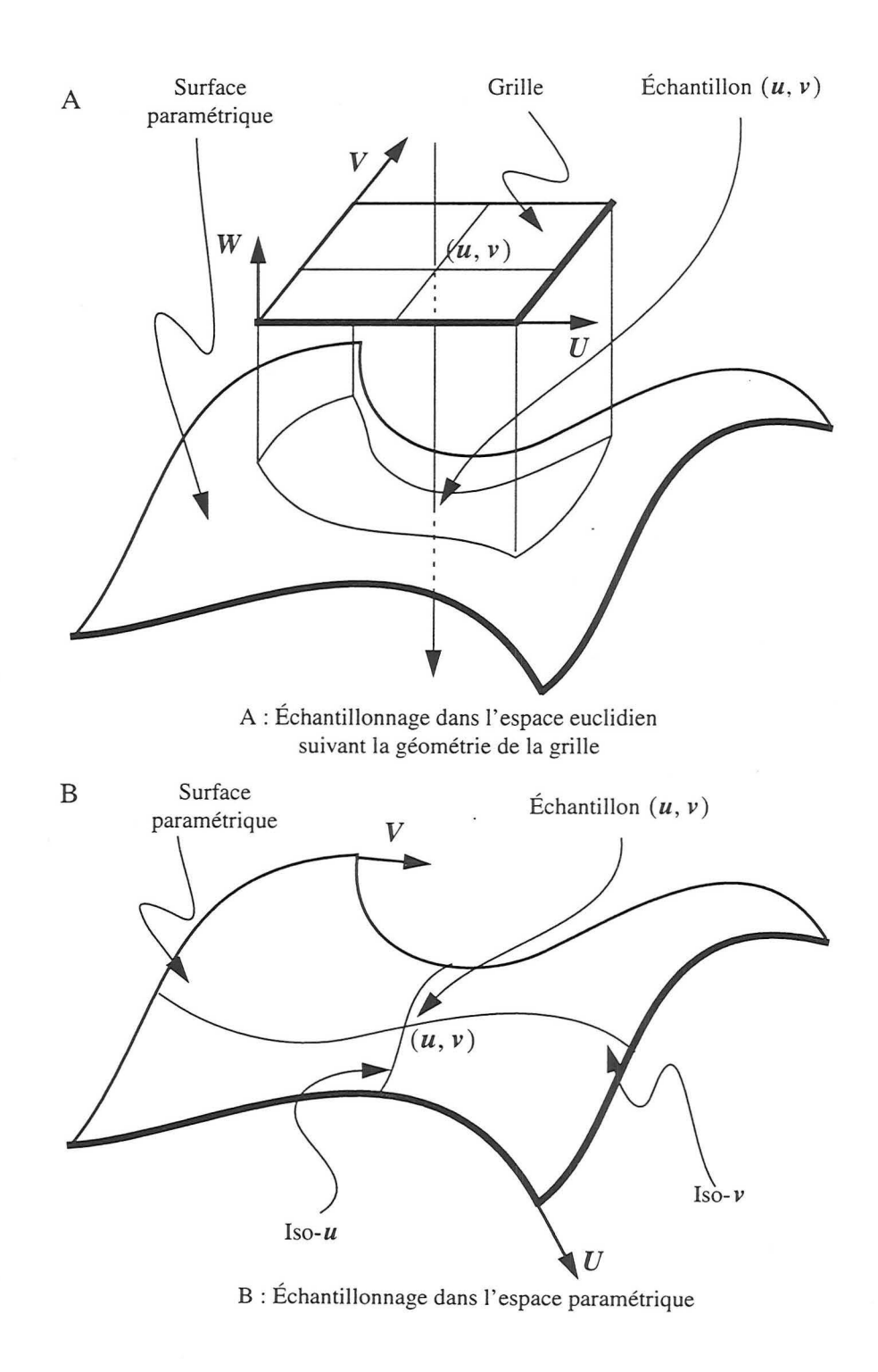

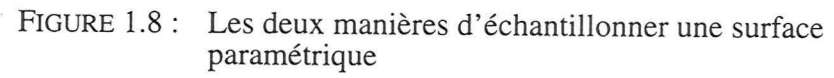
### **1.5.4 Conversion d'une surface triangulée**

Une surface triangulée peut être convertie en une grille en utilisant une technique analogue à celle présentée au point 1 de la section précédente et avec les même difficultés si la surface est multivaluée le long de l'axe W de la grille (voir figure 1.8A).

La conversion d'une surface triangulée en une surface paramétrique peut se faire en utilisant deux grands types de méthodes :

- méthodes locales : chaque triangle de la surface est converti en un élément de surface triangulaire paramétrique. Les paramètres de cet élément de surface sont alors ajustés par exemple pour obtenir des surfaces continues (voir [12][13][22][27][30][35][36][38][42] et [48]). Ceci fait toujours l'objet de recherches et constitue en partie le sujet de cette thèse ;
- méthodes globales : la surface est d'abord paramétrisée (une *paramétrisation* ou « mapping » de surface est définie par une transformation bijective qui met en correspondance la surface considérée avec le carré unitaire  $[0, 1] \times [0, 1]$  de  $\mathbb{R}^2$  – voir figure 1.9). Une méthode parmi d'autres consiste à échantillonner des points dans l'espace *u*, *v* de la surface qui sont alors utilisés dans une méthode d'ajustement aux données. Ceci permet obtenir une surface paramétrique qui passe par les points échantillonnés.

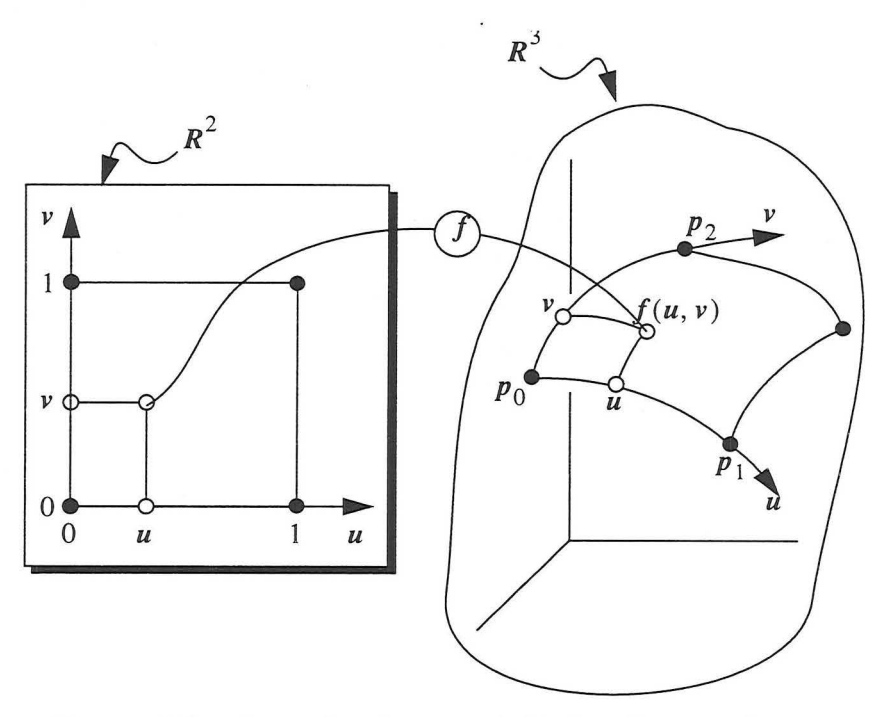

FIGURE 1.9 : La notion de paramétrisation d'une surface

## *1.6 Conclusion*

Comme nous l'avons vu, il existe trois grands types d'objets surfaciques qui sont actuellement utilisés en géosciences. De plus, des méthodes de conversions permettent de passer d'un type d'objet à un autre en fonction des besoins.

Néanmoins, la conversion d'une surface triangulée vers une surface paramétrique (ou un assemblage de surfaces paramétriques) reste toujours du domaine de la recherche et les travaux dans le cadre des géosciences sont pratiquement inexistants. Nous présentons dans ce mémoire:

- une méthode locale pour création de surface lisse à partir d'une surface triangulée (voir chapitre 3, page 67),
- une méthode globale permettant d'obtenir une surface paramétrique lisse (voir chapitre 4, page 117),
- une méthode permettant la modification interactive d'une surface triangulée en utilisant des surfaces paramétriques (voir chapitre 5, page 125).

Les applications liées à la géophysique faisant appel à un lancer de rayons nécessitent des surfaces lisses. Hors, les surfaces paramétriques possèdent des caractéristiques mathématiques qui font qu'elles sont plus lisses que les surfaces triangulées. C'est pour cela que nous avons besoin de convertir les surfaces triangulées en surface paramétriques.

Avant de présenter les méthodes de conversion, nous allons d'abord présenter dans le chapitre qui suit les outils mathématiques et informatiques que nous avons utilisées.

# **CHAPITRE 2** *Les outils mathématiques et informatiques mis en œuvre*

*Dans ce chapitre, nous décrivons les principaux outils informatiques et mathématiques qui ont été utilisés pour mener à bien notre recherche.* 

Nous allons maintenant présenter les différents outils mathématiques et informatiques qui nous ont permis de mener à bien notre recherche et auxquels nous ferons référence tout au long de ce mémoire :

- GOCAD,
- la méthode Discrete Smooth Interpolation,
- les contraintes courantes utilisées par cette méthode,
- la notion d'élément triangulaire de surface,
- la notion de continuité sur les surfaces,
- la morphologie mathématique.

#### *2.1 GOCAD*

#### **2.1.1 Le projet GOCAD**

Geological Objects Computer Aided Design (GOCAD) est le nom déposé par l'ASGA<sup>1</sup> pour le projet de recherche au sein duquel le travail présenté dans ce mémoire a été effectué. Le projet, initié par le professeur MALLET, a vu le jour en 1989 au sein du Laboratoire d'Informatique et d'Analyse de Données de l'École Nationale Supérieure de Géologie de Nancy. Il est aujourd'hui financé par un consortium réunissant [4] plus de 70 mécènes dont 38 universités et 32 industriels (chiffres d'avril 1998). Ces derniers peuvent être divisés en plusieurs catégories :

- compagnies pétrolières,
- compagnies minières,
- instituts de recherche,
- fabricants de logiciels pour le domaine pétrolier et minier,

<sup>1.</sup> ASGA : Association Scientifique pour la Géologie et ses Applications.

• fabricants de matériel informatique.

L'objectif premier du projet GOCAD est le développement d'un système logiciel facilitant la création de modèles pour la géologie. Il fournit également des bibliothèques de classes et un environnement de développement.

#### **2.1.2 Bibliothèques** GOCAD est à ce jour intégralement écrit dans le langage orienté objet C++. Il offre une grande diversité de classes d'objets [15] qui peuvent être divisées en quatre catégories :

- 1. les classes de modélisation permettant la représentation d'objets tels que les surfaces, les grilles ou les volumes à base de tétraèdres (voir section 2.1.3 ci-dessous pour une description sommaire des objets qui ont été utilisés dans le cadre de ce mémoire),
- 2. les classes d'interface permettant la représentation des objets de la première catégorie sous forme graphique, fichier ou base de données,
- 3. diverses classes « boîte à outils » permettant la construction de 1' interface utilisateur, ainsi qu'à la visualisation graphique des objets,
- 4. des classes utilitaires qui nous ont largement servi et qui :
	- fournissent des structures de données de base telles que liste, table de hachage, etc.,
	- encapsulent des fonctions spécifiques au système d'exploitation,
	- encapsulent toutes les opérations géométriques sur des objets simples tels que triangles, tétraèdres, parallélépipèdes rectangles, etc.

2.1.3 Les classes L'objet que nous utilisons principalement dans le cadre de notre recherche est l'Atomic. C'est le terme générique désignant les objets constitués de nœuds liés par un maillage explicite et supportant des attributs scalaires (porosité, perméabilité, etc.) ou vectoriels (normale à une surface, vecteur de rejet d'une faille, etc.) que l'on nomme *propriété.* Ces propriétés peuvent être interpolées à 1' aide de l' algorithme de *Discrete Smooth Interpolation* (DSI) que nous présenterons à la section 2.2. Les principaux objets dérivant de la classe Atomic actuellement disponibles dans GOCAD sont (voir figure 2.1) :

- les nuages de points (VSet = Vertices set),
- $\bullet$  les courbes polygonales (PLine = Polygonal Line),

permettant la modélisation d'objets tridimensionnels

- les surfaces à facettes triangulaires planes ( $TSurf = Triangulated$ surface),
- les volumes à base de tétraèdres (TSolid = Tesselated Solid).

Il existe également des objets permettant de représenter les puits, les corps sédimentaires, les coupes, les grilles volumiques régulières ou curvilignes.

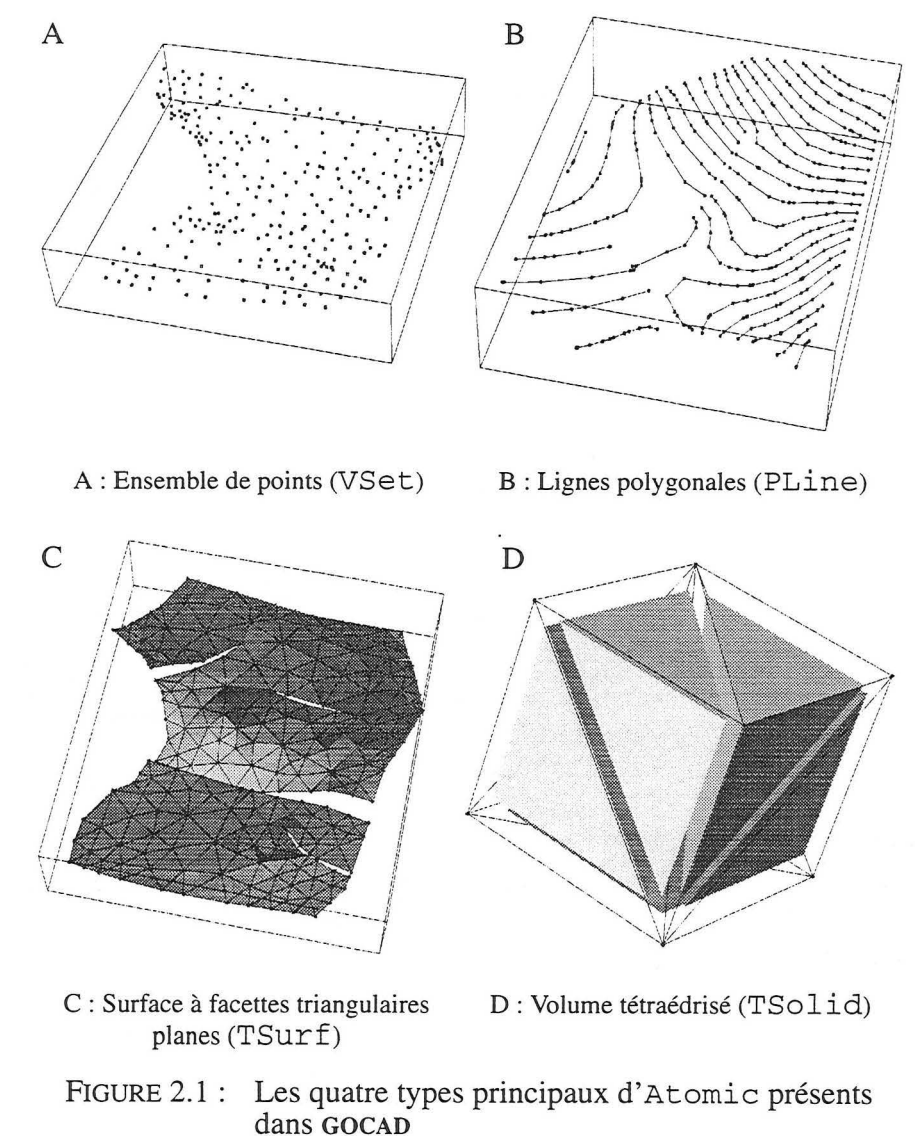

Les objets ont été inclus dans une boite englobante afin de mieux faire ressortir la perspective

Il est à noter que les courbes polygonales seront simplement nommées courbes dans la suite de ce mémoire. La structure de données des surfaces à facettes triangulaires planes sera détaillée à la section 2.1.4.

## **2.1.4 Les surfaces triangulées à facettes planes**

Les surfaces triangulées, nommées TSurf pour « Triangulated Surface » dans GOCAD, représentent l'objet de base pour la modélisation surfacique. Nous nous sommes inspirés de leur structure afin de développer celles qui sont à la base des surfaces paramétriques présentées au chapitre 3.

Une surface triangulée est constituée au niveau « microtopologique» de nœuds (Atom), côtés (TrglEdgeUse) et triangles (Trgl). L'interaction entre ces différents éléments est présentée sur la figure 2.2.

Au niveau macro-topologique, nous avons les TFace, qui sont des ensembles de triangles connectés et les TSurf qui sont des ensembles de TFace (voir figure 2.3).

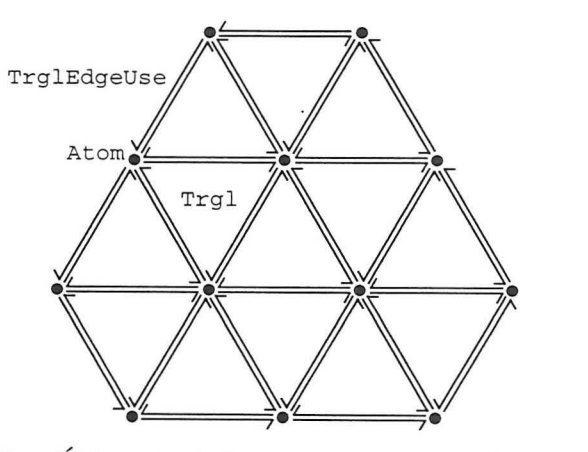

FIGURE 2.2: Éléments de la micro-topologie d'une surface triangulée

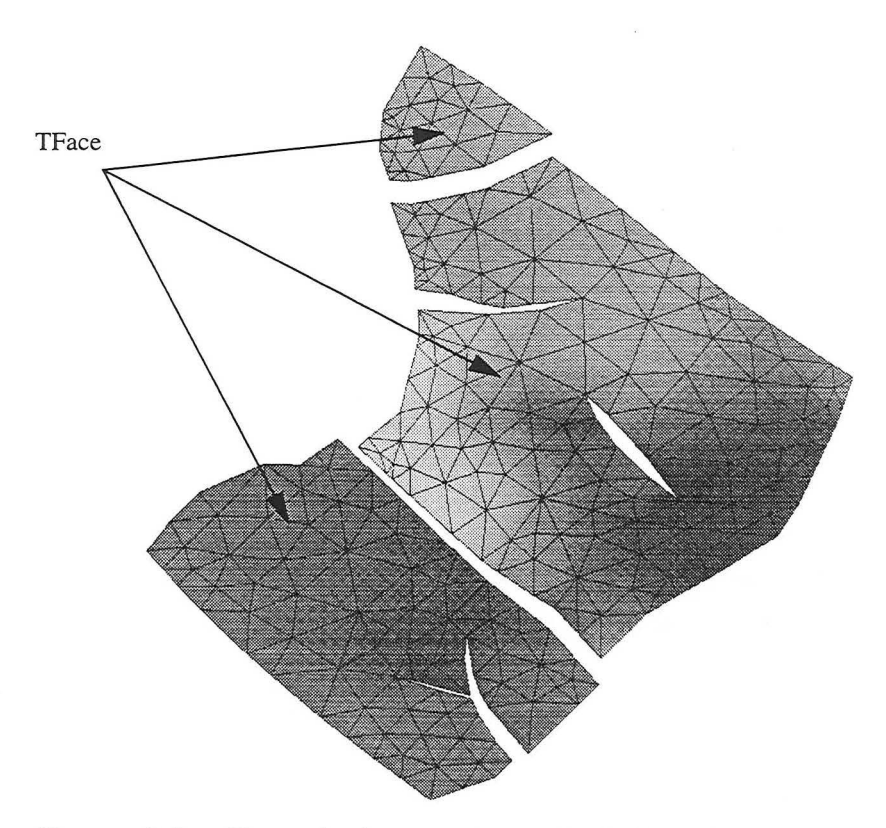

FIGURE 2.3 : Exemple de Tsurf constituée de trois TFace

## *2.2 L'interpolateur DSI*

Cette section est une introduction à la méthode Discrete Smooth Interpolation (DSI) inventée et développée par le professeur MALLET [34],[35] et [34]. Le lecteur est également invité à se reporter aux travaux de COGNOT [13] pour des informations complémentaires sur l'implantation de DSI et aux travaux de SAMSON [39] pour une comparaison entre DSI et d'autres méthodes.

L'algorithme de Discrete Smooth Interpolation permet: d'estimer des *valeurs* scalaires ou vectorielles sur un ensemble de nœuds réunis en un *maillage* tout en minimisant un critère de *rugosité* et en tenant compte de *contraintes* linéaires.

Dans un premier temps, nous allons détailler les notions de valeur et de maillage avant d'expliciter ce que nous entendons par rugosité. Nous détaillerons la méthode DSI sans utilisation de contraintes linéaires avant de terminer sur la méthode DSI avec utilisation de contraintes.

2.2.1 Valeurs scalaires ou vectorielles La section 2.3 présentera par ailleurs quelques contraintes DSI que nous avons utilisées ou bien desquelles nous nous sommes inspirés pour en créer de nouvelles. Les *propriétés* dans GOCAD se décomposent en valeurs scalaires (porosité, perméabilité, probabilité, etc.) et vectorielles (normale à une surface, vecteurs représentant des courbures principales, vecteurs de rejet le long d'une faille, etc.) portées par les nœuds des maillages des objets. Pour un nœud k, on note cette valeur  $\varphi(k)$ . Il est à noter que: •  $\varphi$  peut très bien représenter la position d'un nœud lorsque l'objet topologique est plongé dans *R3* , • dans ce qui suit,  $\varphi$  peut aussi bien être scalaire que vectorielle.

2.2.2 Maillage et Le maillage est l'ensemble des relations établies entre les nœuds notion de voisinage (atom) d'un objet. Par exemple le maillage est :

- l'ensemble des segments dans une courbe polygonale,
- l'ensemble des côtés des triangles dans une surface triangulée,
- l'ensemble des côtés des tétraèdres dans un volume à base de tétraèdres.

Il est à noter que les liens peuvent être quelconques et ne doivent pas forcément être organisés en triangles ou tétraèdres. Par exemple, le maillage présenté par la figure 2.4 est tout à fait valide. Les maillages présentés pour nos applications (voir chapitre 3, page 67) ne sont d'ailleurs pas tous constitués de triangles.

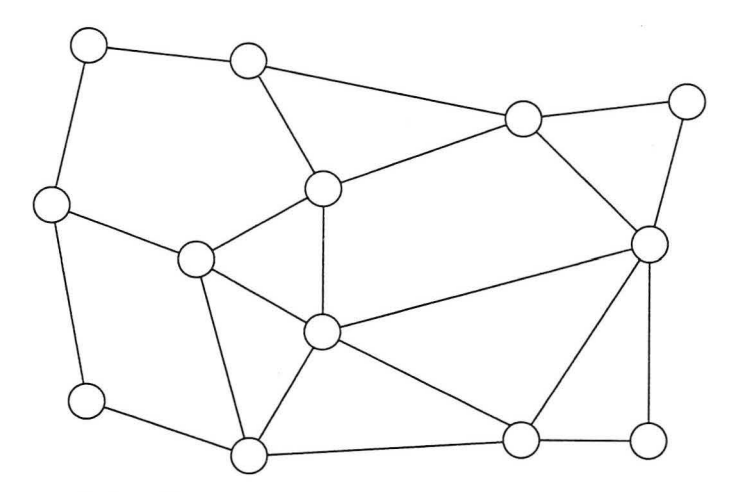

FIGURE 2.4 : Exemple de maillage « quelconque » utilisable par la méthode DSI

Le *voisinage* est une notion très importante pour DSI, car il intervient dans la définition de la rugosité (voir ci-dessous). L'ensemble des *satellites* d'un nœud  $\alpha$  noté  $\Lambda(\alpha)$ , contient l'ensemble des nœuds liés à  $\alpha$  (voir figure 2.5). Le voisinage de  $\alpha$ , noté  $V(\alpha)$  est défini par  $V(\alpha) = \Lambda(\alpha) \cup {\alpha}.$ 

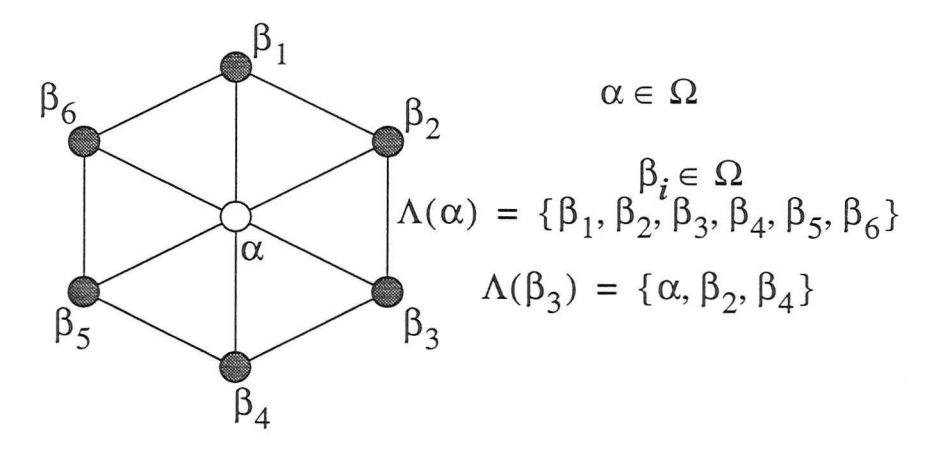

FIGURE 2.5: Notion de voisinage pour la méthode DSI (cas d'une surface triangulée)

Une fois que l'on a défini la notion de voisinage, on peut définir la notion de *rugosité locale* comme suit : pour un nœud *k* , la rugosité locale notée  $R(\varphi|k)$  est définie par :

$$
R(\varphi|k) = \left| \sum_{\alpha \in N(k)} v^{\alpha}(k) \cdot \varphi(\alpha) \right|^2 \quad (\text{Eq. 2.1})
$$

D'une manière intuitive, plus  $\varphi(\alpha)$  est proche du barycentre de ses voisins, plus la rugosité est faible. La méthode DSI tend à minimiser la rugosité en chacun des nœuds tout en respectant un ensemble de contraintes.

Les valeurs de  $v^{\alpha}(k)$ , coefficients pondérateurs pour les voisins de k doivent être choisies telles que :

$$
\nu^{\alpha}(k) > 0, \forall \alpha \in \Lambda(k)
$$
  

$$
\nu^{k}(k) = -\sum_{\alpha \in \Lambda(k)} \nu^{\alpha}(k)
$$

Il découle de l'équation 2.1 que l'on a toujours  $R(\varphi|k) \ge 0$ .

**Intégration de 1' approche paramétrique dans le géomodeleur GOCAD 43** 

**2.2.3 Notion de rugosité** 

Les outils mathématiques et informatiques mis en œuvre

La *rugosité globale* pour la totalité du maillage se définit de la manière suivante :

$$
R(\varphi) = \sum_{k \in \Omega} \mu(k) \cdot R(\varphi|k)
$$
 (Eq. 2.2)

Dans l'équation ci-dessus,  $\mu(k)$  est le coefficient pondérateur pour le nœud *k* et l'on a  $\mu(k) > 0$ . Cette pondération permet de moduler l'influence des différents nœuds dans le calcul de la rugosité globale .  $\Omega$  est l'ensemble des nœuds de l'objet sur lesquels on veut appliquer 1' interpolateur DSI.

Nous disposons donc d'un critère de rugosité global s'exprimant comme une somme pondérée de critères locaux strictement positifs définis en chaque nœud de notre maillage.

Nous présentons ici la solution itérative de DSI. Elle évite la définition, le stockage et l'inversion d'une large matrice.

Comme nous l'avons dit en introduction, le but de DSI est de minimiser le critère de rugosité global; comme il s'agit d'une somme de termes positifs, cela revient à trouver pour chaque nœud  $\alpha \in \Omega$ , les valeurs  $\varphi(\alpha)$  qui minimisent le critère de rugosité. Pour cela, nous devons dériver  $R(\varphi)$  (donné par l'équation 2.2) par rapport à  $\varphi(\alpha)$ :

$$
R(\varphi) = \sum_{k \in \Omega} \mu(k) \cdot R(\varphi|k) \Rightarrow \frac{\partial R(\varphi)}{\partial \varphi(\alpha)} = \sum_{k \in \Omega} \mu(k) \cdot \frac{\partial R(\varphi|k)}{\partial \varphi(\alpha)} \text{ (Eq. 2.3)}
$$

Par ailleurs, si nous développons  $R(\varphi|k)$  (éq. 2.1) nous obtenons :

$$
R(\varphi|k) = \Big|_{\alpha \in N(k)} v^{\alpha}(k) \cdot \varphi(\alpha) \Big|^2
$$
  
= 
$$
\sum_{\gamma \in N(k)} \sum_{\beta \in N(k)} v^{\beta}(k) \cdot v^{\gamma}(k) \cdot \varphi(\beta) \cdot \varphi(\gamma)
$$
  
= 
$$
\sum_{\beta \in N(k)} (v^{\beta}(k))^2 \cdot \varphi^2(\beta)
$$
  
+ 
$$
\sum_{\gamma \in N(k)} \sum_{\beta \in \Lambda(k)} v^{\beta}(k) \cdot v^{\gamma}(k) \cdot \varphi(\beta) \cdot \varphi(\gamma)
$$

**2.2.4 Expression de la solution locale de DSI** 

Nous obtenons alors en dérivant  $R(\varphi|k)$  par rapport à  $\varphi(\alpha)$  :

$$
\frac{\partial R(\varphi|k)}{\partial \varphi(\alpha)} = \begin{cases}\n2 \cdot (\nu^{\alpha}(k))^2 \cdot \varphi(\alpha) + 2 \cdot \nu^{\alpha}(k) + \sum_{\beta \in \Lambda(k)} \nu^{\beta}(k) \cdot \varphi(\beta), \text{ si } \alpha \in N(k) \\
0, \text{ sinn} \end{cases}
$$

Nous en déduisons alors pour le nœud  $\alpha$  en utilisant l'équation 2.3 :

$$
\frac{1}{2}\frac{\partial R(\varphi)}{\partial \varphi(\alpha)} = \frac{1}{2} \cdot \sum_{k \in \Omega} \mu(k) \cdot \frac{\partial R(\varphi|k)}{\partial \varphi(\alpha)}
$$
\n
$$
= \frac{1}{2} \cdot \sum_{k \in N(\alpha)} \mu(k) \cdot \frac{\partial R(\varphi|k)}{\partial \varphi(\alpha)}
$$
\n
$$
= \varphi(\alpha) \sum_{k \in N(\alpha)} \mu(k) (\nu^{\alpha}(k))^{2}
$$
\n
$$
+ \sum_{k \in N(\alpha)} \left( \mu(k) \nu^{\alpha}(k) \sum_{\beta \in N(k)} \nu^{\beta}(k) \varphi(\beta) \right)
$$

Pour trouver la valeur de  $\varphi(\alpha)$  qui minimise le critère de rugosité au nœud  $\alpha$  nous devons résoudre l'équation  $\frac{\partial \mathbf{K}(\phi)}{\partial \phi(\alpha)} = 0$ . Ce qui donne :

$$
\frac{\partial R(\varphi)}{\partial \varphi(\alpha)} = 0
$$

$$
\Rightarrow \varphi(\alpha) \sum_{k \in N(\alpha)} \mu(k) (\nu^{\alpha}(k))^{2} +
$$

$$
\sum_{k \in N(\alpha)} \left( \mu(k) \nu^{\alpha}(k) \sum_{\substack{\beta \in N(k) \\ \beta \neq \alpha}} \nu^{\beta}(k) \varphi(\beta) \right) = 0
$$

 $\Rightarrow \varphi(\alpha) =$ 

$$
\frac{1}{\sum_{k \in N(\alpha)} \mu(k) (\nu^{\alpha}(k))^{2}} \cdot \sum_{k \in N(\alpha)} \left( \mu(k) \nu^{\alpha}(k) \sum_{\substack{\beta \in N(k) \\ \beta \neq \alpha}} \nu^{\beta}(k) \varphi(\beta) \right)
$$

Donc, pour un ensemble de nœuds  $\Omega$ , l'estimation des valeurs peut être effectuée en appliquant l'algorithme suivant :

pour ( un nombre d'itérations donné ) { parcourir ( tous les nœuds  $\alpha$  de l'ensemble  $\Omega$ ) { calculer ( $\varphi(\alpha)$ ); } }

En fait, 1' algorithme implanté dans GOCAD ne parcourt pas tous les nœuds de  $\Omega$  mais seulement l'ensemble *I* des nœuds pour lesquels  $\varphi$ est inconnu. On note également  $L$  l'ensemble des nœuds pour lesquels <p est connue. Ces nœuds sont communément appelés *nœuds de contrôle de DSI* (Control Node).

Pour un ensemble de nœuds donné, la solution fournie par DSI varie en fonction du maillage. En effet, la solution locale dépend des relations entre les nœuds. Si celles-ci sont modifiées, la solution sera

alors différente. Néanmoins, il faut noter qu'un tel comportement n'est pas gênant pour la plupart des utilisations de DSI comme la modélisation structurale par exemple.

#### 2.2.5 Expression matricielle de DSI

Nous introduisons ici la notation matricielle de DSI. Considérons la matrice suivante (N est le nombre d'éléments de  $\Omega$ ) :

$$
\varphi = [\varphi(k_1), \varphi(k_2), ..., \varphi(k_N)]^t
$$

La méthode d'interpolation matricielle ne dépendant pas de la façon dont nous numérotons les nœuds, nous pouvons écrire :

$$
\varphi = \begin{bmatrix} \varphi_I \\ \varphi_I \end{bmatrix} \Leftrightarrow \begin{bmatrix} \varphi(i_1) \\ \vdots \\ \varphi(i_n) \end{bmatrix}
$$
avec  $i_{\alpha} \in I$ ,  $\varphi_I$  matrice des neuds inconnus,  

$$
\varphi_L = \begin{bmatrix} \varphi(i_1) \\ \vdots \\ \varphi(i_n) \end{bmatrix}
$$
avec  $l_{\alpha} \in L$ ,  $\varphi_L$  matrice des neuds connus,  

$$
\varphi(L_m)
$$

Comme nous l'avons vu ci-dessus (éq. 2.1) le critère de rugosité local s'écrit:

$$
R(\varphi|k) = \left|\sum_{\alpha \in N(k)} v^{\alpha}(k) \cdot \varphi(\alpha)\right|^2
$$

Le critère de rugosité global s'écrit (éq. 2.2) :

$$
R(\varphi) = \sum_{k \in \Omega} \mu(k) \cdot R(\varphi|k)
$$

Il est alors possible de définir la matrice  $(N \times N)$  semi définie symétrique positive notée [ W] telle que :

$$
R(\varphi) = \varphi^t \cdot [W] \cdot \varphi
$$

Les éléments de la matrice sont alors définis par :

$$
w_{\alpha\beta} = \sum_{k \in N(\alpha) \cap N(\beta)} \mu(k) \cdot v^{\alpha}(k) \cdot v^{\beta}(k)
$$

La matrice est de taille  $N \times N$  et son inversion directe est trop lourde lorsque N est grand. C'est pour cette raison qu'une méthode itérative de DSI a été implantée.

Il est possible d'obtenir la solution par inversion directe de la matrice mais celle-ci de taille  $N \times N$  est trop imposante

Nous allons maintenant définir ce que sont les contraintes linéaires qui peuvent être prises en compte par DSI. La prise en compte de contraintes au sens des moindres carrés, est réalisée par l'ajout d'un nouveau terme au critère de rugosité, ce qui entraîne la définition d'un nouveau critère de rugosité global noté  $R^*(\varphi)$ :

$$
R^*(\varphi) = R(\varphi) + \rho(\varphi)
$$

où  $\rho(\varphi)$  est le terme lié aux contraintes linéaires et peut s'écrire de la manière suivante :

$$
\rho(\varphi) = \sum_{i} \overline{\omega}_{i}^{2} \cdot (A_{i} \cdot \varphi - b_{i})^{2}
$$

Cette somme représente l'ensemble des contraintes i appliquées à l'objet.  $\overline{\omega}_i^2$  est le coefficient pondérateur de la contrainte ou son poids relativement aux autres contraintes et à la rugosité  $R(\varphi)$ . Dans l'équation ci-dessus, *A;* est un vecteur ligne de dimension *N* tandis que *h;* est une constante scalaire. *A;* et *h;* permettent de définir l'équation linéaire de la contrainte i :

$$
A_i \cdot \varphi \approx b_i
$$

Mais ceci est également équivalent à une notation sans forme matricielle :

$$
A_i \cdot \varphi \approx b_i \equiv \sum_{\alpha \in \Omega} A_i(\alpha) \cdot \varphi(\alpha) \approx b_i
$$

Dans l'expression du critère de rugosité global, l'expression est élevée au carré et multipliée par un coefficient pondérateur  $A_i(\alpha)$  stric-

Intégration de l'approche paramétrique dans le géomodeleur GOCAD

2.2.6 Prise en compte de contraintes linéaires

tement positif. La nouvelle solution locale de DSI en un nœud est alors (nous annulons la dérivée de  $\overline{R}^{\pi}(\varphi)$  par rapport à  $\varphi(\alpha)$ ) :

$$
\varphi(\alpha) = -\frac{1}{M(\alpha)} \cdot \left[ \sum_{k \in N(\alpha)} \left( \mu(k) \nu^{\alpha}(k) \sum_{\beta \in N(k)} \nu^{\beta}(k) \varphi(\beta) \right) + \sum_{i} \Gamma_{i}(\alpha) \right]
$$

$$
\beta \neq \alpha
$$

$$
\omega_{\alpha}(\alpha) = \sum_{k \in N(\alpha)} \mu(k) (\nu^{\alpha}(k))^{2} + \sum_{i} \gamma_{i}(\alpha)
$$

$$
\alpha \text{vec} \cdot \left\{ \gamma_{i}(\alpha) = \overline{\omega}_{i}^{2} \cdot (A_{i}(\alpha))^{2} \right\} \qquad (\text{Eq. 2.4})
$$

2.2.7 Pourquoi avoir décidé d'utiliser DSI ?

Cette méthode générale implantée dans GOCAD nous offre un outil souple qui nous permet, chaque fois que cela est nécessaire, d'interpoler des valeurs scalaires ou vectorielles tout en respectant différentes contraintes.

### *2.3 Quelques contraintes DSI*

Nous décrivons ici les contraintes DSI courantes dont nous avons fait usage ou dont nous nous sommes inspirés. Dans ce qui suit,  $\varphi$  représente la position géométrique d'un nœud du maillage et non plus une valeur quelconque.

2.3.1 Contrôle de la position d'un nœud (fuzzy control node)

Cette contrainte permet de spécifier la position d'un nœud du maillage (par exemple que la position d'un nœud soit égale à la position d'un marqueur géologique au niveau d'un puits).

Un *fuzzy control node* est un nœud À du maillage dont on voudrait que la position  $\varphi(\lambda)$  soit approximativement égale à  $\tilde{\varphi}_{\lambda}$ :

$$
\varphi(\lambda) \approx \tilde{\varphi}_{\lambda}
$$

Ce type d'information floue entraîne les trois contraintes indépendantes suivantes s'appliquant sur chacune des composantes de  $\varphi(\lambda)$ :

$$
\varphi^{x}(\lambda) \approx \tilde{\varphi}^{x} \lambda
$$

$$
\varphi^{y}(\lambda) \approx \tilde{\varphi}^{y} \lambda
$$

$$
\varphi^{z}(\lambda) \approx \tilde{\varphi}^{z} \lambda
$$

Les coefficients apparaissant dans l'équation 2.4 sont alors définis comme suit  $(v = (x, y, z))$ :

$$
\Gamma_i^{\mathsf{V}}(\alpha) = \begin{cases}\n-\overline{\omega}_{\lambda}^2 \varphi_i^{\mathsf{V}} \text{ si } \alpha = \lambda \\
0 \text{ sinon} \\
\text{et } \gamma_i^{\mathsf{V}}(\alpha) = \begin{cases}\n\overline{\omega}_{\lambda}^2 \text{ si } \alpha = \lambda \\
0 \text{ sinon} \\
0 \text{ sinon}\n\end{cases}\n\end{cases}
$$

 $\overline{\omega}_{\lambda}^2$  peut être interprété comme un facteur de confiance de la donnée  $\tilde{\varphi}_{\lambda}$ . Plus il est grand, plus la contrainte aura de l'influence sur le maillage final.

Cette contrainte permet de contrôler la géométrie d'une interface géologique (horizon ou faille) en fonction des données fournies par le géologue (données de puits, pointé sismique, etc.). Ces données peuvent être contradictoires. Par exemple, il est fréquent que de deux pointés sismiques sécants pour un même horizon ne s'intersectent pas du fait d'une erreur de pointé ou une incohérence entre deux sections sismiques 2D. En ce cas, DSI permet d'obtenir une surface qui approxime au mieux les données (1' ajustement est fait au sens des moindres carrés) même si celles-ci sont contradictoires.

Cette contrainte sera définie dans le cas d' un maillage définissant une surface triangulée mais la notion peut être étendue à d'autres maillages comme nous le verrons section 3.10.1, page 108.

Considérons un point *P* donné (voir figure 2.6), une direction *D* donnée et un triangle  $T(\varphi(\alpha_0), \varphi(\alpha_1), \varphi(\alpha_2))$  qui appartient à la surface *S. T* contient le point d'impact *p* correspondant à l'intersection de la droite  $\Delta$  qui contient P et qui est parallèle à la direction D. Nous désirons ici modifier la forme de la surface *S* de manière à faire coïn-

#### 2.3.2 Triangle passant par un point (fuzzy control point)

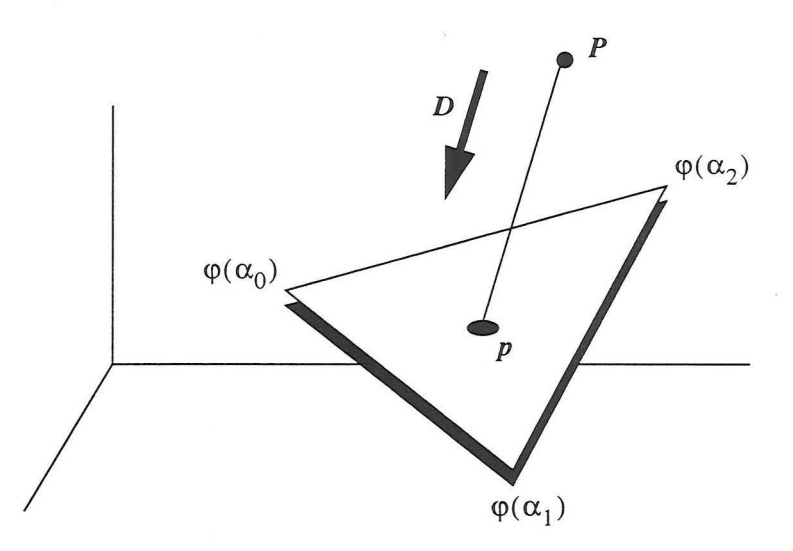

FIGURE 2.6 : La notion de point de contrôle

eider *p* avec P (appelé un *point de contrôle).* Cette contrainte appelée *fuzzy control point* peut être formulée comme suit :

Pour tout 
$$
ν = (x, y, z), wφν(α0) + uφν(α1) + νφν(α2) = Pν
$$

où (u, v, w) sont les coordonnées barycentriques du point d'impact *p*  par rapport à  $(\varphi(\alpha_0), \varphi(\alpha_1), \varphi(\alpha_2))$  et  $(P^*, P^{\nu}, P^{\nu})$  sont les coordonnées du point P .

En utilisant les notations précédentes, ces conditions peuvent être écrites de la manière suivante :

Pour tout 
$$
ν = (x, y, z), \sum_{β ∈ Ω} A_i^ν(β) \cdot φ^ν(β) = b_i^ν
$$

où l'on a:

$$
\Gamma_i^{\mathsf{V}}(\alpha) = \begin{cases} w \sin \beta = \alpha_0 \\ u \sin \beta = \alpha_1 \\ v \sin \beta = \alpha_2 \\ 0 \sin \alpha \end{cases}
$$
  
et  $b_i^{\mathsf{V}} = P^{\mathsf{V}}$ 

Intégration de l'approche paramétrique dans le géomodeleur GOCAD 51

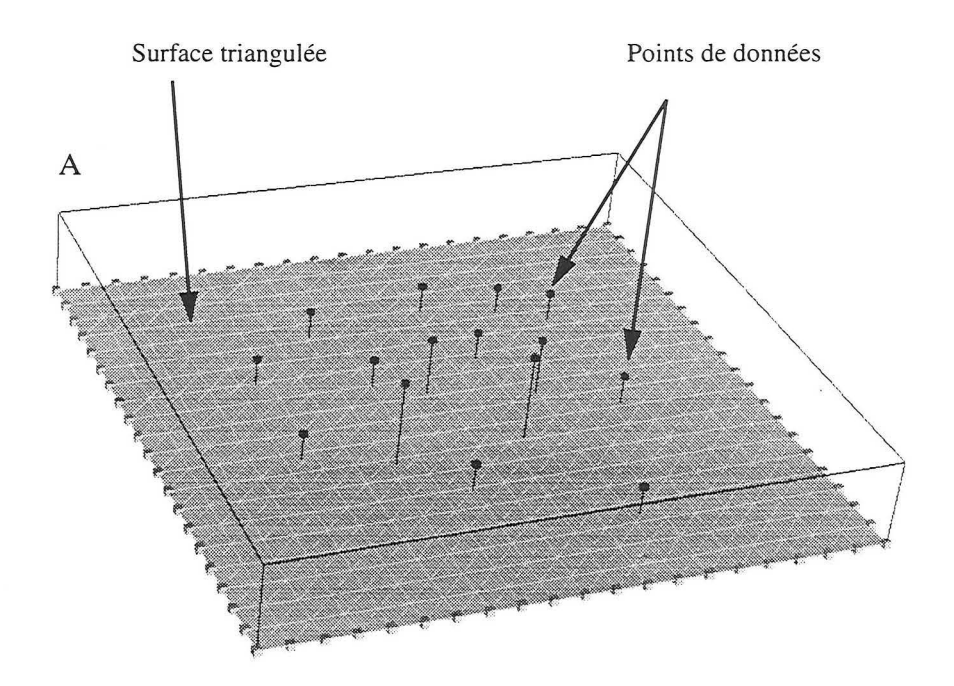

A : Une surface initialement plane. Les points noirs représentent les points de données et les lignes noires représentent les directions d'attraction de la surface lors de l'utilisation de la contrainte « Fuzzy Control Point »

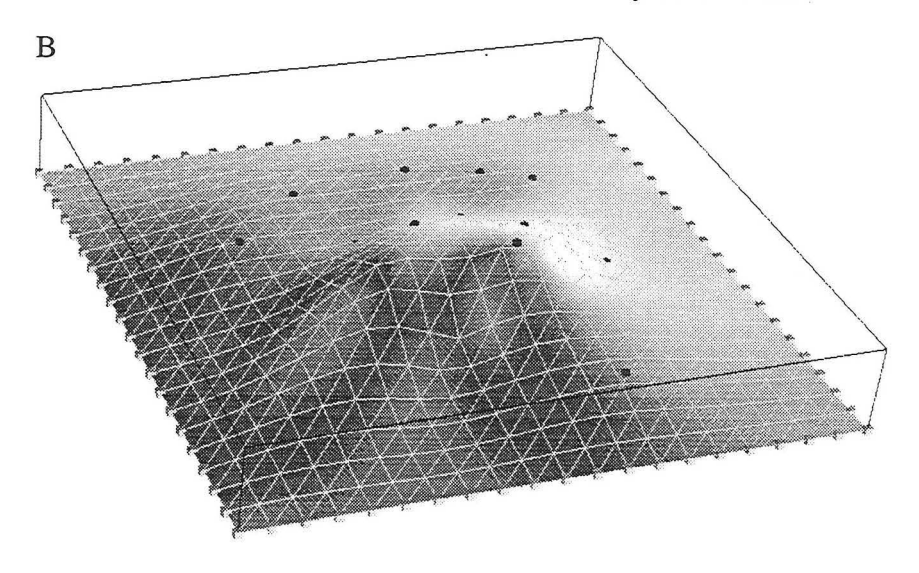

- B : La même surface après application de DSI. Les positions des nœuds du bord de la surface ont été figées
- FIGURE 2.7 : Exemple d'utilisation de la contrainte« Fuzzy Control Point »

Les coefficients apparaissant dans l'équation 2.4 sont alors définis comme suit  $(v = (x, y, z))$ :

 $\sqrt{2}$ 

$$
\Gamma_i^v(\alpha) = \begin{cases}\n\sigma_i^2 w \bigg\{ u \varphi^v(\alpha_1) + v \varphi^v(\alpha_2) - P^v \bigg\} \text{ si } \alpha = \alpha_0 \\
\sigma_i^2 u \bigg\{ v \varphi^v(\alpha_2) + w \varphi^v(\alpha_0) - P^v \bigg\} \text{ si } \alpha = \alpha_1 \\
\sigma_i^2 v \bigg\{ w \varphi^v(\alpha_0) + u \varphi^v(\alpha_1) - P^v \bigg\} \text{ si } \alpha = \alpha_2 \\
0 \\
\text{ si non} \\
\sigma_i^2 w^2 \text{ si } \alpha = \alpha_0 \\
\text{ et } \gamma_i^v(\alpha) = \begin{cases}\n\sigma_i^2 w^2 \text{ si } \alpha = \alpha_1 \\
\sigma_i^2 u^2 \text{ si } \alpha = \alpha_1 \\
\sigma_i^2 v^2 \text{ si } \alpha = \alpha_2 \\
0 \text{ si non}\n\end{cases}\n\end{cases}
$$

La figure 2.7 présente un exemple d'utilisation de la contrainte présentée ici.

Dans certains cas, ce n'est pas la géométrie de la surface que l'on veut contrôler mais une propriété (porosité, perméabilité, etc). La contrainte *Property Fuzzy Control Point* permet par exemple d'imposer la porosité attribuée à un nœud en fonction d'un log de puits.

Pour obtenir les équations de la contrainte *Property Fuzzy Control Point*, il suffit de remplacer  $\varphi^V$  par  $\varphi$  dans les équations de la section précédente car les propriétés géométriques *x* , *y* et *z* ne sont en fait que des cas particuliers de propriétés.

La figure 2.8 présente un exemple d'utilisation de la contrainte « Property Fuzzy Control Point».

2.3.3 Contrôle de la valeur d'une propriété aux sommets d'un triangle

#### **Les outils mathématiques et informatiques mis en œuvre**

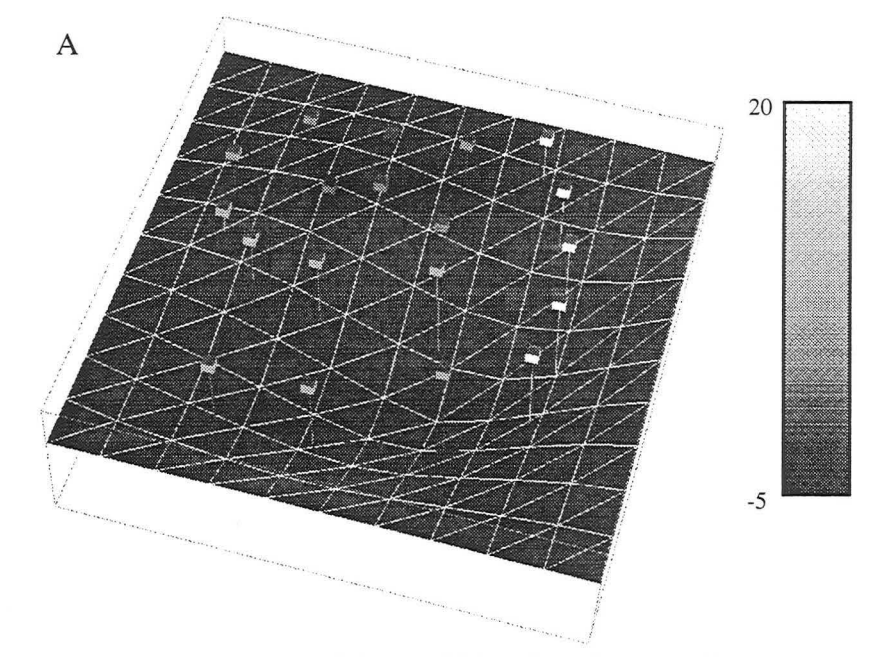

A : Initialement, la valeur de la propriété sur la surface est nulle. Les points colorés au dessus de la surface représentent les points de données

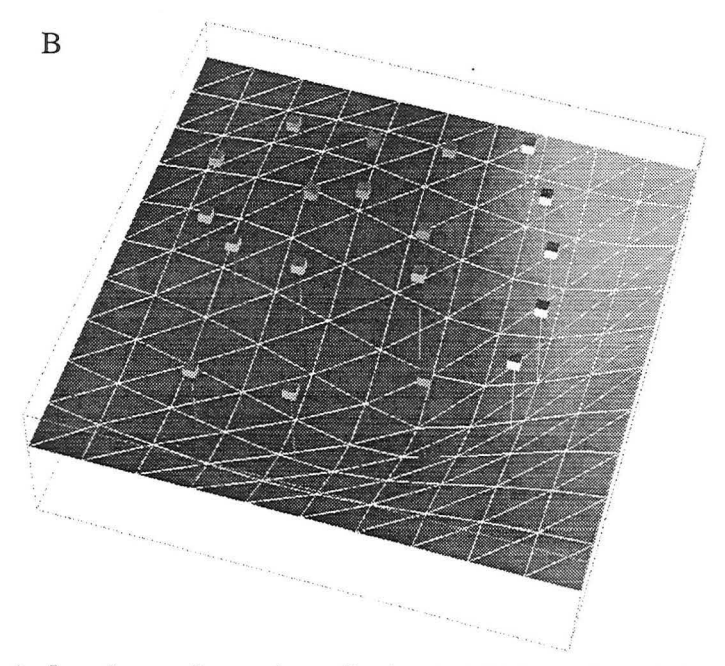

A : La même surface après application de DSI. Les valeurs de la propriété aux nœuds des triangles ont été interpolées en tenant compte des points de données

FIGURE 2.8 : Exemple d'utilisation de la contrainte« Property Fuzzy Control Point »

d'un point à un plan

**2.3.4 Appartenance** Cette contrainte peut par exemple être utilisée pour contraindre une surface par rapport à une autre (voir figure 2.9). Ainsi, un nœud appartenant au bord d'un horizon doit être contenu dans la faille qui le recoupe.

> Considérons un nœud  $\alpha$  et sa position dans l'espace  $\varphi(\alpha)$  (voir figure 2.10). Considérons également un plan  $P(p, N)$  passant par un point *p* et ayant le vecteur N pour normale. Nous désirons que le point  $\varphi(\alpha)$  appartienne au plan  $P(p, N)$ . Cette condition est équivalente à l'équation linéaire suivante :

$$
\{\varphi(\alpha) - p\} \cdot N = 0
$$
  

$$
\Leftrightarrow N^x \cdot \varphi^x(\alpha) + N^y \cdot \varphi^y(\alpha) + N^z \cdot \varphi^z(\alpha) = N \cdot p
$$

Nous pouvons alors exprimer cette condition sous forme d'une contrainte DSI *C* définie par :

$$
\{C \text{ honorée}\} \Leftrightarrow \sum_{\beta \in \Omega} \sum_{v} A_{c}^{v}(\beta) \cdot \varphi^{v}(\beta) = b_{c} \text{ avec } v \in \{x, y, z\}
$$

$$
A_{c}^{x}(\beta) = N^{x} \text{ si } \beta = \alpha
$$

$$
A_{c}^{y}(\beta) = N^{y} \text{ si } \beta = \alpha
$$

$$
A_{c}^{z}(\beta) = N^{z} \text{ si } \beta = \alpha
$$

$$
A_{c}^{y}(\beta) = N^{z} \text{ si } \beta = \alpha
$$

$$
A_{c}^{v}(\beta) = 0 \text{ sinon}
$$

$$
b_{c} = p \cdot N
$$

Définissons  $\theta_c(\varphi, \alpha)$  de la manière suivante :

$$
\theta_c(\varphi, \alpha) = \sum_{v} N^{v} \cdot \{ \varphi^{v}(\alpha) - p^{v} \}
$$

Les coefficients apparaissant dans l'équation 2.4 sont alors définis comme suit :

Four tout 
$$
v = (x, y, z)
$$

\n
$$
\left\{\n\begin{aligned}\n\gamma_c^V(\alpha) &= \varpi_c^2 \cdot \left(N^V\right)^2 \\
\Gamma_c^V(\alpha) &= \varpi_c^2 \cdot N^V \cdot \left\{\theta_c(\varphi, \alpha) - N^V \cdot \varphi^V(\alpha)\right\}\n\end{aligned}\n\right.
$$

Intégration de l'approche paramétrique dans le géomodeleur GOCAD 55

#### **Les outils mathématiques et informatiques mis en œuvre**

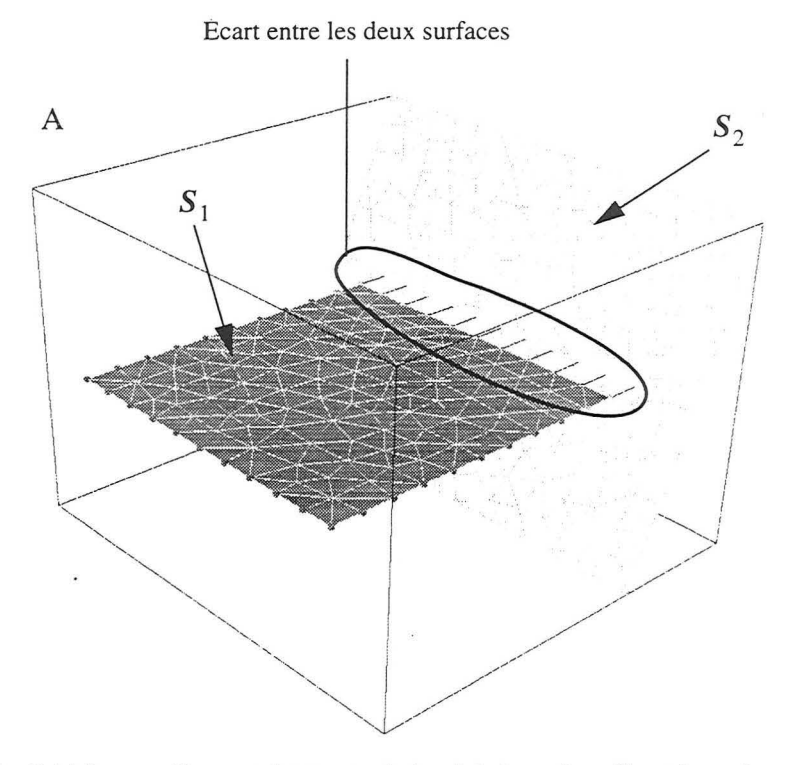

A : Initialement, il y a un écart entre le bord de la surface  $S_1$  et la surface  $S_2$ .

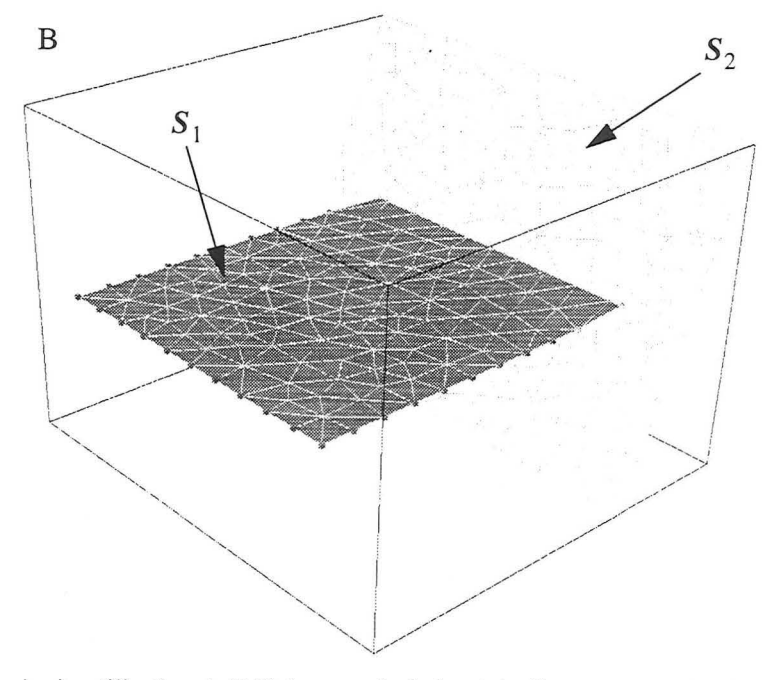

- B : Après utilisation de DSI, les nœuds du bord de *S* 1 sont contraint de telle manière que leur position soient dans un des triangles de  $S_2$
- FIGURE 2.9 : Exemple d'utilisation de la contrainte d'appartenance d'un point à un plan

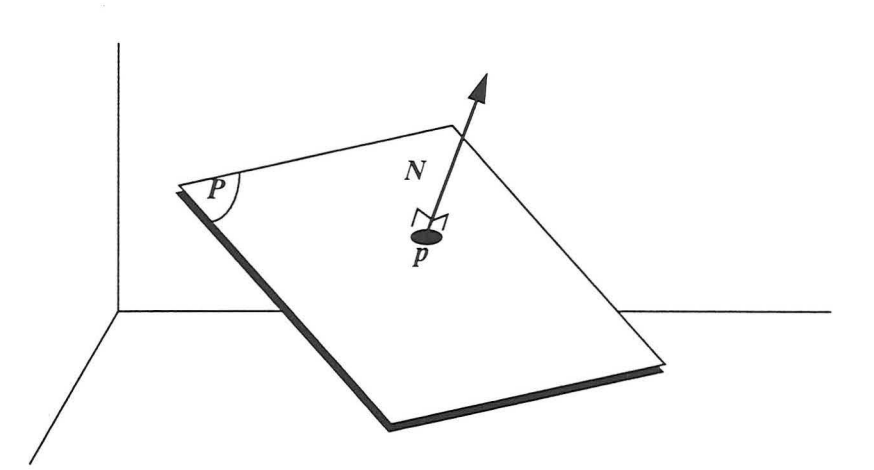

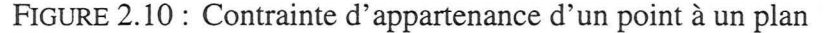

Il existe de nombreuses contraintes pour DSI qui ont été implantées dans GOCAD. Nous pouvons citer par exemple :

- « Fuzzy Control Point and Slope » qui permet de contrôler localement la position et la pente de la surface ce qui est utile pour prendre en compte le pendage d'un marqueur de puits,
- « On Triangulated Surface » qui permet de contraindre le bord d'un horizon à glisser le long d'une faille par exemple (contrainte similaire à celle présentée à la section 2.3.4),
- « Control Thickness » qui permet de contrôler l'épaisseur entre deux horizons.

DSI est également capable de prendre en compte des contraintes nonlinéaires après linéarisation mais il n'y a alors pas garantie d'atteindre un minimum absolu.

#### *2.4 Notion d'élément triangulaire de suiface*

Cette section introduit les notions mathématiques qui nous seront fort utiles pour la compréhension du chapitre 3, page 67.

2.4.1 Domaine triangulaire unitaire  $\Theta$ Soit  $(O|u, v)$  un repère orthogonal dans  $\mathbb{R}^2$ . Nous appelons *domaine triangulaire unitaire,* ou plus simplement *domaine triangulaire,* le

## 2.3.5 Autres contraintes

Intégration de l'approche paramétrique dans le géomodeleur GOCAD 57

sous-ensemble  $\Theta$  de points de  $\mathbb{R}^2$  dont les coordonnées  $(u, v)$  sont comme suit:

$$
(u, v) \in \Theta \Leftrightarrow \left\{\begin{array}{l} u \in [0, 1] \\ v \in [0, 1] \\ u + v \le 1 \end{array}\right.
$$

Comme le montre la figure 2.11A,  $\Theta$  est un triangle dont les sommets ont respectivement pour coordonnées  $(0, 0)$ ,  $(1, 0)$  et  $(0, 1)$ .

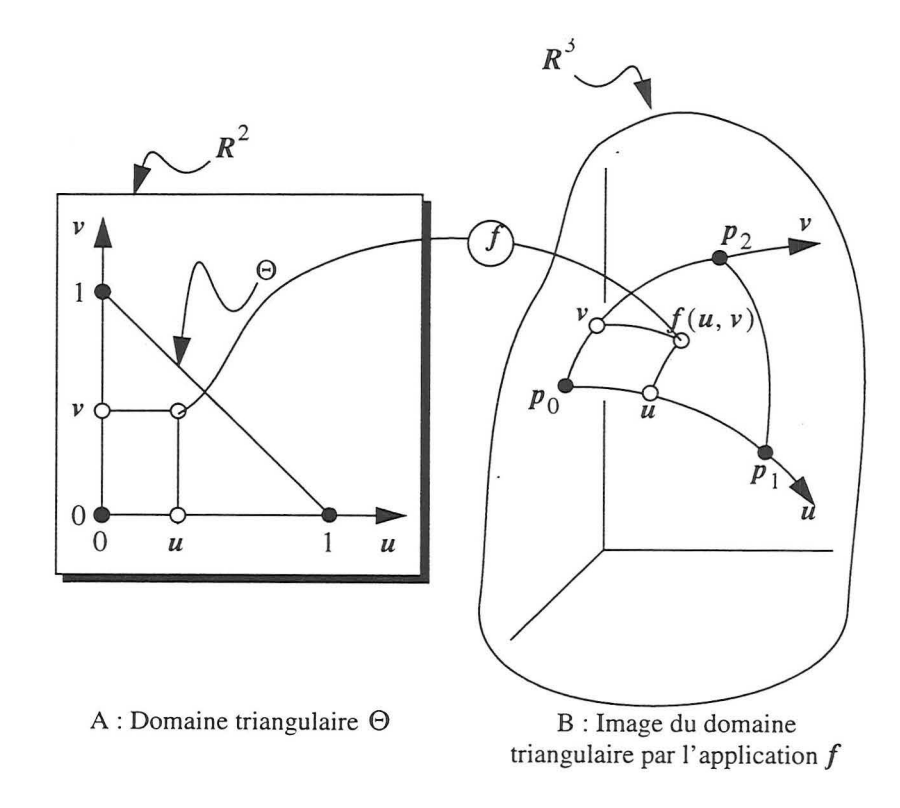

FIGURE 2.11 : Correspondance entre le domaine unitaire triangulaire et élément de surface

Soient  $p_0, p_1$  et  $p_2$ , trois points différents de  $R^3$  et soit  $T(p_0, p_1, p_2)$  l'image du domaine unitaire triangulaire  $\Theta$  par l'application  $f(u, v)$  de  $R^2$  dans  $R^3$  telle que:

$$
f(0, 0) = p_0
$$
  

$$
f(1, 0) = p_1
$$
  

$$
f(0, 1) = p_2
$$

2.4.2 Élément de surface triangulaire  $T(p_0, p_1, p_2)$ 

Nous dirons que  $T(p_0, p_1, p_2)$  est un élément de surface triangulaire régulier de  $R^3$ , ou plus simplement un *élément de surface triangulaire,* ou un élément de surface, si et seulement si :

> est continue sur  $\Theta$  $\vert$ *f(u,* v)  $\partial f(u, v)/\partial u$  est continue sur  $\Theta$  $\partial f(u, v) / \partial v$  est continue sur  $\Theta$  $\partial f(u, v)/\partial u \times \partial f(u, v)/\partial v \neq 0$  sur  $\Theta$

La continuité de  $f(u, v)$  assure que les points  $p_0, p_1$  et  $p_2$  appartiennent au bord de 1 'élément de surface et, pour cette raison, ces points sont appelés les sommets de  $T(p_0, p_1, p_2)$ .

**triangulaire** 

**2.4.3 Côtés d'un** Le bord d'un élément de surface triangulaire  $T(p_0, p_1, p_2)$  est com-<br>**élément de surface** posé de trois courbes continues  $E(p_0, p_1)$ ,  $E(p_0, p_2)$  et  $E(p_1, p_2)$ posé de trois courbes continues  $E(p_0, p_1)$ ,  $E(p_0, p_2)$  et  $E(p_1, p_2)$  tels que :

> $E(p_0, p_1) = \text{image du côté}\{(0,0), (0,1)\}$  de  $\Theta$  $E(p_0, p_2) = \text{image du côte}\{(0,0), (1,0)\}$  de  $\Theta$  $E(p_1, p_2) = \text{image du cõt\acute{e}}\{(1,0),(0,1)\}\text{ de }\Theta$

Pour cette raison, nous disons que  $E(p_i, p_j)$  est un côté, ou bord, de  $T(p_0, p_1, p_2)$ .

**2.4.4 Coordonnées curvilignes**  Comme le suggère la figure 2.11, les images des axes  $(0|u)$  et  $(0|v)$ de  $R^2$  sont deux courbes orientées de  $R^3$  correspondants aux côtés  $E(p_0, p_1)$  et  $E(p_0, p_2)$ . Pour cette raison, ces courbes sont appelées *coordonnées curvilignes de f(u, v).* 

**2.4.5 Tangentes**  Dans la définition de l'élément de surface triangulaire, nous avons supposé que *f(u, v)* est continûment dérivable par rapport à *u* et *v.*  Dans la suite, nous noterons  $f_{\mu}$  et  $f_{\nu}$  les deux dérivées :

$$
f_u(u, v) = \frac{\partial f(u, v)}{\partial u}
$$

$$
f_v(u, v) = \frac{\partial f(u, v)}{\partial v}
$$

Ces deux vecteurs sont tangents à 1' élément de surface triangulaire  $T(p_0, p_1, p_2)$  au point  $f(u, v)$  et nous dirons que :

- $f_u(u, v)$  est la tangente à  $T(p_0, p_1, p_2)$  dans la direction *u*,
- $f_v(u, v)$  est la tangente à  $T(p_0, p_1, p_2)$  dans la direction  $v$ .

La figure 2.12 illustre la notion de tangente ainsi que la notion de normale qui est introduite dans la section suivante.

#### 2.4.6 Normale unitaire

L'élément de surface triangulaire  $T(p_0, p_1, p_2)$  possède un unique vecteur normal  $N(u, v)$  en tout point  $f(u, v)$  (voir figure 2.12). Cette normale est définie par la formule suivante où  $a \times b$  est le produit vectoriel de a par *b* :

$$
N(u, v) = \frac{f_u(u, v) \times f_v(u, v)}{\left\|f_u(u, v) \times f_v(u, v)\right\|}
$$

L'existence de cette normale est assurée par le fait que les tangentes  $f_u$  et  $f_v$  sont supposées exister et ne pas être colinéaires.

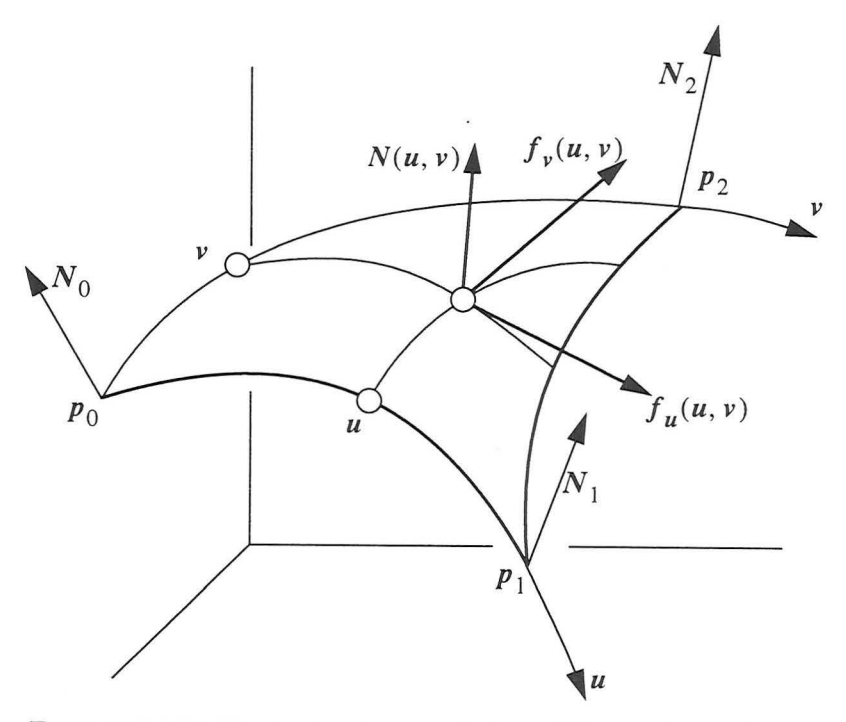

FIGURE 2.12 : Tangente et normale à un élément de surface triangulaire<br> $T(p_0, p_1, p_2)$  de  $R^3$ 

#### 60

Dans la suite, les normales aux trois sommets  $p_0$ ,  $p_1$  et  $p_2$  de l'élément de surface triangulaire seront respectivement notées  $N_0$ ,  $N_1$  et  $N_2$  :

> $N_0 = N(0, 0)$  $N_1 = N(1, 0)$  $N_2 = N(0, 1)$

**2.4.7 Coordonnées barycentriques dans un triangle** 

Par définition, les coordonnées barycentriques d'un point  $p$  par rapport à une série de  $n+1$  points  $\{p_0, ..., p_n\}$  sont un ensemble de  $n + 1$  coefficients  $\{\beta_0, ..., \beta_n\}$  tels que :

> *n*   $p = \sum \beta_i \cdot p_i$  $i = 0$ avec :  $\sum_{i=1}^{n} \beta_i = 1$  $i = 0$

Si les points  $\{p_0, ..., p_n\}$  sont linéairement indépendants, alors les coefficients  ${ \beta_0, ..., \beta_n }$  sont uniques. C'est en particulier le cas lorsque  $n = 2$  et que  $\{p_0, p_1, p_2\}$  sont les sommets d'un triangle non dégénéré (un triangle est dégénéré lorsqu'au moins l'un de ses côtés est de longueur nulle). Dans ce cas, nous posons habituellement:

> $\beta_0 = w$ ;  $\beta_1 = u$ ;  $\beta_2 = v$ et l'on a  $w = 1 - u - v$

#### *2.5 La notion de continuité*

Cette section contient des rappels issus des ouvrages de Manfredo P. DO CARMO [6] et Gerald FARIN [20] auxquels le lecteur est invité à se reporter pour de plus amples précisions.

**2.5.1 La notion de** Soit  $f : U \subset R \to R$ . La dérivée  $f'(x_0)$  de f en  $x_0 \in U$  est la limite, continuité quand elle existe, de : quand elle existe, de :

$$
f'(x_0) = \lim_{h \to 0} \frac{f(x_0 + h) - f(x_0)}{h}, \, x_0 + h \in U.
$$

Quand f possède une dérivée en tout point d'un voisinage  $V$  de  $x_0$ , nous pouvons considérer la dérivée de  $f : V \to R$  en  $x_0$ , qui est appelée la *dérivée seconde*  $f''(x_0)$  de  $f$  en  $x_0$ , et ainsi de suite.

 $f$  est dite  $C^n$  sur  $U$ , c'est-à-dire, continue à l'ordre  $n$  sur  $U$  si quelque soit  $x_0 \in U$  et  $i \in \{0, ..., n\}$ ,  $f^i(x_0)$  existe et est continue en  $x_0$ .

Ceci s'étend naturellement aux fonctions de  $f: U \subset \mathbb{R}^p \to \mathbb{R}^q$ . *f* est dite  $C^n$  sur U, c'est-à-dire, continue à l'ordre *n* sur U si quelque soit  $x_0 \in U$ , toutes les dérivées partielles en  $x_0$  existent et sont continues en  $x_0$ .

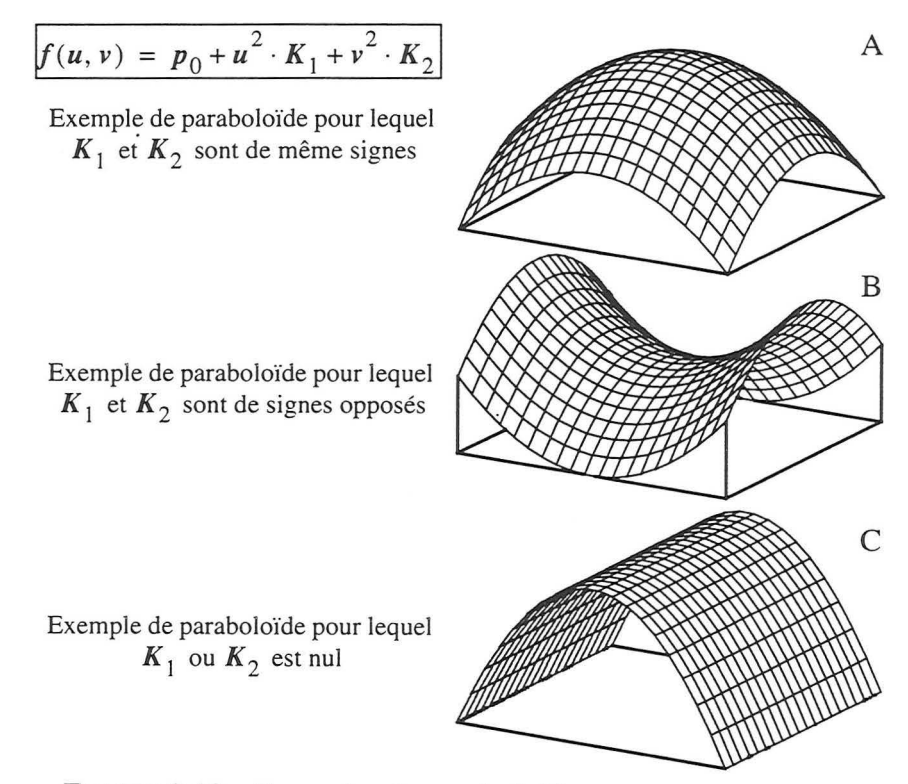

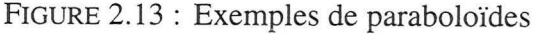

2.5.2 La continuité  $G<sup>1</sup>$ Une surface est dite G<sup>1</sup> (G pour géométrique) si et seulement si en tout point de celle-ci il existe un plan tangent unique. Toute surface  $c<sup>1</sup>$  est automatiquement  $c<sup>1</sup>$  mais la réciproque n'est pas vraie (voir l'ouvrage de FARIN [20] page 332). Un assemblage d'éléments de surface n'est  $c<sup>1</sup>$  que si l'on est capable de trouver une paramétrisation commune à 1 'ensemble des éléments de surfaces. Comme cette condition n'est pas toujours facile à remplir, on s'intéresse plutôt à la continuité géométrique car 1' assemblage de type *G* 1 entre deux éléments ne dépend pas de leur paramétrisation respective.

#### 2.5.3 La continuité  $G<sup>2</sup>$

Une surface est dite  $G^2$  si et seulement si en tout point de celle-ci, il existe un paraboloïde osculateur unique. Le paraboloïde osculateur en un point  $p_0$  d'une surface S est l'approximation locale de la surface en ce point par une surface dont l'équation est de la forme :

$$
f(u, v) = p_0 + u^2 \cdot K_1 + v^2 \cdot K_2
$$

où  $K_1$  et  $K_2$  sont les courbures principales de la surface en  $p_0$  (voir la thèse de Philippe SAMSON [39] ou l'ouvrage de Manfredo P. DO CARMO [6] pour de plus amples détails sur la définition des différents types de courbure. Voir également la figure 2.13 pour des exemples de paraboloïdes).

#### *2.6 La morphologie mathématique*

2.6.1 Introduction La morphologie mathématique trouve son champ principal d'application dans le traitement d'images noir et blanc constituées d'un ensemble de pixels [5] ; les deux opérations principales sont :

- *l'érosion* qui consiste à peindre en blanc les pixels noirs qui ont au moins un pixel voisin de couleur blanche (voir figure 2.14),
- la *dilatation* qui consiste à peindre en noir les pixels blancs qui ont au moins un pixel voisin de couleur noire (voir figure 2.15).

Ces deux opérations élémentaires peuvent se combiner en :

- une *ouverture* qui consiste en une érosion suivie d'une dilatation,
- une *fermeture* qui consiste en une dilatation suivie d'une érosion.

L'ouverture a tendance à supprimer les pixels noirs isolés d'une image mais sans en modifier les autres parties. Par contre, la fermeture ne supprimera pas les pixels noirs isolés mais aura, au contraire, tendance à fermer les zones de couleur blanche. La figure 2.16 présente les effets des quatre opérations décrites précédemment sur une image donnée. Les images présentées dans cette figure sont issues d'un cours sur la morphologie mathématique [5] disponible sur le serveur Web de l'INSA de Lyon (Copyright RFV-INSA Lyon 1997).

La morphologie mathématique a été étendue à des domaines autres que les images et notamment les graphes. Le lecteur intéressé pourra se reporter à 1' article de Luc VINCENT [ 46] sur la morphologie mathématique appliquée aux graphes.

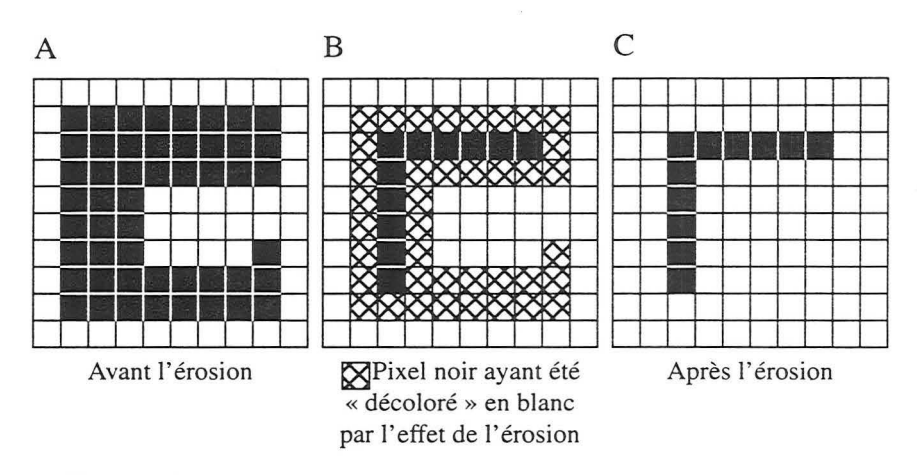

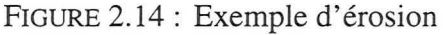

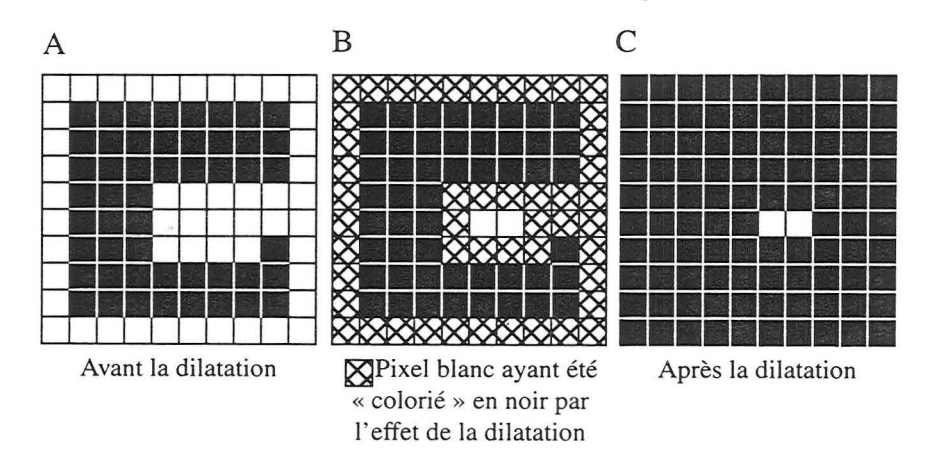

FIGURE 2.15 : Exemple de dilatation

#### 2.6.2 Morphologie mathématique sur un ensemble de triangles connectés

Pour notre part, nous avons appliqué la morphologie mathématique à un ensemble de triangles connectés et nous utiliserons cette notion à la section 5.4.5, page 138. Dans ce cas, le triangle est assimilé à un pixel dans une image noir et blanc.

L'érosion et la dilatation sur un ensemble de triangles connectés est une opération booléenne. Les triangles sont considérés comme étant blanc ou noir. L'érosion colorie en blanc les triangles noirs qui ont au moins un voisin blanc (sachant que deux triangles sont considérés ici comme voisins s'ils partagent un côté commun).

La dilatation, à l'inverse, colorie en noir les triangles qui ont au moins un voisin noir (voir figure 2.17).

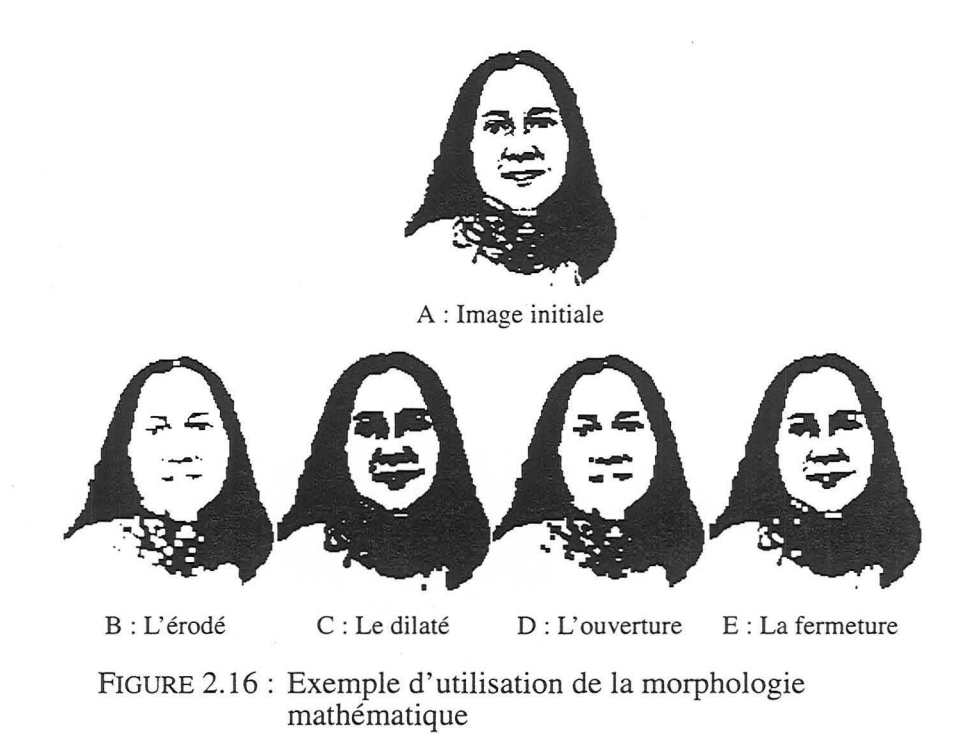

Dans notre développement, deux triangles sont voisins s'ils partagent la même arête mais il est également possible de considérer, en fonction des besoins, que deux triangles sont voisins lorsqu'ils partagent un sommet commun.

#### *2.7 Conclusion*

 $\ddot{\phantom{a}}$ 

Nous avons vu dans ce chapitre différents outils indispensables que nous avons utilisés à un moment ou à un autre de notre recherche.

Maintenant, nous allons montrer comment en utilisant une méthode originale basée sur DSI nous pouvons transformer des surfaces triangulées en un pavage lisse d'éléments de surface curvilignes.

Les outils mathématiques et informatiques mis en œuvre

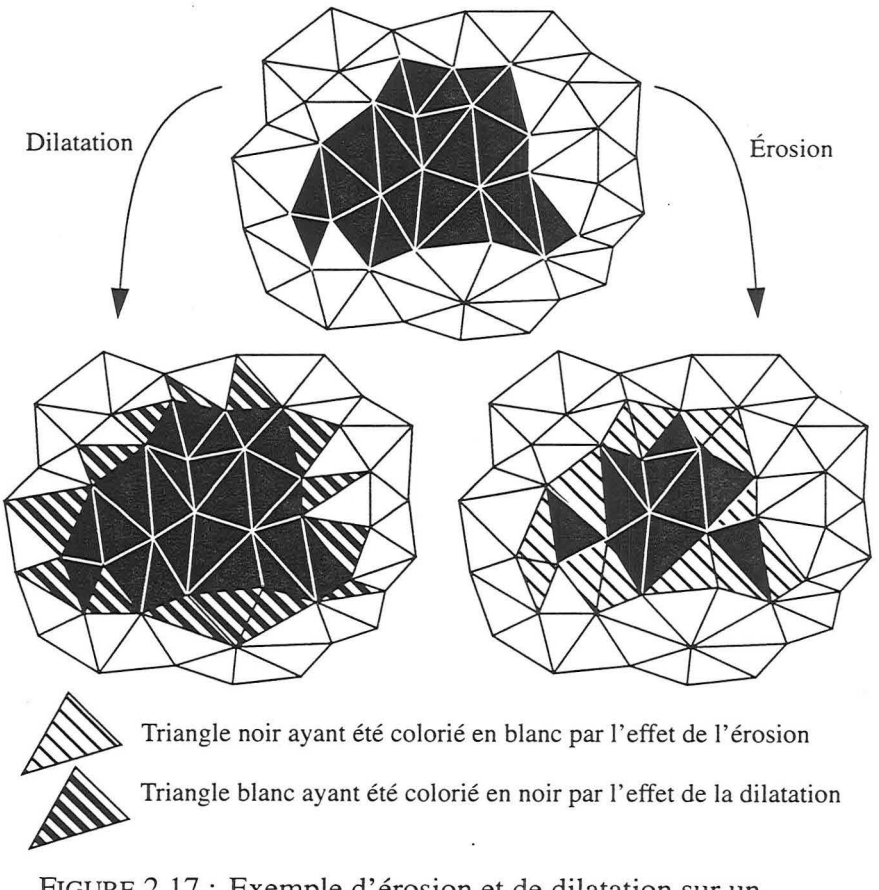

FIGURE 2.17 : Exemple d'érosion et de dilatation sur un maillage triangulaire

# **CHAPITRE 3** Surfaces continues  $G^I$  à base de *triangles curvilignes*

*Dans ce chapitre, nous présentons les surfaces lisses, leur intérêt en géophysique, puis une méthode originale qui permet d 'obtenir des surfaces G*1 *constituées de triangles curvilignes à partir de surfaces triangulées à facettes planes.* 

#### *3.1 L'intérêt des surfaces lisses en géophysique*

En géologie, la notion de surface lisse est assez intuitive mais s'appuie sur les notions mathématiques de continuité que nous avons exposées à la section 2.5, page 61. Une surface lisse ne comporte pas de trous. Néanmoins et sauf indication contraire nous considérerons dans ce chapitre les surfaces lisses par morceaux, c'est-à-dire lisses entre les discontinuités géologiques (voir figure 3.1).

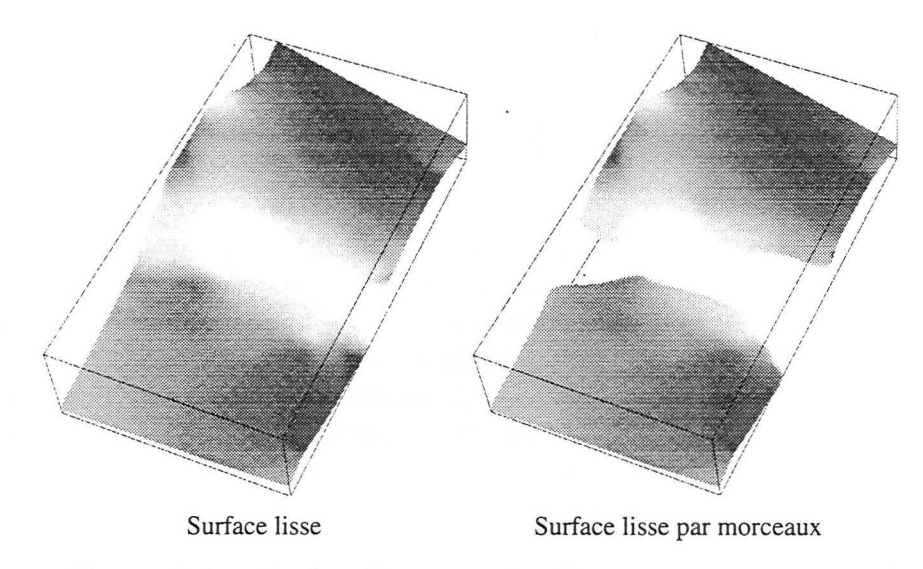

FIGURE 3.1 : Surface lisse et surface lisse par morceaux

La figure 3.2A présente une surface présentant une rupture de pente. Pour un point situé sur cette dernière, les normales à la surface ont des directions différentes de part et d'autre de la ligne de rupture. La figure 3.2B, par contre, présente une surface sans rupture de pente et en tout point de la surface, il existe une normale unique.

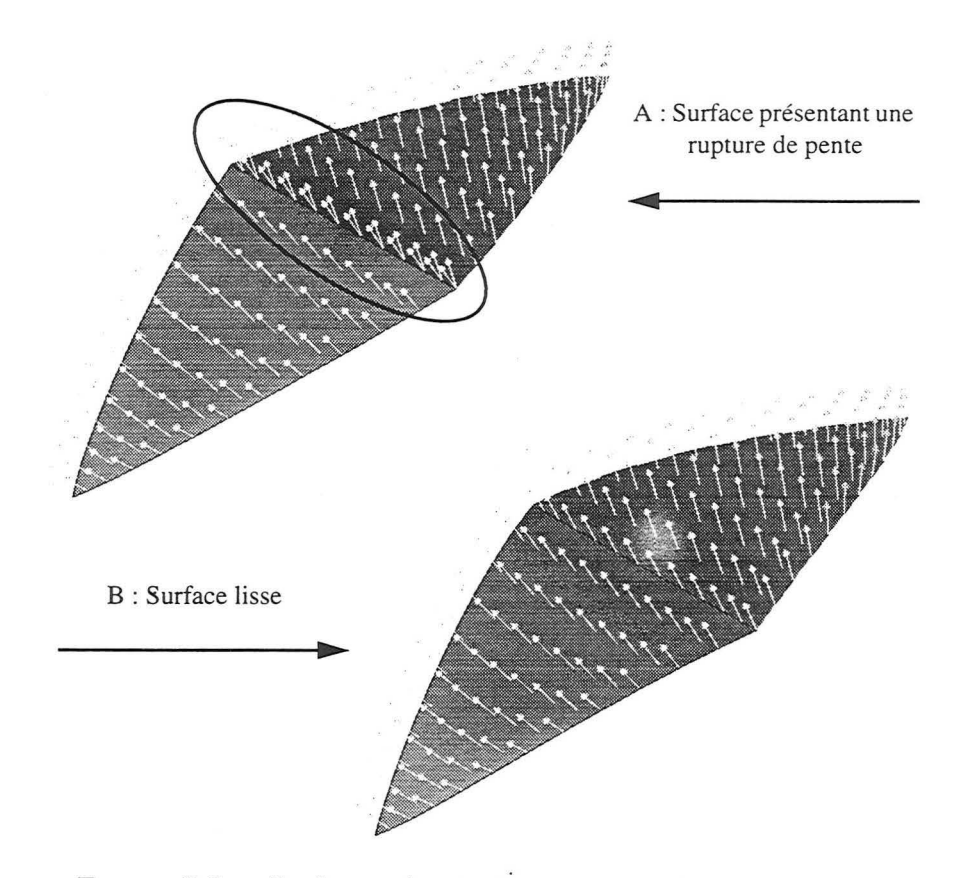

FIGURE 3.2 : Surface présentant une rupture de pente et surface lisse.

Les applications liées à la géophysique faisant appel à du lancer de rayons nécessitent souvent des surfaces lisses par morceaux. Ces applications ont pour but de simuler la propagation d'ondes sismigues dans le sous-sol. Elles se basent sur un modèle constitué d'un ensemble de surfaces limitant des régions auxquelles sont associées des vitesses de propagation d'ondes sismiques. Les surfaces sont les interfaces naturelles sur lesquelles les rayons sismiques sont réfléchis ou réfractés en fonction de lois similaires à celle de 1' optique classique.

Bien que les surfaces dans la nature ne soient jamais lisses du fait d'une multitude de phénomènes (irrégularités de la sédimentation, érosion, failles, etc.) les applications de lancer de rayons nécessitent l'utilisation de surfaces lisses afin de limiter les imprécisions.

Afin de mieux appréhender les sections suivantes, le lecteur pourra se reporter à la section 2.5, page 61 qui introduit la notion mathématique de continuité pour les surfaces.

#### **3.1.1 L'intérêt de la continuité G<sup>1</sup>**

Il est intéressant, par exemple, d'avoir des surfaces  $G<sup>1</sup>$  afin de limiter les problèmes de dispersion de rayons. Pour mieux comprendre, imaginons une surface non  $G<sup>1</sup>$  (voir figure 3.3A) et deux rayons incidents parallèles et proches 1' un de 1' autre mais arrivant de part et d'autre d'un point de discontinuité ou d'une rupture de pente. Les rayons émergeant ne sont alors plus du tout parallèles ce qui entraîne des problèmes de précision dans la simulation du lancer de rayons. En effet, la zone comprise entre les deux rayons émergeant n'est pas «éclairée» (ne reçoit pas de rayons). Au contraire, dans le cas d'une surface  $G<sup>1</sup>$  (voir figure 3.3B) les angles d'émergence des deux rayons sont proches.

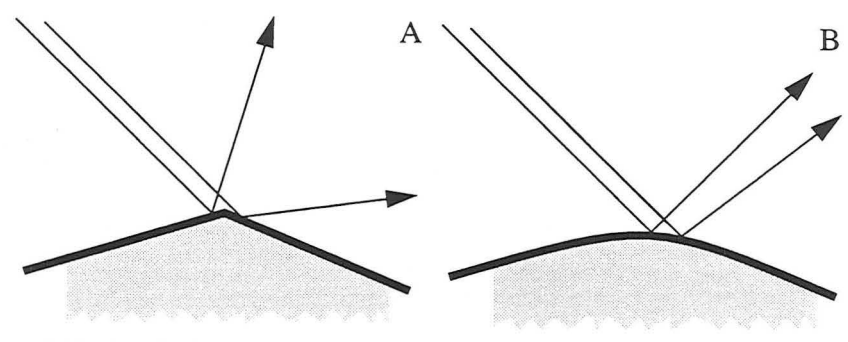

Réflexion de deux rayons sur une surface présentant un point anguleux. Les deux rayons émergent avec des angles différents.

Réflexion de deux rayons sur une surface  $G^{\prime}$ . Les deux rayons émergent avec des angles proches.

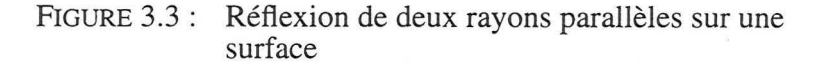

Pour mieux comprendre, il est possible de faire une analogie avec les lois de l'optique géométrique. Supposons une source lumineuse ponctuelle, un écran et une sphère de verre interposée entre la source et l'écran. Si la sphère est approximée par une surface non- $G^1$ , il apparaîtra alors des zones d'ombres sur l'écran car toute sa surface ne sera pas éclairée uniformément du fait de la dispersion des rayons lumineux.

Par ailleurs, dans le cadre de la géophysique, les zones réfléchies sont aveugles pour des angles d'interface à courbures vers le bas (miroir divergent) ou doublement éclairées dans le cas contraire (miroir convergent).

**3.1.2 L'intérêt de la continuité G<sup>2</sup>** Encore une fois, faisons une analogie avec 1' optique géométrique, la courbure d'une lentille permet de contrôler la convergence ou la

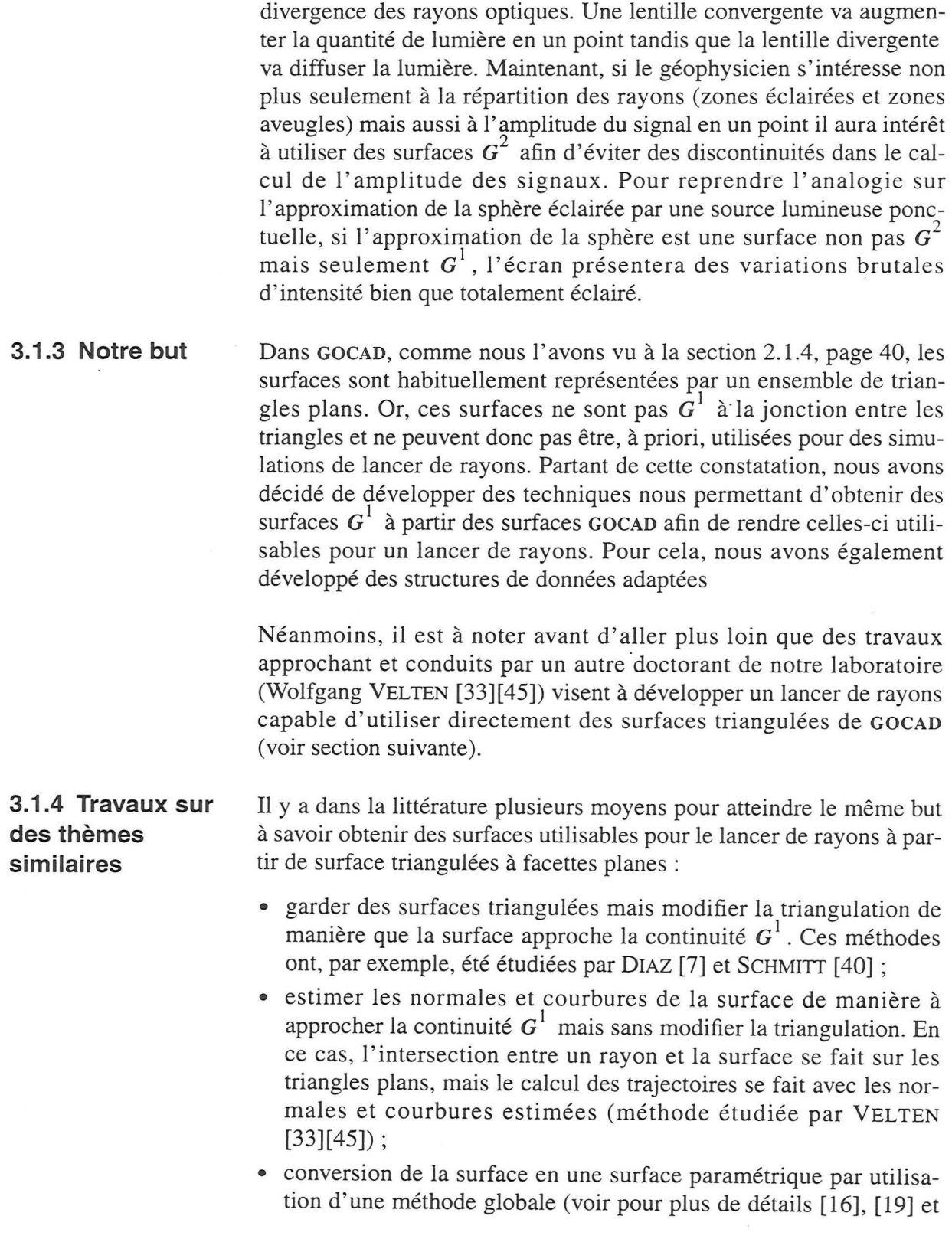
[22]). Mais généralement, ces méthodes s'intéressent aux surfaces paramétriques basées sur des fonctions explicites ;

• conversion de la surface en une surface paramétrique par utilisation d'une méthode locale. C'est la méthode que nous avons adoptée, que nous développons dans ce chapitre et qui s'inspire des travaux de Du [15] et MALLET [34]. Par ailleurs, une alternative qui n'est pas basée sur les triangles de GREGORY est donnée par NEAMTU [35].

Il existe également des travaux qui visent à obtenir des surfaces continues à des ordres supérieur à 1 et nous pouvons citer notamment :

- les travaux de SABLONNIERE [38] qui portent sur des éléments finis de type  $\mathcal{C}^n$ .
- les travaux de WHELAN [ 48] qui portent sur la génération de surfaces  $c^2$  explicites.

# **méthode**

**3.1.5 Justification** Le choix du type de méthode que nous avons décidé d'implanter a été **du choix du type de** guidé par les facteurs suivants :

- les surfaces triangulées représentant des interfaces géologiques peuvent être multivaluées, de ce fait, les méthodes proposant la création d'une surface paramétrique à fonction explicite ont été rejetées,
- les surfaces triangulées représentant des interfaces géologiques peuvent comporter des « trous ». Il peut s'agir de failles sur un horizon par exemple. De ce fait, les méthodes globales imposant la gestion des trous sur une surface paramétrique par manipulation du domaine de définition ont été rejetées. Néanmoins, en parallèle à notre recherche, des éléments nouveaux sont apparus (travaux de LÉVY et MALLET [28]) qui nous ont permis de tester une méthode globale par paramétrisation d'une surface triangulée (voir le chapitre 4, page 117 pour plus de détails).

### *3.2 Structures de données utilisées*

**3.2.1 Introduction** Avant d'expliciter notre méthode permettant de créer une surface G<sup>1</sup> à partir d'une surface triangulée, nous nous devons de décrire brièvement les structures de données qui nous ont permis d'implanter la méthode en utilisant les bibliothèques d'objets de GOCAD.

Nous allons d'abord parler des surfaces à triangles curvilignes avant de nous intéresser à la notion de maillage de contrôle qui permet de lier tous les nœuds de contrôle en une structure utilisable par DSI (voir la section 2.2, page 41).

### **3.2.2 Les surfaces à triangles curvilignes**

Les surfaces à base de triangles curvilignes sont différentes des surfaces triangulées à facettes planes par le fait que les éléments les composant ne sont pas plans mais curvilignes ! Ainsi, nous nous sommes simplement inspirés de l'implantation des surfaces à facettes planes de GOCAD en redéfinissant les objets macrotopologiques et microtopologiques (voir la section 2.1.4, page 40 pour davantage d'informations sur les structures de données des surfaces triangulées).

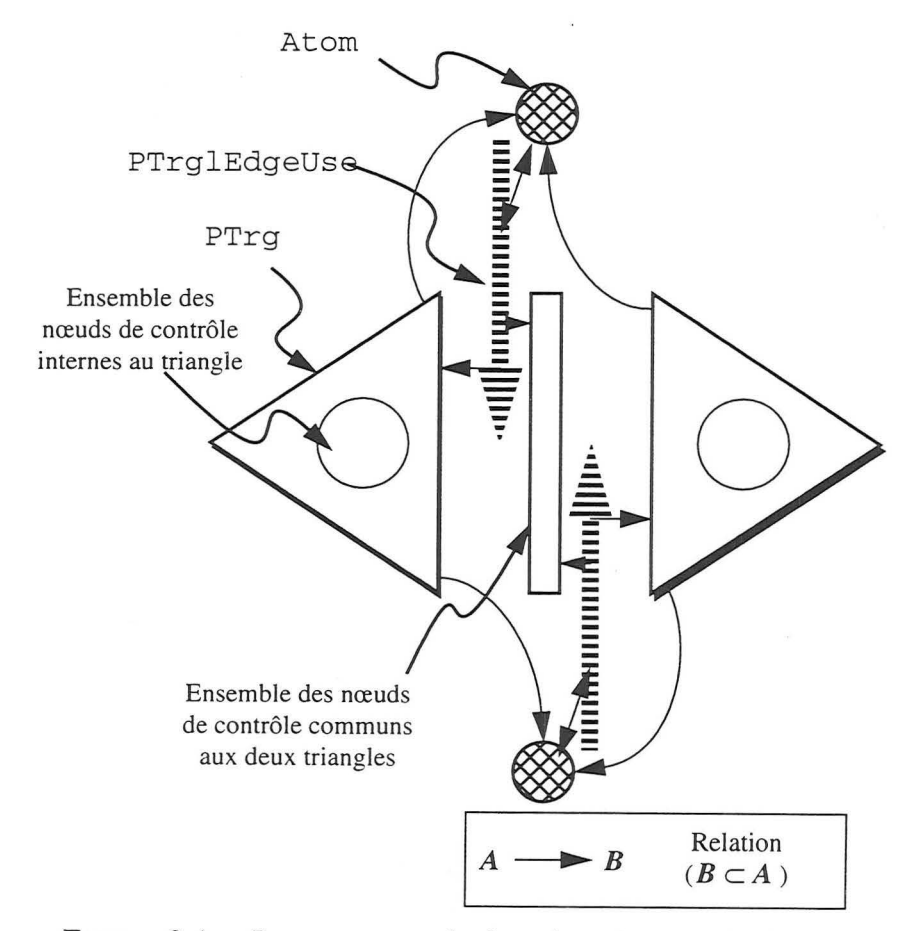

FIGURE 3.4 : Les structures de données microtopologiques utilisées

En ce qui concerne les objets macrotopologiques, les TSurf et les TFace ont été redéfinis en PTSurf et PTFace (le « P » initial correspondant à« paramétrique»).

Quant à la microtopologie, les objets Trgl et TrglEdgeUse ont été redéfinis en PTrgl et PTrglEdgeUse. Nous avons par ailleurs créé un objet CMeshNode qui permet d'encapsuler la notion de nœud de contrôle. Nous savons de plus que d'une manière générale, la continuité à l'ordre zéro entre deux éléments adjacents d'une surface est assurée si ces éléments partagent les mêmes nœuds de contrôle le long du côté commun. Nous avons tenu compte de cette propriété lors de la définition de nos structures de données (voir la figure 3.4). Les objets définissant les côtés des triangles (PTrglEdgeUse) partagent alors le même ensemble de nœuds de contrôle (CMeshNode).

3.2.3 La notion de maillage de contrôle A priori, lorsque nous définissons un élément triangulaire de surface curviligne, ses nœuds de contrôle n'ont pas besoin d'être liés au sein d'un maillage. Néanmoins, nous avons besoin d'un maillage afin de pouvoir utiliser DSI. C'est pourquoi, nous avons défini la notion de maillage de contrôle (PMeshGroup) qui est associé à une surface de type PTSurf lorsque nous avons besoin d'utiliser DSI sur l'ensemble de ses nœuds de contrôle.

> Nous avons préféré créer une structure de données séparée car le maillage n'est nécessaire que lorsque l'on désire utiliser DSI ce qui n'est pas toujours le cas. Le lien entre la surface (PTSurf) et le maillage de contrôle se fait par l'intermédiaire d'un PLink (voir figure 3.5).

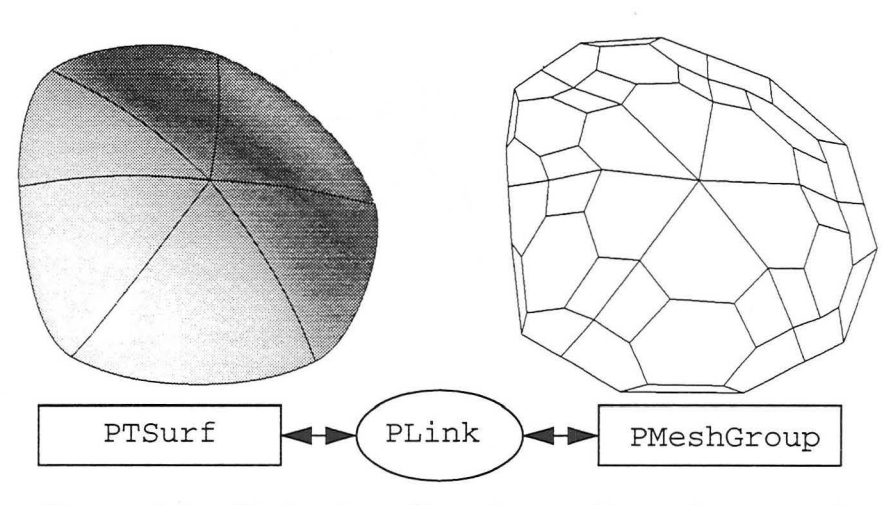

FIGURE 3.5 : Notion de maillage de contrôle et relation avec la surface à facettes curvilignes

Intégration de l'approche paramétrique dans le géomodeleur GOCAD 73

#### *3.3 Elément triangulaire de surface de* BÉZIER

Avant d'aborder l'élément de GREGORY, il est bon d'introduire l'élément de surface de BÉZIER dont il est dérivé.

Une première approche pour interpoler de manière lisse un triangle par un élément de surface paramétrique consiste à considérer un triangle comme un rectangle avec un côté dégénéré. On peut alors penser à utiliser une des méthodes de produit tensoriel. Cependant, en procédant ainsi, nous introduisons une anisotropie dans le modèle : nous n'obtenons pas le même résultat en fonction du côté que nous choisissons de dégénérer. En pratique, construire une représentation paramétrique lisse d'un triangle curviligne est une tâche plus difficile et les méthodes par produit tensoriel ne peuvent plus être utilisées si nous voulons obtenir un modèle parfaitement symétrique par rapport au trois sommets du triangle. Le premier article que l'on peut trouver dans la littérature à ce propos est de BARNHILL [3] qui proposa d'étendre les polynômes de BERNSTEIN [20] d'une manière naturelle.

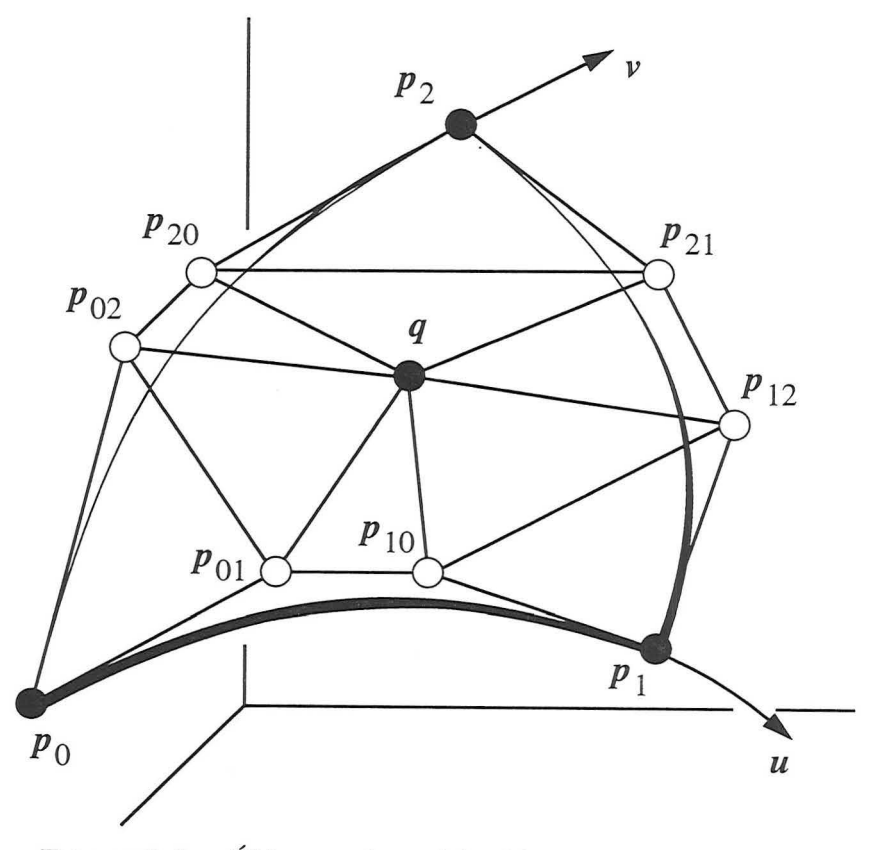

FIGURE 3.6 : Élément triangulaire bicubique de BÉZIER

Dans le cas univarié, les polynômes de BERNSTEIN  $B_i^{\prime\prime}(u)$  sont définis comme les termes de l'expansion binomiale de  $(u + w)^n$ :

$$
B_i^n(u) = {n \choose i} \cdot u^i (1-u)^{n-i} = \frac{n!}{i!j!} \cdot u^i w^j
$$
  
avec : 
$$
\begin{cases} w = 1-u \\ i+j = n \end{cases}
$$

L'approximation de BÉZIER d'une courbe est alors définie par une fonction paramétrique  $x(u)$  dépendant de  $n + 1$  points de contrôle  ${b_i : i \in [0, n]}$  :

$$
x(u) = \sum_{i} B_i^n(u) \cdot b_i
$$

Il est à noter que  $(u, w)$  peut être considéré comme définissant les coordonnées barycentriques d'un point sur le segment unitaire [0, 1] (voir section 2.4.7, page 61).

D'une façon similaire, dans le cas bivarié, les polynômes de Bernstein  $B_{ii}^{n}(u, v)$  sont définis par les termes de l'expansion trinomiale de  $(u+v+w)^n$  :

$$
B_{ij}^{n}(u, v, w) = {n \choose i, j} \cdot u^{i}v^{j}(1-u-v)^{n-i-j}
$$
  
= 
$$
\frac{n!}{i!j!k!} \cdot u^{i}v^{j}w^{k} = \beta_{ijk}^{n}(u, v, w)
$$
  
avec: 
$$
\begin{cases} w = 1-u-v \\ i+j+k = n \end{cases}
$$

Comme le suggère la figure 3.6 (dans le cas bicubique  $n = 3$ ) l'approximation d'un triangle est alors définie par une fonction paramétrique  $x(u, v)$  dépendant de  $(n + 1) \cdot (n + 2)/2$  points de contrôle  ${b_{ijk}: i+j+k = n}$ :

$$
x(u, v) = \sum_{\substack{i, j, k}} \beta_{ijk}^{n}(u, v, w) \cdot b_{ijk}
$$
  

$$
i + j + k = n
$$

Il est à noter que  $(u, v, w)$  peut être considéré comme définissant les coordonnées barycentriques d'un point sur le domaine triangulaire

unitaire défini en 2.4.1, page 57. De plus, quelles que soient  $(u, v, w)$ dans ce domaine triangulaire unitaire, les fonctions  $\beta_{ijk}^n(u, v, w)$  sont telles que:

$$
\beta_{ijk}^{n}(u, v, w) \in [0, 1]
$$
  

$$
\sum_{i, j, k} \beta_{ijk}^{n}(u, v, w) = 1
$$
  

$$
i + j + k = n
$$

Ces propriétés garantissent que  $x(u, v)$  sera positionné dans l'enveloppe convexe des points de contrôle  $b_{ijk}$  tant que  $(u, v, w)$  reste sur le domaine unitaire triangulaire.

En fait, la représentation paramétrique  $x(u, v)$  peut également être vue comme une fonction  $g(u, v, w)$  de trois variables non indépendantes  $u$ ,  $v$  et  $w$  respectant la contrainte  $u + v + w = 1$ :

$$
g(u, v, w) = \sum_{\substack{i, j, k \ i+j+k = n}} \frac{n!}{i!j!k!} \cdot u^i v^j w^k \cdot b_{ijk}
$$

Dans le cas d'un élément de surface bicubique (voir figure 3.6) l'équation de  $x(u, v)$  est :

$$
x(u, v) = w3 \cdot p0 + u3 \cdot p1 + v3 \cdot p2
$$
  
+ 3 \cdot (uw<sup>2</sup> \cdot p<sub>01</sub> + u<sup>2</sup>w \cdot p<sub>10</sub>)  
+ 3 \cdot (vw<sup>2</sup> \cdot p<sub>02</sub> + v<sup>2</sup>w \cdot p<sub>20</sub>)  
+ 3 \cdot (vu<sup>2</sup> \cdot p<sub>12</sub> + v<sup>2</sup>w \cdot p<sub>21</sub>)  
+ 6 \cdot uvw \cdot q

76 Intégration de l'approche paramétrique dans le géomodeleur GOCAD

3.3.1 Élément de surface de BÉZIER bicubique

## *3.4 Elément triangulaire de surface de* GREGORY

**3.4.1 Pourquoi utiliser les éléments de surface de**  GREGORY ?

Dans la littérature, il existe des méthodes pour obtenir des pavages  $G<sup>1</sup>$ constitués d'éléments de BÉZIER mais elles nécessitent des éléments ayant de nombreux nœuds de contrôle. La structure de données alors utilisée pour représenter les surfaces en mémoire est assez lourde. C'est après cette constatation que GREGORY [23] a cherché des éléments de surface comportant moins de nœuds de contrôle et utilisables pour obtenir des surfaces  $G<sup>1</sup>$ .

Cette section va décrire l'élément de GREGORY et donner certaines définitions qui nous serons utiles dans la compréhension de notre méthode. Pour les notions mathématiques générales, le lecteur pourra se reporter à la section 2.4, page 57.

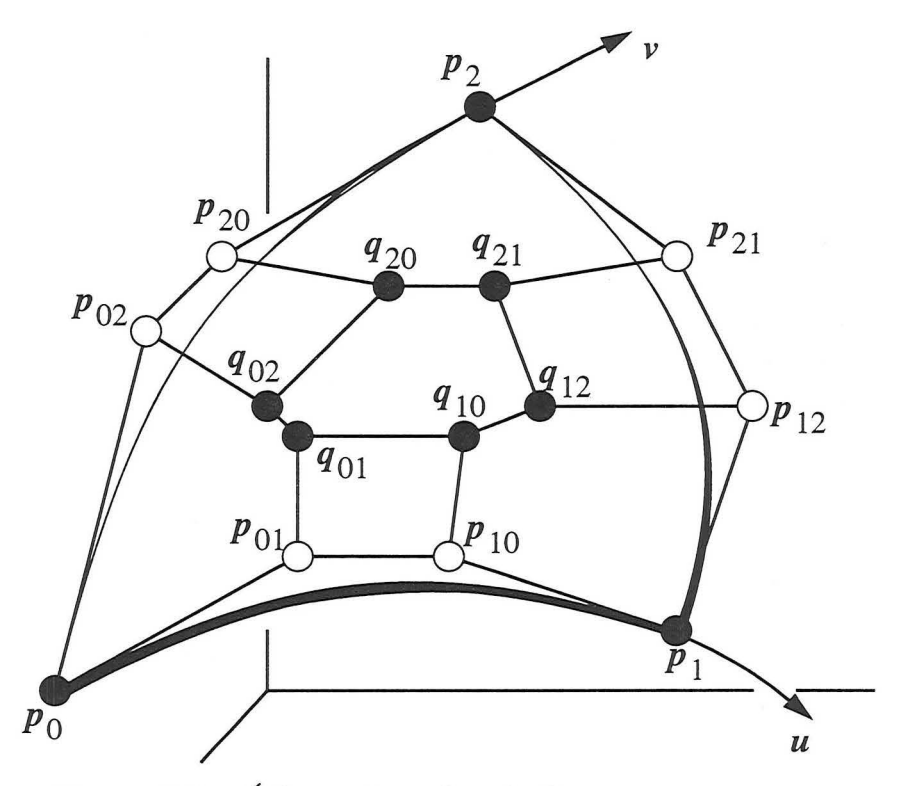

FIGURE 3.7 : Élément de surface de GREGORY

#### **3.4.2 Description**

Nous ne décrirons ici que les éléments de surface dérivés des éléments de BÉZIER à l'ordre 3 car ce sont eux que nous utiliserons dans notre méthode. L'équation ci-dessous nous donne l'expression de  $x(u, v)$  en fonction des nœuds de contrôle.

$$
x(u, v) = w3 \cdot p0 + u3 \cdot p1 + v3 \cdot p2 + 3uv(1 - w) \cdot (u \cdot p12 + v \cdot p21) + 3vw(1 - u) \cdot (v \cdot p20 + w \cdot p02) + 3wu(1 - v) \cdot (w \cdot p01 + u \cdot p10) + 12uvw(w \cdot q0(u, v) + u \cdot q1(v, w) + v \cdot q2(w, u))
$$

sachant que l'on a :

$$
q_0(u, v) = \frac{u \cdot q_{01} + v \cdot q_{02}}{u + v}, q_1(v, w) = \frac{v \cdot q_{12} + w \cdot q_{10}}{v + w}
$$
et  

$$
q_2(w, u) = \frac{w \cdot q_{20} + u \cdot q_{21}}{w + u}.
$$

3.4.3 Tangentes

Les équations des deux tangentes  $x_u(u, v)$  et  $x_v(u, v)$  sont obtenues en dérivant  $x(u, v)$  par rapport à  $u$  et  $v$ . On obtient alors :

$$
x_{u}(u, v) = -3 \cdot w^{2}
$$
  
\n+ 3 \cdot u^{2}  
\n+ 3 \cdot uv(3u + 2v)  $\cdot p_{12}$   
\n+ 3 \cdot v^{2}(2u + v)  $\cdot p_{21}$   
\n- 3 \cdot v^{2}(2-2u - v)  $\cdot p_{20}$   
\n- 3 \cdot vw(3-3u - v)  $\cdot p_{02}$   
\n+ 3 \cdot w(1-v)(1-3u - v)  $\cdot p_{01}$   
\n+ 3 \cdot u(1-v)(2-3u - 2v)  $\cdot p_{10}$   
\n+ 12 \cdot vw(1-3u - v)  $\cdot q_{0}(u, v)$   
\n+ 12 \cdot uv(2-3u - 2v)  $\cdot q_{1}(v, w)$   
\n+ 12 \cdot v^{2}(1-2u - v)  $\cdot q_{2}(w, u)$   
\n+ 12uvw  $\cdot \begin{cases} w \cdot \frac{\partial}{\partial u} q_{0}(u, v) + u \cdot \frac{\partial}{\partial u} q_{1}(v, w) + v \cdot \frac{\partial}{\partial u} q_{2}(w, u) \end{cases}$ 

$$
x_{\nu}(u, v) = -3 \cdot w^{2}
$$
  
\n
$$
+3 \cdot v^{2}
$$
  
\n
$$
+3 \cdot u^{2}(u + 2v)
$$
  
\n
$$
+3 \cdot uv(2u + 3v)
$$
  
\n
$$
+3 \cdot uv(2u + 3v)
$$
  
\n
$$
+3 \cdot v(1-u)(2-2u-3v) \cdot p_{20}
$$
  
\n
$$
+3 \cdot w(1-u)(1-u-3v) \cdot p_{02}
$$
  
\n
$$
+3 \cdot wu(-3+u+3v)
$$
  
\n
$$
+3 \cdot u^{2}(-2+u+2v)
$$
  
\n
$$
+12 \cdot uv(1-u-3v)
$$
  
\n
$$
+12 \cdot u^{2}(1-u-2v)
$$
  
\n
$$
+12 \cdot uv(2-2u-3v)
$$
  
\n
$$
+12 \cdot uv(2-2u-3v)
$$
  
\n
$$
q_{2}(w, u)
$$

+ 12uvw · 
$$
\left\{ w \cdot \frac{\partial}{\partial v} q_0(u, v) + u \cdot \frac{\partial}{\partial v} q_1(v, w) + v \cdot \frac{\partial}{\partial v} q_2(w, u) \right\}
$$

Sachant que l'on a :

$$
\frac{\partial}{\partial u}q_0(u, v) = v \cdot \frac{q_{01} - q_{02}}{(1 - w)^2}, \frac{\partial}{\partial u}q_1(v, w) = v \cdot \frac{q_{12} - q_{10}}{(1 - u)^2},
$$

$$
\frac{\partial}{\partial u}q_2(w, u) = \frac{q_{21} - q_{20}}{1 - v} \text{ et}
$$

$$
\frac{\partial}{\partial v}q_0(u, v) = u \cdot \frac{q_{02} - q_{01}}{(1 - w)^2}, \frac{\partial}{\partial v}q_1(v, w) = \frac{q_{12} - q_{10}}{1 - u},
$$

$$
\frac{\partial}{\partial v}q_2(w, u) = u \cdot \frac{q_{21} - q_{20}}{(1 - v)^2}.
$$

**3.4.4 Tangente radiale** 

Considérons maintenant le segment « radial » qui joint le point de coordonnée  $(u_0, 0)$  sur l'axe u du domaine triangulaire  $\Theta$  au som-

Intégration de l'approche paramétrique dans le géomodeleur GOCAD 79

met opposé (0, 1) (voir figure 3.8). L'équation paramétrique de ce segment radial est alors :

$$
u(r) = u_0 \cdot (1 - r)
$$
  
\n
$$
v(r) = r
$$
  
\n
$$
w(r) = (1 - u_0) - r \cdot (1 - u_0)
$$
  
\n
$$
v(r) = (1 - u_0) - r \cdot (1 - u_0)
$$

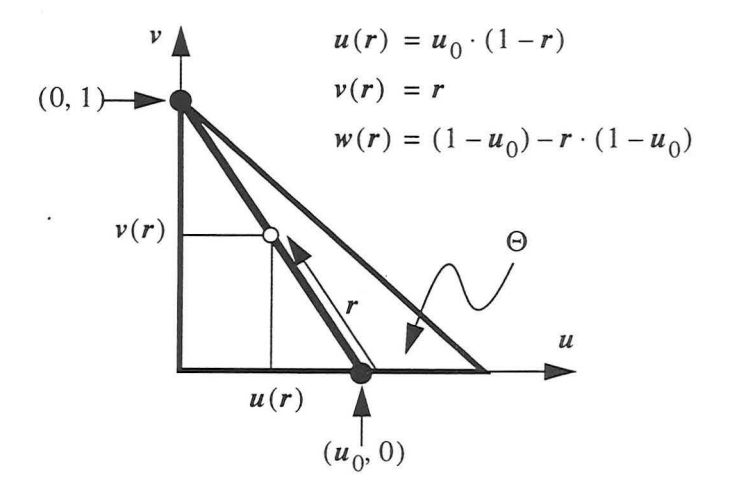

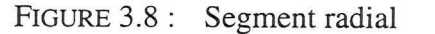

Nous appellerons *tangente radiale* de  $x(u, v)$  en  $(u_0, 0)$  le vecteur  $x_r(u_0, 0)$  défini par l'équation :

$$
x_r(u_0, 0) = \frac{\partial x(u(r), v(r))}{\partial r}\Big|_{r=0}
$$

ï

Considérons  $g(u, v, w)$  comme l'équation de  $x(u, v)$  mais sous forme d'une fonction de trois variables *indépendantes (u, v,* w). Nous pouvons toujours écrire :

$$
\frac{\partial x(u(r), v(r))}{\partial r} = \frac{\partial g(u(r), v(r), w(r))}{\partial r}
$$

$$
= \frac{\partial g}{\partial u} \cdot \frac{\partial u}{\partial r} + \frac{\partial g}{\partial v} \cdot \frac{\partial v}{\partial r} + \frac{\partial g}{\partial w} \cdot \frac{\partial w}{\partial r}
$$

et après calcul on obtient :

$$
\frac{\partial u}{\partial r} = -u_0, \frac{\partial v}{\partial r} = 1 \text{ et } \frac{\partial w}{\partial r} = -(1 - u_0)
$$

Il est aisé de vérifier que les dérivées partielles de l'équation ci-dessus sont telles que :

$$
\begin{aligned}\n\frac{1}{3} \cdot \frac{\partial g}{\partial u}\Big|_{v=0} &= u^2 \cdot p_1 + 2uv \cdot p_{10} + w^2 \cdot p_{01} \\
\frac{1}{3} \cdot \frac{\partial g}{\partial v}\Big|_{v=0} &= u^3 \cdot p_{12} + w^3 \cdot p_{02} - uw^2 \cdot p_{01} - u^2 w \cdot p_{10} \\
&+ 4uw^2 \cdot q_{01} + 4u^2 w \cdot q_{10} \\
\frac{1}{3} \cdot \frac{\partial g}{\partial w}\Big|_{v=0} &= w^2 \cdot p_0 + 2uw \cdot p_{01} + u^2 \cdot p_{10}\n\end{aligned}
$$

Nous déduisons des expressions précédentes que nous avons :

$$
\frac{1}{3} \cdot x_r(u, 0) = w^3 \cdot (p_{02} - p_0)
$$
  
+ 4uw<sup>2</sup> \cdot (q\_{01} - p\_{01})  
+ 4u<sup>2</sup>w \cdot (q\_{10} - p\_{10})  
+ u<sup>3</sup> \cdot (p\_{12} - p\_1)

Le côté  $E(p_0, p_1)$  correspondant au bord de l'élément de surface, entre les points  $p_0$  et  $p_1$ , est généré par les points  $x(u, v)$  pour lesquels le paramètre *v* est égal à zéro :

$$
x(u, v) \in E(p_0, p_1) \Longleftrightarrow \begin{cases} u \in [0, 1] \\ v = 0 \\ w = 1 - u \end{cases}
$$

L'équation paramétrique du côté  $E(p_0, p_1)$  est alors  $x(u)$  de la forme:

$$
x(u) = x(u, 0) = w3 \cdot p0 + u3 \cdot p1 + 3 \cdot (uw2 \cdot p01 + u2w \cdot p10)
$$

Intégration de l'approche paramétrique dans le géomodeleur GOCAD 81

3.4.5 Côté du triangle

De plus, la tangente axiale  $x(u, 0)$  et la tangente radiale  $x_r(u, 0)$  le long de ce côté sont telles que :

$$
\frac{1}{3} \cdot x_u(u, 0) = w^2 \cdot (p_{01} - p_0)
$$
  
+ 2uw \cdot (p\_{10} - p\_{01})  
+ u^2 \cdot (p\_1 - p\_{10})  

$$
\frac{1}{3} \cdot x_r(u, 0) = w^3 \cdot (p_{02} - p_0)
$$
  
+ 4uw<sup>2</sup> \cdot (q\_{01} - p\_{01})  
+ 4u<sup>2</sup>w \cdot (q\_{10} - p\_{10})  
+ u^3 \cdot (p\_{12} - p\_1)

À partir de ces tangentes axiale et radiale, nous pouvons calculer la normale  $N(u, 0)$  le long de l'axe  $E(p_0, p_1)$ :

$$
N(u,0) = \frac{x_u(u,0) \times x_r(u,0)}{\left\|x_u(u,0) \times x_r(u,0)\right\|}
$$

Nous déduisons alors de ces expressions que le côté  $E(p_0, p_1)$  a les propriétés remarquables suivantes :

- l'équation  $x(u)$  du côté  $E(p_0, p_1)$  est strictement identique à celle obtenue dans le cas d'un élément de surface de BÉZIER bicubique. En particulier, ce côté dépend seulement des nœuds de contrôle  $p_0, p_{01}, p_{10}$  et  $p_1'$ ,
- l'équation de la normale  $N(u, v)$  le long du côté  $E(p_0, p_1)$  dépend seulement des nœuds directement liés à ce côté par les liens représentés sur la figure 3.7. En particulier, nous pouvons noter que  $N(u, v)$  ne dépend pas des nœuds de contrôle internes autres que  $q_{01}$  et  $q_{10}$ .

En conséquence, si nous considérons deux éléments de surface adjacents  $T(p_0, p_1, p_2)$  et  $T(p_0, p_1, \tilde{p}_2)$  partageant le côté commun  $E(p_0, p_1)$ , il est alors possible d'ajuster la position des nœuds  $(q_{01}, q_{10})$  et  $(\tilde{q}_{01}, \tilde{q}_{10})$  en fonction de  $(p_2, N_2)$  et  $(\tilde{p}_2, \tilde{N}_2)$  de manière à s'assurer de la continuité de la normale au travers du côté commun  $E(p_0, p_1)$  [13]:

$$
N(u,0) = \tilde{N}(u,0)
$$

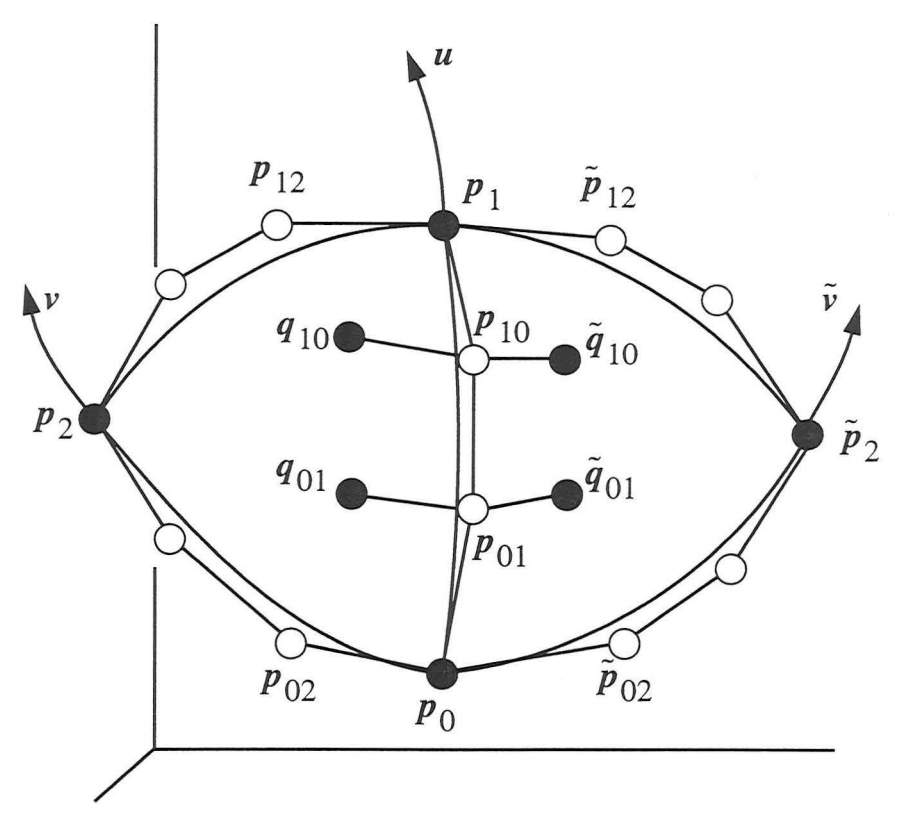

FIGURE 3.9 : Jonction continue entre deux éléments de **GREGORY** 

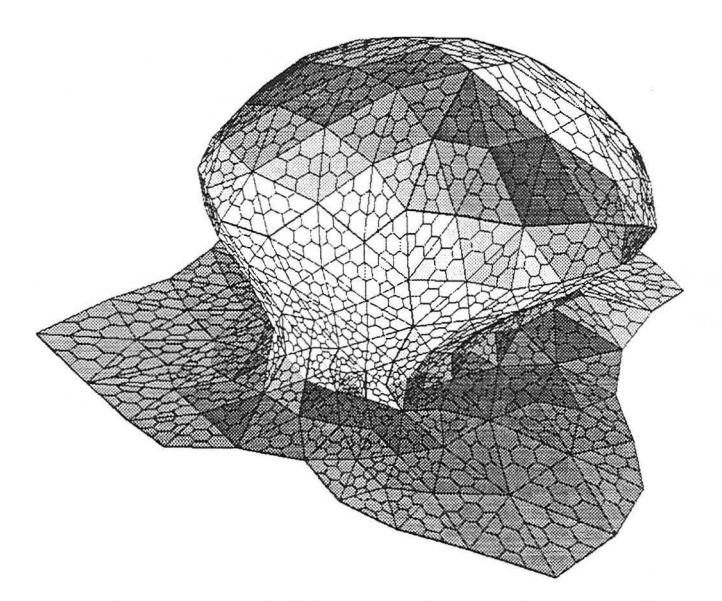

FIGURE 3.10 : Pavage d'éléments triangulaires et notion de maillage de contrôle

Cette remarque est à 1' origine de la méthode présentée dans les prochaines sections.

*3.5 Pavage G1 d'éléments de swface de* GREGORY

- 3.5.1 Introduction Comme le suggère la figure 3.10, considérons maintenant un pavage constitué d'un ensemble d'éléments de GREGORY adjacents. Par définition, un tel pavage est dit géométriquement continu, ou plus simplement continu  $G^0$  si la condition suivante est respectée :
	- pour toute paire d'éléments adjacents  $T(p_0, p_1, p_2)$  et  $T(p_0, p_1, \tilde{p}_2)$  il n'y a pas de trou le long de leur côté commun  $E(p_0, p_1)$ . En d'autres termes, si nous nous référons à la figure 3.9, nous devons avoir :

$$
x(u, 0) = \tilde{x}(u, 0) \quad \forall u \in [0, 1]
$$

Par ailleurs, un pavage  $G^0$  est dit  $G^1$  si les conditions supplémentaires suivantes sont respectées :

• l'équation  $x(u, v)$  de tout élément de surface est continûment dérivable par rapport à  $u$  et  $v$  et la normale  $N(u, v)$  existe pour tout  $(u, v) \in \Theta$ :

$$
N(u, v) = \frac{x_u(u, v) \times x_v(u, v)}{\left\|x_u(u, v) \times x_v(u, v)\right\|}
$$

• pour toute paire d'éléments adjacents  $T(p_0, p_1, p_2)$  et  $T(p_0, p_1, \tilde{p}_2)$ , la normale au pavage est continue le long de leur côté commun  $E(p_0, p_1)$ ; en d'autres termes, si nous nous référons à la figure 3.9, nous devons avoir:

$$
N(u, 0) \equiv \tilde{N}(u, 0) \ \forall u \in [0, 1]
$$

#### 3.5.2 Problème à résoudre

Considérons un pavage d'éléments de GREGORY. Nous voulons choisir le maillage de contrôle de chaque élément de manière à assurer la continuité  $G^1$ . D'après les propriétés énoncées à la section 3.4, pour tout côté  $E(p_0, p_1)$  partagé par deux triangles adjacents, nous devons déterminer la position des dix nœuds de contrôles suivants (voir figure 3.9) :

• six nœuds de contrôle sur les côtés des triangles :

$$
\{p_{01}, p_{10}\} \{p_{02}, \tilde{p}_{02}\} \{p_{12}, \tilde{p}_{12}\}\
$$

• quatre nœuds de contrôle internes aux triangles :

 ${q_{01}, \tilde{q}_{01}}$   ${q_{10}, \tilde{q}_{10}}$ 

La difficulté vient du fait que les deux paires de nœuds de contrôle  $\{p_{02}, \tilde{p}_{02}\}$  et  $\{p_{12}, \tilde{p}_{12}\}$  sont partagées par d'autres paires d'éléments de surface et induisent des contraintes croisées avec les autres triangles adjacents.

3.5.3 Continuité de la normale le long d'un côté commun

La normale est continue le long du côté commun  $E(p_0, p_1)$  (voir figure 3.9) si et seulement si la tangente axiale commune  $x_u(u, 0)$  et les tangentes radiales  $x_r(u, 0)$  et  $\tilde{x}_r(u, 0)$  sont coplanaires pour tout  $u \in [0, 1]$ . Cette coplanarité est assurée si nous pouvons trouver trois fonctions pondératrices  $a(u)$ ,  $b(u)$  et  $c(u)$  telles que :

$$
P(u) = a(u) \cdot \tilde{x}_r(u, 0) + b(u) \cdot x_r(u, 0) + c(u) \cdot x_u(u, 0) = 0
$$

Il y a de nombreux choix possibles pour ces fonctions pondératrices inconnues  $a(u)$ ,  $b(u)$  et  $c(u)$ . Plusieurs ont été étudiées par DU et SCHMITT [12][13]. Par souci de simplicité, nous avons choisi les fonctions suivantes :

$$
a(u) = 1
$$
  
\n
$$
b(u) = b_0 \cdot (1 - u) + b_1 \cdot u
$$
  
\n
$$
c(u) = c_0 \cdot (1 - u) - c_1 \cdot u
$$

Ceci implique qu'en plus de la détermination des dix nœuds de contrôles, la continuité de la normale au travers du côté  $E(p_0, p_1)$ requiert la détermination des quatre coefficients supplémentaires  $b<sub>0</sub>$ ,  $b_1$ ,  $c_0$  et  $c_1$  de ces fonctions linéaires de pondération.

De manière à simplifier les calculs, il est utile de remplacer  $(1 - u)$ par w dans  $b(u)$  et  $c(u)$  et de multiplier  $a(u)$  et  $c(u)$  par  $1 = (u + w)$  :

$$
a(u) = u + w
$$
  
\n
$$
b(u) = b_0 \cdot w + b_1 \cdot u
$$
  
\n
$$
c(u) = c_0 \cdot w^2 + (c_0 - c_1) \cdot uw - c_1 \cdot u^2
$$

Intégration de l'approche paramétrique dans le géomodeleur GOCAD 85

En utilisant ces fonctions de pondérations inconnues, *P(u)* devient un polynôme qui peut être développé comme suit en utilisant une base de cinq monômes  $\{u^{\mu}w^{\nu} : p + q = 4\}$ .

$$
\frac{1}{3} \cdot P(u) = w^4 \cdot G_1 + 4uw^3 \cdot G_2 + 4u^2w^2 \cdot G_3 + 4u^3w \cdot G_4 + u^4 \cdot G_5
$$

où les vecteurs  $\{G_1,...,G_5\}$  sont définis par :

+  $b_0 \cdot (p_{02} - p_0)$  $c_0 \cdot (p_{01} - p_0)$ 

$$
G_2 = (\tilde{q}_{01} - p_{01}) + \frac{1}{4} \cdot (\tilde{p}_{02} - p_0)
$$
  
+  $b_0 \cdot (q_{01} - p_{01}) + \frac{1}{4}b_1 \cdot (p_{02} - p_0)$   
+  $\frac{1}{2}c_0 \cdot (p_{10} - p_{01}) + \frac{1}{4}(c_0 - c_1) \cdot (p_{01} - p_0)$ 

$$
G_3 = (\tilde{q}_{10} - p_{10}) + (\tilde{q}_{01} - p_{01})
$$
  
+  $b_0 \cdot (q_{10} - p_{10}) + b_1 \cdot (q_{01} - p_{01})$   
+  $\frac{1}{4}c_0 \cdot (p_1 - p_{10}) + \frac{1}{2}(c_0 - c_1) \cdot (p_{10} - p_{01})$   
+  $\frac{1}{4}c_1 \cdot (p_0 - p_{01})$ 

$$
G_4 = (\tilde{q}_{10} - p_{10}) + \frac{1}{4} \cdot (\tilde{p}_{12} - p_1)
$$
  
+  $b_1 \cdot (q_{10} - p_{10}) + \frac{1}{4} b_0 \cdot (p_{12} - p_1)$   
+  $\frac{1}{2} c_1 \cdot (p_{01} - p_{10}) + \frac{1}{4} (c_1 - c_0) \cdot (p_{10} - p_1)$ 

$$
G_5 = (\tilde{p}_{12} - p_1) + b_1 \cdot (p_{12} - p_1) + c_1 \cdot (p_{10} - p_1)
$$

Le polynôme  $P(u)$  est égal à zéro pour tout  $u \in [0, 1]$  si et seulement si, chacun des ces coefficients  $\{G_1, ..., G_5\}$  sont égaux à zéro. Ceci se traduit donc par l'ensemble des cinq équations :

> $G_1 = 0$  $G_2 = 0$  $G_3 = 0$  $G_4 = 0$  $G_5 = 0$

Ces cinq équations vectorielles linéaires ont été proposées initialement pas DU et SCHMITT [12][13]. Pour trouver les solutions à notre problème, nous devons déterminer :

- les dix nœuds de contrôle inconnus (les  $p_{ij}$  et  $q_{ij}$ );
- les quatre coefficients des fonctions de pondération (les  $b_i$  et  $c_i$ )

# **sur DSI ges suivants :**

**3.5.4 Introduction** La méthode basée sur DSI (voir ouvrage de MALLET [34]) est légère**à la méthode basée** ment différente de celle proposée par Du et SCHMITI et a les avanta-

- Dans la pratique, nous estimons les normales en fonction des triangles plans (voir section 3.7.2) mais cela n'est pas toujours nécessaire : plutôt que de construire le maillage de contrôle de manière à honorer les contraintes, nous pouvons utiliser une stratégie opposée :
	- 1. nous calculons, à **1'** aide de DSI, une première approximation du maillage de contrôle,
	- 2. nous déduisons les normales aux sommets des triangles en fonction de cette première approximation (voir section 3.10.4)
- tous les *liens* du maillage de contrôle ont tendance à avoir la même longueur (au moins localement) et à être régulièrement distribués autour des nœuds de contrôle,
- il est possible, comme nous le verrons, de prendre en compte des contraintes DSI additionnelles. Ainsi, le maillage peut être contraint de manière à :
	- honorer des points de données,
	- avoir approximativement des courbures continues aux sommets des éléments triangulaires.

En pratique, la méthode proposée se décompose en plusieurs étapes majeures qui font chacune l'objet d'une section distincte dans la suite de ce chapitre :

- 1. utilisation de DSI sur un maillage de contrôle où seuls les sommets des triangles sont fixes,
- 2. détermination de la position des nœuds  $p_{ii}$  situés sur les côtés des éléments de surface,
- 3. détermination des coefficients *b;* et *c;*
- 4. détermination des nœuds *qij* internes à chaque élément de surface.

Mais avant de décrire chacune de ces étapes, définissons le modèle mathématique formel que nous utiliserons pour exposer la méthode basée sur DSI.

**3.5.5 Définition du modèle mathématique** 

Construisons le modèle discret  $M(\Omega, V, \varphi, C)$  où:

- $\bullet$   $\Omega$  est l'ensemble des nœuds de contrôle pour tous les triangles du pavage,
- $V(\alpha)$  est l'ensemble des nœuds directement liés à  $\alpha \in \Omega$  dans le maillage global,
- $\varphi(\alpha)$  est un vecteur à trois composantes  $\varphi^x(\alpha)$ ,  $\varphi^y(\alpha)$  et  $\varphi^z(\alpha)$ pour tout  $\alpha \in \Omega$ :

$$
\varphi(\alpha) = \begin{bmatrix} \varphi^x(\alpha) \\ \varphi^y(\alpha) \\ \varphi^z(\alpha) \end{bmatrix}
$$

• C est l'ensemble des contraintes DSI.

Par ailleurs,  $\Omega$  est divisé en trois sous-ensembles  $\Omega_1$ ,  $\Omega_2$  et  $\Omega_2^*$  tels que:

$$
\left\{\n\begin{aligned}\n\alpha \in \Omega_1 &\Leftrightarrow \exists p_i : \varphi(\alpha) \equiv p_i \\
\alpha \in \Omega_2 &\Leftrightarrow \exists p_{ij} : \varphi(\alpha) \equiv p_{ij} \\
\alpha \in \Omega_2^* &\Leftrightarrow \exists q_{ij} : \varphi(\alpha) \equiv q_{ij}\n\end{aligned}\n\right.
$$

#### *3.6 Première étape : Utilisation de DSI sans contraintes*

#### 3.6.1 Introduction

La première étape consiste à effectuer la série d'initialisations suivante:

- créer le maillage de contrôle global similaire à celui présenté par la figure 3.10 et lier les sommets de tous les triangles ainsi que leurs nœuds de contrôle associés,
- fixer la position des nœuds correspondant aux sommets  $p_i$  des triangles en utilisant des nœuds de contrôle DSI,
- utilisation de DSI.

Dans les sections suivantes, nous illustrerons nos propos au travers d'un exemple précis. Il s'agira de créer une surface lisse à partir de la surface triangulée icosaédrique présentée à la figure 3.11A. Certes, ce type de polyèdre ne se rencontre pas souvent en géologie mais il permet néanmoins d'illustrer clairement les différentes étapes.

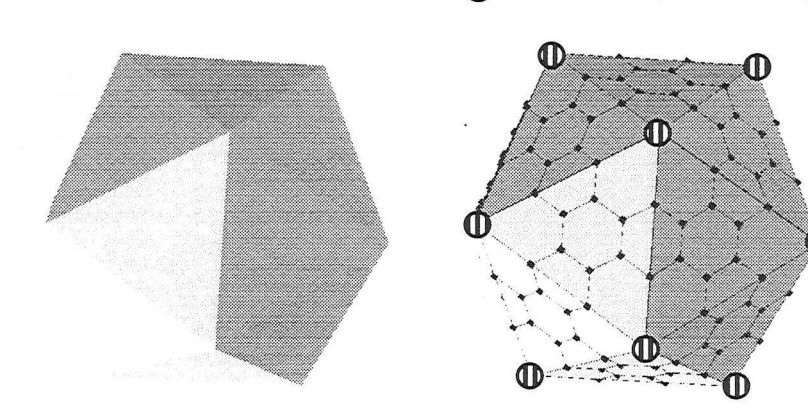

A: Surface initiale. Les nœuds de contrôle sont tous dans les plans des triangles.

B : Surface initiale représentée avec le maillage de contrôle utilisé.

(1) Nœud dont la position est figée

FIGURE 3.11 : Surface initiale

3.6.2 Création du maillage de contrôle global

Comme nous l'avons vu à la section 3.2.3, il est nécessaire d'avoir un maillage liant tous les nœuds de contrôle de la surface afin de pouvoir utiliser DSI. Celui-ci est présenté avec la surface sur la figure 3.11B. La figure 3.12 présente le maillage de contrôle d'une surface plus complexe.

**3.6.3 Contraintes initiales** 

Initialement, cet ensemble contient des nœuds de contrôle DSI (position du nœud fixée) pour tous les nœuds aux sommets des triangles (pour notre exemple, cela correspond aux nœuds cerclés de noir sur la figure 3.11B).

**3.6.4 Utilisation de DSI** 

L'algorithme DSI est alors utilisé sur le maillage de contrôle  $M(\Omega, V, \varphi, C)$  sans prendre en compte de contraintes autres que celles installées à la section précédente de manière à déterminer la position de tous les nœuds libres correspondant à  $(\Omega - \Omega_1)$ . On obtient pour notre exemple la surface présentée à la figure 3.13.

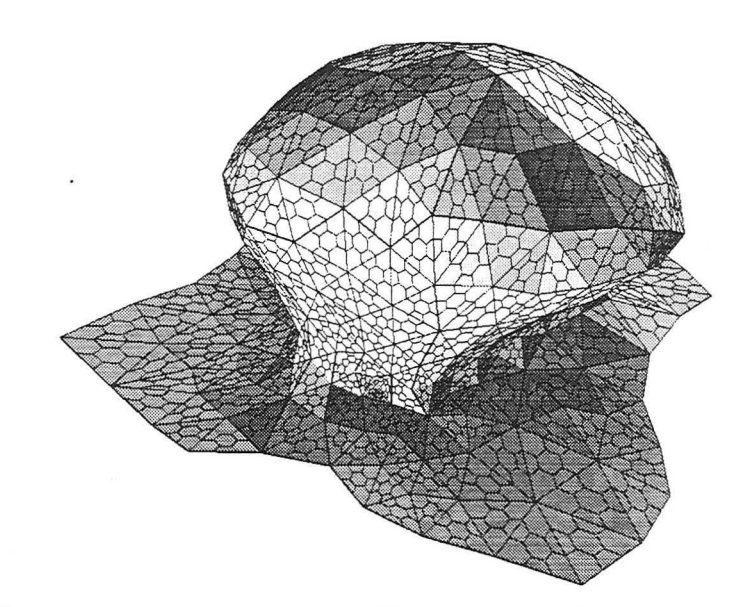

FIGURE 3.12: Exemple de maillage de contrôle pour une surface complexe

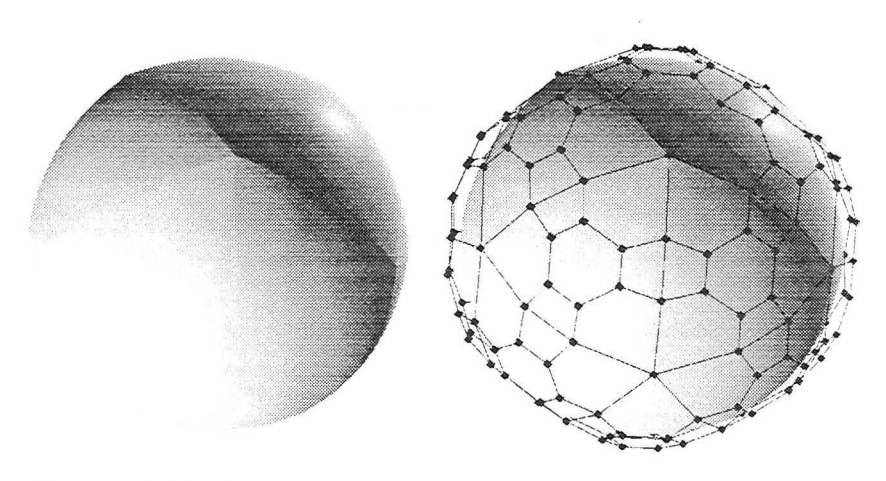

FIGURE 3.13: Notre exemple (avec et sans le maillage de contrôle) après la première étape

## *3.* 7 *Deuxième étape : Détermination des nœuds de contrôle sur les côtés des triangles*

3.7.1 Introduction Les initialisations effectuées dans le cadre de la première étape produisent une première approximation lisse (au sens DSI du terme, c'est-à-dire minimisation de la rugosité) du maillage de contrôle. Cette première approximation n'a pas de raison de respecter les contraintes  $\{G_1, ..., G_5\}$  mais peut être utilisée pour construire une meilleure approximation du maillage de contrôle.

> Pour cela, considérons une nouvelle fois le côté  $E(p_0, p_1)$  d'un triangle donné  $T(p_0, p_1, p_2)$ . Il est aisé de vérifier que les tangentes axiales et radiales ont les propriétés suivantes :

$$
(u = 0) \Rightarrow \begin{cases} x_u(u, 0) = 3 \cdot (p_{01} - p_0) \\ x_r(u, 0) = 3 \cdot (p_{02} - p_0) \end{cases}
$$

$$
(u = 1) \Rightarrow \begin{cases} x_u(u, 0) = 3 \cdot (p_1 - p_{10}) \\ x_r(u, 0) = 3 \cdot (p_{12} - p_1) \end{cases}
$$

Si nous notons respectivement  $TP(p_0, N_0)$  et  $TP(p_1, N_1)$  les plans tangents à la surface en  $p_0$  et  $p_1$ , nous pouvons déduire de ces relations que nous devons avoir :

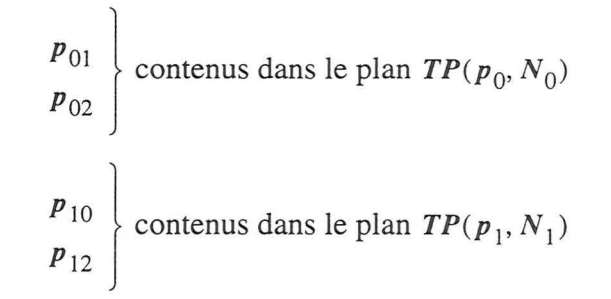

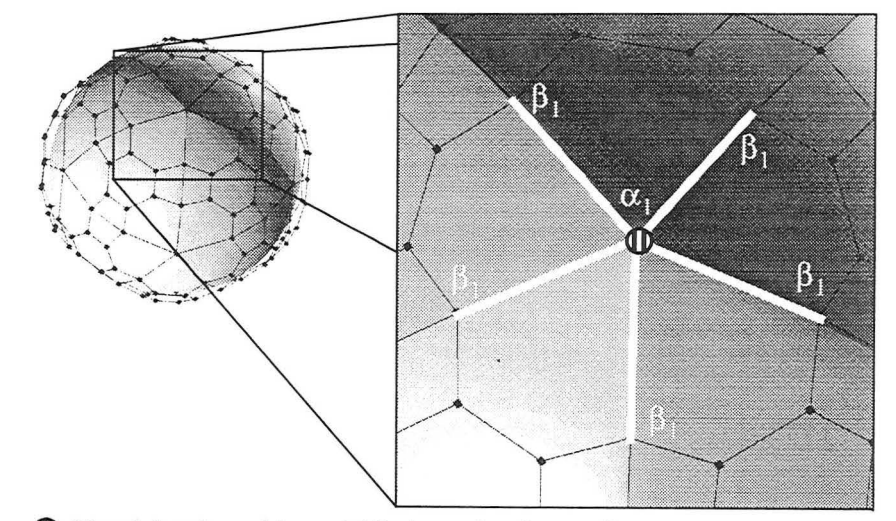

(1) Nœud dont la position a été figée pendant la première étape.

FIGURE 3.14: Assurer la continuité au niveau du sommet des triangles

De manière à avoir ces contraintes respectées, nous proposons de procéder comme suit (chaque étape est détaillée ci-dessous) :

- pour chaque nœud  $\alpha_1 \in \Omega_1$ :
	- déterminer la normale unitaire  $N(\alpha_1)$
	- pour chaque nœud  $\beta_1 \in V(\alpha_1)$ , ajouter une contrainte DSI à C spécifiant que  $\varphi(\beta_1)$  doit appartenir au plan  $TP(\varphi(\alpha_1), N(\alpha_1))$ (voir figure  $3.14$ );
- utilisation de DSI ;
- ajuster la position des nœuds  $\alpha_1 \in \Omega_1$ .

#### 3. 7.2 **Estimation des normales aux sommets des triangles**

Il y a de multiples manières de procéder pour estimer les normales aux sommets des triangles. Celle qui donne expérimentalement les meilleurs résultats calcule une estimation des normales en prenant seulement en compte les triangles plans.

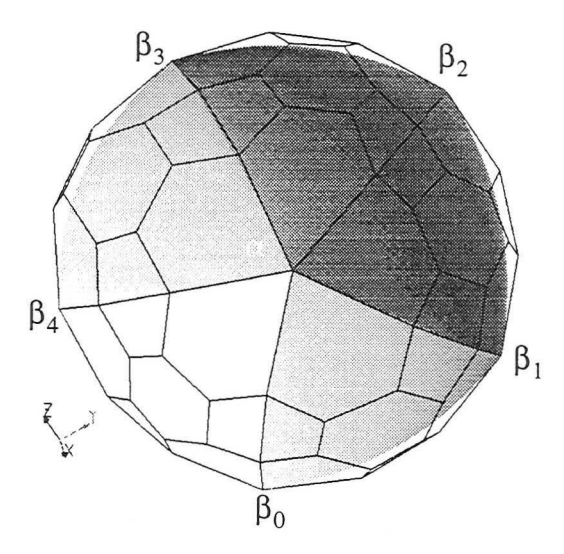

FIGURE 3.15 : Notations pour le calcul de l'estimation de la normale en un sommet de triangle

On notera (voir figure 3.28)  $\beta_i$  les voisins d'un nœud  $\alpha$  avec  $i = \{0, ..., n-1\}$  où *n* est le nombre de voisins de  $\alpha$  et  $T_i$ , s'il existe, le triangle joignant les nœuds  $\alpha$ ,  $\beta_i$  et  $\beta_{(i+1)\%n}$  (% est l'opérateur modulo). L'algorithme permettant de calculer une estimation de la normale  $N(\alpha)$  en  $\alpha$  est le suivant :

$$
N(\alpha) = 0
$$
  
\nPour ( $i \in [0, n[)$  {  
\nsi ( $T_i$  existe ) alors {  
\n
$$
N = \frac{\{(\beta_{(i+1)\%n} - \alpha) \times (\beta_i - \alpha)\}}{\|( \beta_{(i+1)\%n} - \alpha) \times (\beta_i - \alpha) \|}
$$
  
\n
$$
N(\alpha) = N(\alpha) + \text{Arccos}(\angle(\beta_{(i+1)\%n} - \alpha, \beta_i - \alpha)) \cdot N
$$

Nous présentons, à la section 3.10.1, page 108, une autre méthode d'estimation des normales qui se révèle utile lorsque d'autres contraintes DSI seront prises en compte.

**3.7.3 Définition des contraintes DSI pour la continuité G1 aux sommets des triangles** 

Nous allons maintenant décrire la contrainte DSI qui permet de s'assurer que les nœuds  $p_{ii}$  situés autour d'un nœud  $p_i$  sont tous coplanaires. Le lecteur pourra se reporter à la section 2.2.6, page 48 pour les notations.

Considérons un nœud  $\varphi(\alpha_{ij}) = p_{ij}$  qui appartient au côté  $E(p_0, p_1)$  et considérons  $p$  , le sommet  $p_0$  ou  $p_1$  directement lié à  $\varphi(\alpha_{ij})$ . Ce sommet  $p$  et sa normale associée  $N$  permettent de définir un plan tangent  $TP(p, N)$  sur lequel  $\varphi(\alpha_{ij})$  doit être positionné. La contrainte est donc :

 $\varphi(\alpha_{ij})$  contenu dans le plan  $TP(p, N)$ 

Cette condition est équivalente à l'équation linéaire suivante :

$$
\{\varphi(\alpha_{ij}) - p\} \cdot N = 0
$$
  

$$
\Leftrightarrow N^x \cdot \varphi^x(\alpha_{ij}) + N^y \cdot \varphi^y(\alpha_{ij}) + N^z \cdot \varphi^z(\alpha_{ij}) = N \cdot p
$$

Nous pouvons traduire cette condition en une contrainte DSI  $C = C(\alpha_{ij})$  défini par :

{C honorée} 
$$
\Leftrightarrow \sum_{\alpha \in \Omega} \sum_{v} A_{c}^{v}(\alpha) \cdot \varphi^{v}(\alpha) = b_{c}
$$
  
\n
$$
A_{c}^{x}(\alpha) = N^{x} \text{ si } \alpha = \alpha_{ij}
$$
\n
$$
A_{c}^{y}(\alpha) = N^{y} \text{ si } \alpha = \alpha_{ij}
$$
\n
$$
A_{c}^{z}(\alpha) = N^{z} \text{ si } \alpha = \alpha_{ij}
$$
\n
$$
A_{c}^{v}(\alpha) = 0 \text{ sinon}
$$
\n
$$
b_{c} = p \cdot N
$$

Définissons de plus  $\theta_c(\varphi, \alpha_{ij})$  de la manière suivante :

$$
\theta(\varphi, \alpha_{ij}) = \sum_{v} N^{v} \cdot \left\{ \varphi^{v}(\alpha_{ij}) - p^{v} \right\}
$$

Une fois ajoutée à l'ensemble des contraintes *C* du modèle  $M(\Omega, V, \varphi, C)$ , la contrainte DSI ci-dessus induit les termes  $\gamma_c^V(\alpha_{ii})$ et  $\Gamma_c^{\nu}(\alpha_{ii})$  dans l'équation de DSI tels que :

$$
\begin{cases} \gamma_c^v(\alpha_{ij}) = \varpi_c^2 \cdot (N^v)^2 \\ \Gamma_c^v(\alpha_{ij}) = \varpi_c^2 \cdot N^v \cdot \left\{ \theta_c(\varphi, \alpha_{ij}) - N^v \cdot \varphi^v(\alpha_{ij}) \right\} \end{cases}
$$

où  $\sigma_c^2$  est le facteur d'incertitude associé à la contrainte.

3.7.4 Utilisation de DSI Une fois ces contraintes ajoutées, nous utilisons alors 1' algorithme DSI sur  $M(\Omega, V, \varphi, C)$  de manière à déterminer la position de tous les nœuds libres appartenant à  $(\Omega - \Omega_1)$  tout en prenant en compte la nouvelle contrainte que nous venons d'insérer.

#### 3.7.5 Ajustement de la position des nœuds

Le fait que les contraintes DSI soient honorées, au sens des moindres carrés, pour tout nœud  $\alpha_1 \in \Omega_1$ , ne nous assure pas que la position mise à jour des nœuds  $\beta_1 \in V(\alpha_1)$  respecte strictement les contraintes :

 $\varphi(\beta_1)$  est contenu dans le plan  $TP(\varphi(\alpha_1), N(\alpha_1))$ 

De manière à respecter strictement la condition ci-dessus, nous proposons de projeter chacun des nœuds  $\varphi(\beta_1)$  dans leur plan associé  $TP(\varphi(\alpha_1), N(\alpha_1))$ .

Les nœuds  $\alpha_2 \in \Omega_2$  sont maintenant dans leur position définitive et nous pouvons les ajouter comme nœuds figés dans la liste *C* (voir section 3.16). De ce fait, l'ensemble des nœuds libres est maintenant  $\Omega_2$ .

Nous obtenons alors une surface continue  $G<sup>1</sup>$  aux sommets des triangles (voir figure 3.17).

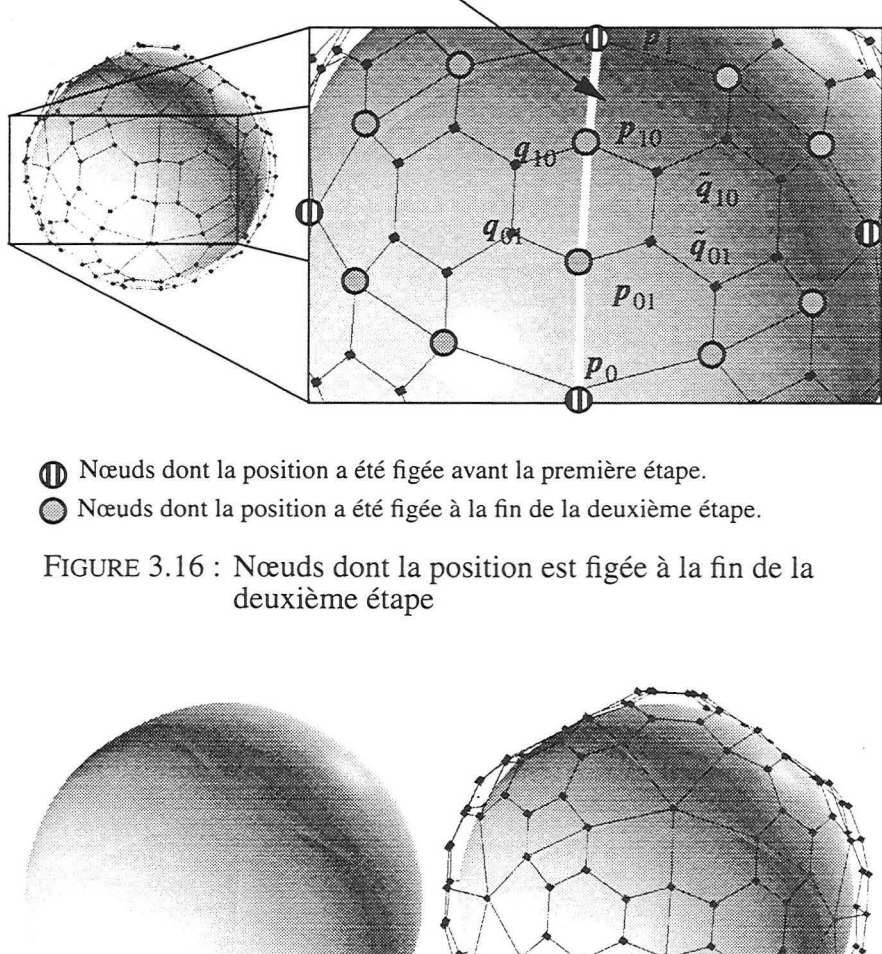

 $E(p_{0}, p_{1})$ 

FIGURE 3.17 : Notre exemple (avec et sans le maillage de contrôle) après la deuxième étape

**3.7.6 Traitement des bords du pavage** 

Si le pavage *S* à modéliser doit être « soudé » à un autre pavage *S\** le long d'un bord commun B(S, S\*), alors les nœuds de contrôle  ${p_{ij}, p_k}$  le long de  $B(S, S^*)$  doivent être identiques. Une telle condition sur les nœuds de contrôle de  $B(S, S^*)$  garantit que les deux surfaces résultantes se joindront sans trous le long de leur bord commun représenté par B(S, S\*).

En supposant que les deux surfaces triangulées qui doivent être jointes bord à bord possèdent déjà des sommets de triangles identiques le long du bord commun, il ne reste plus qu'à positionner les nœuds intermédiaires de manière à respecter la condition énoncée ci-dessus.

Pour atteindre ce but, nous avons décidé de procéder comme suit : Soient  $p_0$ ,  $p_1$  et  $p_2$ , trois sommets de triangles successifs situés sur le bord du pavage et soient  $p_{10}$ ,  $p_{12}$  les nœuds de contrôle intermédiaires liés à  $p_1$  dont nous voulons modifier la position (voir figure 3.18).

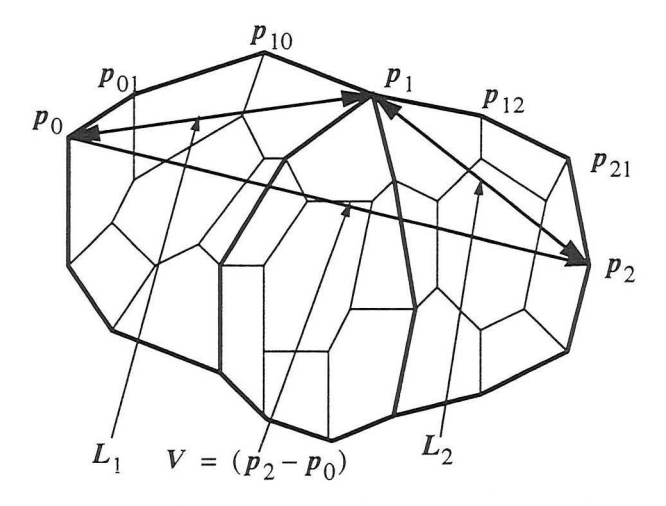

FIGURE 3.18: Traitement du bord du pavage de GREGORY

Soient  $V = (p_2 - p_0)$ ,  $L_1 = ||p_1 - p_0||$  et  $L_2 = ||p_2 - p_1||$ . On positionne les nœuds intermédiaires  $p_{10}$  et  $p_{12}$  de telle sorte que l'on ait:

$$
\begin{cases} (p_1 - p_{10}) = \frac{1}{3} \cdot \frac{L_1}{\|V\|} \cdot V \\ (p_{12} - p_1) = \frac{1}{3} \cdot \frac{L_2}{\|V\|} \cdot V \end{cases}
$$

Ainsi,  $p_{10}$ ,  $p_1$  et  $p_{12}$  sont alignés suivant la direction du vecteur V et nous avons :

$$
\begin{cases} \|p_1 - p_{10}\| = \frac{1}{3} \cdot L_1 \\ \|p_{12} - p_1\| = \frac{1}{3} \cdot L_2 \end{cases}
$$

Intégration de l'approche paramétrique dans le géomodeleur GOCAD 97

Ce traitement sur les bords du pavage permet d'avoir des tangentes continues le long du bord. Ceci donne un résultat bien plus lisse (voir figure 3.19). Par ailleurs, notre méthode dépend uniquement du bord; ce qui permet de souder des surfaces entres elles sans trous.

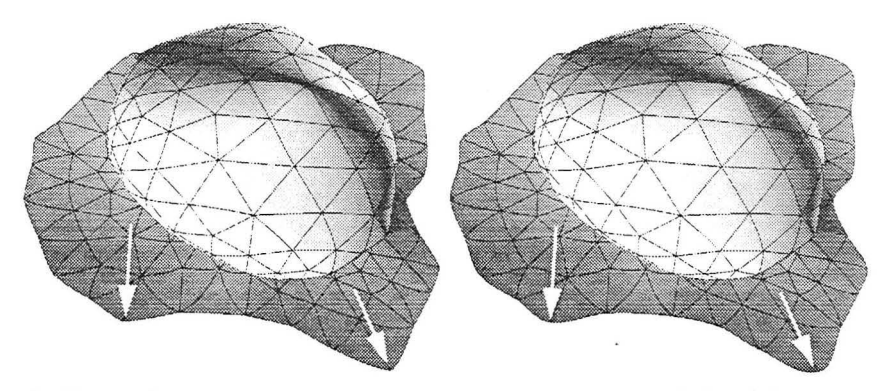

A : Sans traitement du bord du pavage B : Avec traitement du bord du pavage

FIGURE 3.19: Exemple de traitement du bord d'un pavage de **GREGORY** 

# *3.8 Troisième étape: Détermination de coefficients déduits des normales*

Jusqu'à présent, nous n'avons pas pris en considération les contraintes  $G_i = 0$ . C'est le but de cette étape et de la suivante. Considérons un côté  $E(p_0, p_1)$  partagé par deux triangles  $T(p_0, p_1, p_2)$  et  $T(p_0, p_1, \tilde{p}_2)$  ainsi que  $N_0$  et  $N_{1_0}$  les normales unitaires (calculées à l'étape précédente) aux nœuds  $\alpha_1^0 \in \Omega_1$  et  $\alpha_1^1 \in \Omega_1$  correspondant à  $p_0$  et  $p_1$ .

L'algorithme DSI aura tendance à étaler uniformément les points  $p_{ij}$ autour de chaque sommet  $p_i$  et nous avons alors:

$$
(p_{01} - p_0) \neq 0
$$
,  $(p_{02} - p_0) \neq 0$   
 $(p_{10} - p_1) \neq 0$ ,  $(p_{12} - p_1) \neq 0$ 

De plus, à l'étape précédente, les vecteurs unitaires  $N_0$  et  $N_1$  ont été construits de manière que :

 $N_0$  soit orthogonal à { ( $p_{01} - p_0$ ), ( $p_{02} - p_0$ ), ( $\tilde{p}_{02} - p_0$ )}  $N_1$  soit orthogonal à { $(p_{10} - p_1)$ ,  $(p_{12} - p_1)$ ,  $(\tilde{p}_{12} - p_1)$ } Ceci implique que nous devons avoir :

$$
\begin{aligned} \n\left\{ (p_{01} - p_0) \times (p_{02} - p_0) \right\} &\cdot N_0 \neq 0 \quad \left\{ (\tilde{p}_{02} - p_0) \times (p_{01} - p_0) \right\} \cdot N_0 \neq 0 \\ \n\left\{ (p_{10} - p_1) \times (p_{12} - p_1) \right\} &\cdot N_1 \neq 0 \quad \left\{ (\tilde{p}_{12} - p_1) \times (p_{10} - p_1) \right\} \cdot N_1 \neq 0 \n\end{aligned}
$$

Nous déduisons de ces relations que les contraintes  $G_1 = 0$  et  $G_5 = 0$  attachées au côté  $E(p_0, p_1)$  seront satisfaites si nous choisissons  $b_0$ ,  $b_1$ ,  $c_0$  et  $c_1$  comme suit:

$$
b_0 = \frac{\{(\tilde{p}_{02} - p_0) \times (p_{01} - p_0)\} \cdot N_0}{\{(p_{01} - p_0) \times (p_{02} - p_0)\} \cdot N_0}
$$
  

$$
c_0 = \frac{\{(\tilde{p}_{02} - p_0) \times (p_{02} - p_0)\} \cdot N_0}{\{(p_{02} - p_0) \times (p_{01} - p_0)\} \cdot N_0}
$$
  

$$
b_1 = \frac{\{(\tilde{p}_{12} - p_1) \times (p_{10} - p_1)\} \cdot N_1}{\{(p_{10} - p_1) \times (p_{12} - p_1)\} \cdot N_1}
$$

Ces coefficients dépendent du côté  $E(p_0, p_1)$  et ceci conduit à l'implantation suivante pour la troisième étape de notre algorithme :

- déterminer les deux nœuds  $\alpha_1^0 \in \Omega_1$  et  $\alpha_1^1 \in \Omega_1$  correspondant respectivement à  $p_0$  et  $p_1$ respectivement à  $p_0$  et  $p_1$ <br>colonier les coefficients  $h(a^0, a^1)$ ,  $h(a^0, a^1)$ , a  $(a^0, a^1)$
- calculer les coefficients  $b_0(\alpha_1^0, \alpha_1^1)$ ,  $b_1(\alpha_1^0, \alpha_1^1)$ ,  $c_0(\alpha_1^0, \alpha_1^1)$  et  $c_1(\alpha_1^0, \alpha_1^1)$

### *3.9 Quatrième étape: Détermination des nœuds de contrôle internes aux triangles*

**3.9.1 Introduction** Notons tout d'abord que les trois vecteurs suivants  $X_1$ ,  $X_2$  et  $X_3$ dépendent seulement des nœuds et coefficients  $b_0$ ,  $b_1$ ,  $c_0$  et  $c_1$  que nous avons déterminés et figés au cours des étapes précédentes (voir figure 3 .16, page 96) :

$$
X_1 = (1 + b_0) \cdot p_{01} - \frac{1}{4} \cdot (\tilde{p}_{02} - p_0) - \frac{1}{4} b_1 \cdot (p_{02} - p_0)
$$

$$
- \frac{1}{2} c_0 \cdot (p_{10} - p_{01}) - \frac{1}{4} (c_0 - c_1) \cdot (p_{01} - p_0)
$$

$$
X_2 = (1 + b_0) \cdot p_{10} + (1 + b_1) \cdot p_{01}
$$
  
\n
$$
- \frac{1}{4}c_0 \cdot (p_1 - p_{10}) - \frac{1}{2}(c_0 - c_1) \cdot (p_{10} - p_{01})
$$
  
\n
$$
- \frac{1}{4}c_1 \cdot (p_0 - p_{01})
$$
  
\n
$$
X_3 = (1 + b_1) \cdot p_{10} - \frac{1}{4} \cdot (\tilde{p}_{12} - p_1) - \frac{1}{4}b_0 \cdot (p_{12} - p_1)
$$
  
\n
$$
- \frac{1}{2}c_1 \cdot (p_{01} - p_{10}) - \frac{1}{4}(c_1 - c_0) \cdot (p_{10} - p_1)
$$

À la fin de la troisième étape ci-dessus, les contraintes  $G_0 = 0$  et  $G_1 = 0$  sont parfaitement honorées et nous devons maintenant prendre en compte les trois dernières contraintes :

$$
G_2 = 0
$$
  

$$
G_3 = 0
$$
  

$$
G_4 = 0
$$

Ce système de trois équations vectorielles peut être écrit sous forme d'une équation matricielle ( $G_{234}$ ) de manière à isoler les quatre derniers vecteurs inconnus de notre problème :

$$
(G_{234}) : \begin{bmatrix} 1 & b_0 & 0 & 0 \\ 1 & b_1 & 1 & b_0 \\ 0 & 0 & 1 & b_1 \end{bmatrix} \cdot \begin{bmatrix} \tilde{q}_{01} \\ q_{01} \\ \tilde{q}_{10} \\ q_{10} \end{bmatrix} = \begin{bmatrix} X_1 \\ X_2 \\ X_3 \end{bmatrix}
$$
 (Eq. 3.1)

La détermination de la position des nœuds  $\alpha \in \Omega_2^*$  qui correspondent aux nœuds de contrôle  $\tilde{q}_{01}$ ,  $q_{01}$ ,  $\tilde{q}_{10}$  et  $q_{10}$  se fait de la manière suivante :

- pour chaque nœud  $\alpha \in \Omega_2^*$ , installer une contrainte DSI induite par l'équation  $(G_{234})$ ;
- lancer DSI;
- ajuster la position des nœuds  $\alpha \in \Omega_2^*$ .

Définissons maintenant la contrainte DSI qui permet de prendre en compte l'équation  $(G_{234})$ .

**3.9.2 Définition de la contrainte DSI pour la continuité G 1 sur les arêtes des triangles** 

Considérons la contrainte  $G_{234} = G_{234}(p_0, p_1)$  attachée au côté  $E(p_0, p_1)$  du maillage de contrôle et nous noterons  $\Omega(p_0, p_1)$  le sous-ensemble de  $\Omega$  défini comme suit :

$$
\begin{aligned}\n\alpha_j &\leftrightarrow \varphi(\alpha_j) \equiv p_j &\forall j = (0, 1) \\
\alpha_{jk} &\leftrightarrow \varphi(\alpha_{jk}) \equiv p_{jk} &\forall j = (0, 1), k = j - 1 \\
\alpha_{j2} &\leftrightarrow \varphi(\alpha_{j2}) \equiv p_{j2} &\forall j = (0, 1) \\
\tilde{\alpha}_{j2} &\leftrightarrow \varphi(\tilde{\alpha}_{j2}) \equiv \tilde{p}_{j2} &\forall j = (0, 1) \\
\alpha_{jk}^* &\leftrightarrow \varphi(\alpha_{jk}^*) \equiv q_{jk} &\forall j = (0, 1), k = j - 1 \\
\tilde{\alpha}_{jk}^* &\leftrightarrow \varphi(\tilde{\alpha}_{jk}^*) \equiv \tilde{q}_{jk} &\forall j = (0, 1), k = j - 1\n\end{aligned}
$$

Avec ces notations, l'équation matricielle  $G_{234}(p_0, p_1)$  devient le système de contraintes devant être respecté par  $\varphi$  :

$$
(G_{234}) : \begin{bmatrix} 1 & b_0 & 0 & 0 \\ 1 & b_1 & 1 & b_0 \\ 0 & 0 & 1 & b_1 \end{bmatrix} \cdot \begin{bmatrix} \varphi(\tilde{\alpha}_{01}^*) \\ \varphi(\alpha_{01}^*) \\ \varphi(\tilde{\alpha}_{10}^*) \\ \varphi(\alpha_{10}^*) \end{bmatrix} = \begin{bmatrix} X_1 \\ X_2 \\ X_3 \end{bmatrix}
$$

Si nous notons  $\{\varphi^V(\alpha): v = (x, y, z)\}$  et  $\{X_j^V : v = x, y, z\}$  les composantes des vecteurs  $\varphi(\alpha)$  et  $X_i$ , nous pouvons écrire le système cidessus sous forme de trois ensembles de contraintes DSI  $\{C_1^V, C_2^V, C_3^V\}$  qui dépendent du côté  $E(p_0, p_1)$ :

$$
\forall v = (x, y, z), \forall k = (1, 2, 3) : C_k^v \equiv C_k^v (E(p_0, p_1))
$$

Intégration de l'approche paramétrique dans le géomodeleur GOCAD **101** 

et définis par :

$$
\left\{ C \equiv C_1^{\vee} \text{ honorée } \right\} \Leftrightarrow \sum_{\alpha \in \Omega} A_c^{\vee}(\alpha) \cdot \varphi^{\vee}(\alpha) = b_c^{\vee}
$$
\n
$$
A_c^{\vee}(\tilde{\alpha}_{01}) = 1
$$
\n
$$
A_c^{\vee}(\tilde{\alpha}_{01}) = b_0
$$
\n
$$
A_c^{\vee}(\alpha) = 0 \text{ sinon}
$$
\n
$$
b_c^{\vee} = X_1^{\vee}
$$
\n
$$
\cdot \left\{ C \equiv C_2^{\vee} \text{ honorée } \right\} \Leftrightarrow \sum_{\alpha \in \Omega} A_c^{\vee}(\alpha) \cdot \varphi^{\vee}(\alpha) = b_c^{\vee}
$$
\n
$$
A_c^{\vee}(\tilde{\alpha}_{01}) = 1
$$
\n
$$
A_c^{\vee}(\tilde{\alpha}_{10}^*) = b_1
$$
\n
$$
A_c^{\vee}(\tilde{\alpha}_{10}^*) = b_0
$$
\n
$$
A_c^{\vee}(\alpha_{10}^*) = b_0
$$
\n
$$
A_c^{\vee}(\alpha_{10}^*) = b_0
$$
\n
$$
A_c^{\vee}(\alpha_{10}^*) = b_0
$$
\n
$$
A_c^{\vee}(\alpha_{10}^*) = b_1
$$
\n
$$
A_c^{\vee}(\tilde{\alpha}_{10}^*) = 1
$$
\n
$$
A_c^{\vee}(\tilde{\alpha}_{10}^*) = b_1
$$
\n
$$
A_c^{\vee}(\alpha_{10}^*) = b_1
$$
\n
$$
A_c^{\vee}(\alpha_{10}^*) = b_1
$$
\n
$$
A_c^{\vee}(\alpha) = 0 \text{ sinon}
$$
\n
$$
b_c^{\vee} = x_3^{\vee}
$$

Définissons maintenant  $\theta_j^v(\varphi)$  comme suit :

$$
\theta_1^V(\varphi) = 1 \cdot \varphi^V(\tilde{\alpha}_{01}^*) + b_0 \cdot \varphi^V(\alpha_{01}^*) - X_1^V
$$
  
\n
$$
\theta_2^V(\varphi) = 1 \cdot \varphi^V(\tilde{\alpha}_{01}^*) + b_1 \cdot \varphi^V(\alpha_{01}^*) + 1 \cdot \varphi^V(\tilde{\alpha}_{10}^*) + b_0 \cdot \varphi^V(\alpha_{10}^*) - X_2^V
$$
  
\n
$$
\theta_3^V(\varphi) = 1 \cdot \varphi^V(\tilde{\alpha}_{01}^*) + b_1 \cdot \varphi^V(\tilde{\alpha}_{10}^*) + b_1 \cdot \varphi^V(\alpha_{10}^*) - X_3^V
$$

Si  $\overline{\omega}_c^2$  est un facteur d'incertitude associé à  $G_{234}$ , alors, une fois ajoutés à l'ensemble C du modèle  $M(\Omega, V, \varphi, C)$ , ces trois ensembles de contraintes DSI induisent l'accumulation des termes  $\gamma_c(\alpha)$  et  $\Gamma_c(\alpha)$ suivants dans l'équation de DSI:

$$
(\alpha = \tilde{\alpha}_{01}^*) \Rightarrow \begin{cases} \gamma_c^V(\alpha) = \varpi_c^2 \cdot 2 \\ \Gamma_c^V(\alpha) = \varpi_c^2 \cdot \left\{ \theta_1^V(\varphi) + \theta_2^V(\varphi) - 2 \cdot \varphi^V(\tilde{\alpha}_{01}^*) \right\} \\ \gamma_c^V(\alpha) = \varpi_c^2 \cdot \left\{ (b_0)^2 + (b_1)^2 \right\} \\ \alpha = \alpha_{01}^*) \Rightarrow \begin{cases} \gamma_c^V(\alpha) = \varpi_c^2 \cdot \left\{ (b_0)^2 + (b_1)^2 \right\} \\ \Gamma_c^V(\alpha) = \varpi_c^2 \cdot b_0 \cdot \left\{ \theta_1^V(\varphi) - b_0 \cdot \varphi^V(\alpha_{01}^*) \right\} \\ + \varpi_c^2 \cdot b_1 \cdot \left\{ \theta_2^V(\varphi) - b_1 \cdot \varphi^V(\alpha_{01}^*) \right\} \end{cases} \\ (\alpha = \tilde{\alpha}_{10}^*) \Rightarrow \begin{cases} \gamma_c^V(\alpha) = \varpi_c^2 \cdot 2 \\ \Gamma_c^V(\alpha) = \varpi_c^2 \cdot \left\{ \theta_2^V(\varphi) + \theta_3^V(\varphi) - 2 \cdot \varphi^V(\tilde{\alpha}_{10}^*) \right\} \\ \gamma_c^V(\alpha) = \varpi_c^2 \cdot \left\{ (b_0)^2 + (b_1)^2 \right\} \\ \Gamma_c^V(\alpha) = \varpi_c^2 \cdot b_0 \cdot \left\{ \theta_2^V(\varphi) - b_0 \cdot \varphi^V(\alpha_{10}^*) \right\} \\ + \varpi_c^2 \cdot b_1 \cdot \left\{ \theta_3^V(\varphi) - b_1 \cdot \varphi^V(\alpha_{10}^*) \right\} \end{cases}
$$

Intégration de l'approche paramétrique dans le géomodeleur GOCAD 103

#### 3.9.3 Utilisation de **DSI**

#### 3.9.4 Ajustement de la position des nœuds

Une fois ces contraintes installées, l'utilisation de DSI permet d'obte nir une approximation lisse de la position des nœuds  $\alpha \in \Omega_2^+$ .

Cependant, la contrainte issue du système  $(G_{234})$  n'est prise en compte qu'au sens des moindres carrés (comme c'était le cas pour la contrainte de coplanarité à la section 3.7.5). La solution approchée obtenue ne respecte donc pas forcément le système et nous devons ajuster la position de ces nœuds  $\tilde{q}_{01}$ ,  $q_{01}$ ,  $\tilde{q}_{10}$  et  $q_{10}$ .

Avant de décrire ce problème d'ajustement, posons *X* (une solution du système),  $X$  (la solution approchée donnée par DSI), ainsi que  $A$  et  $B$  tels que :

$$
X = \begin{bmatrix} \tilde{q}_{01} & q_{01} & \tilde{q}_{10} & q_{10} \end{bmatrix} X^* = \begin{bmatrix} \tilde{q}_{01}^* & q_{01}^* & \tilde{q}_{10}^* & q_{10}^* \end{bmatrix}
$$

$$
A = \begin{bmatrix} 1 & b_0 & 0 & 0 \\ 1 & b_1 & 1 & b_0 \\ 0 & 0 & 1 & b_1 \end{bmatrix} B = \begin{bmatrix} X_1 \\ X_2 \\ X_3 \end{bmatrix}
$$

Le système ( $G_{234}$ ) s'écrit alors simplement  $A \cdot X = B$ . Sachant que  $X$  est la solution approchée donnée par DSI, nous désirons trouver la solution *X* qui satisfasse le système et qui minimise  $||X - X||$ .

Dans notre cas, le système est sous déterminé (plus d'inconnues que d'équations) et possède un infinité de solution. Nous avons fait appel à la méthode de MOORE-PENROSE qui nous donne une solution *X*  minimisant  $||X - X^*||$ :

> $X = \{A^t A + \varepsilon I\}^{-1} \cdot A^t \cdot \{B - A X^*\} + X^*$ avec  $\varepsilon$  un nombre petit et *I* la matrice identité  $4 \times 4$ .

À la fin de cette étape, toutes les contraintes  $G_i = 0$  sont satisfaites et nous obtenons une surface G<sup>1</sup> telle que celle présentée à la figure 3.20.

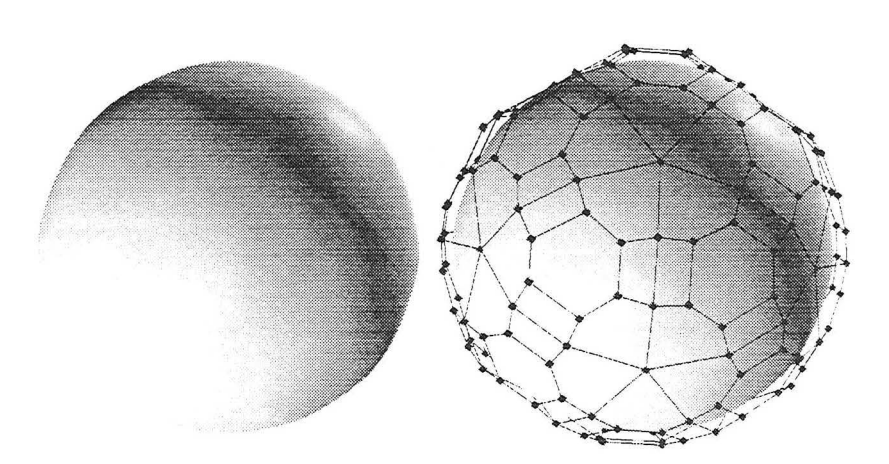

FIGURE 3.20: Notre exemple (avec et sans le maillage de contrôle) après la quatrième étape

#### **3.9.5 Exemples**

Voici maintenant quelques exemples de surfaces triangulées que nous avons transformées en pavage  $G^1$  constitué d'éléments de surface de GREGORY.

Le premier exemple (voir figure 3.21) présente un modèle structural complexe constitué de plusieurs horizons et failles. Le second exemple (voir figure 3.22) présente une surface multivaluée avant et après transformation par notre méthode. La figure 3.22B présente le pavage de GREGORY correspondant. Enfin, le dernier exemple (voir figure 3.23) présente un exemple d'horizon coupé par de multiples failles.

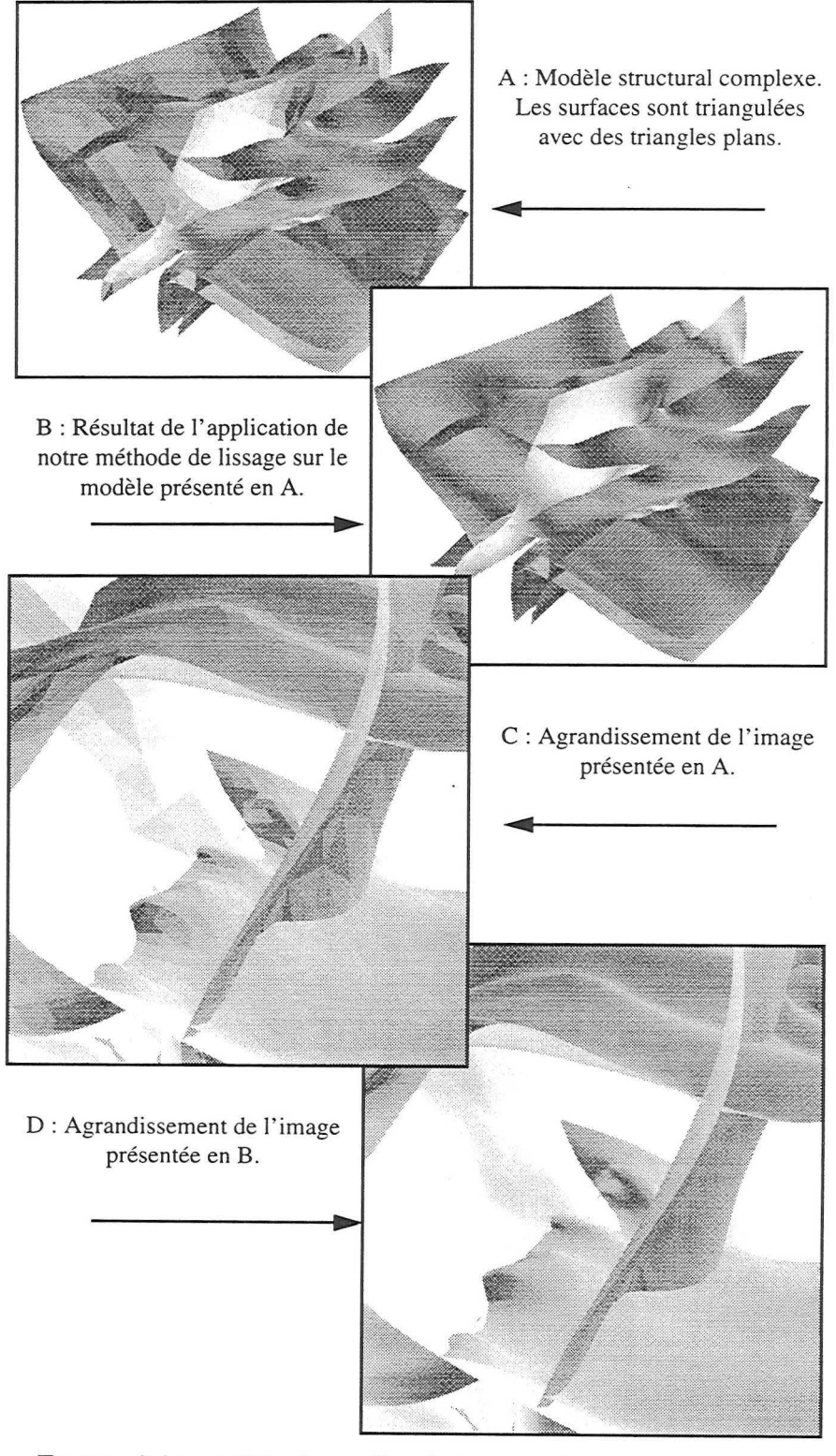

FIGURE 3.21 : Méthode appliquée à un modèle structural complexe
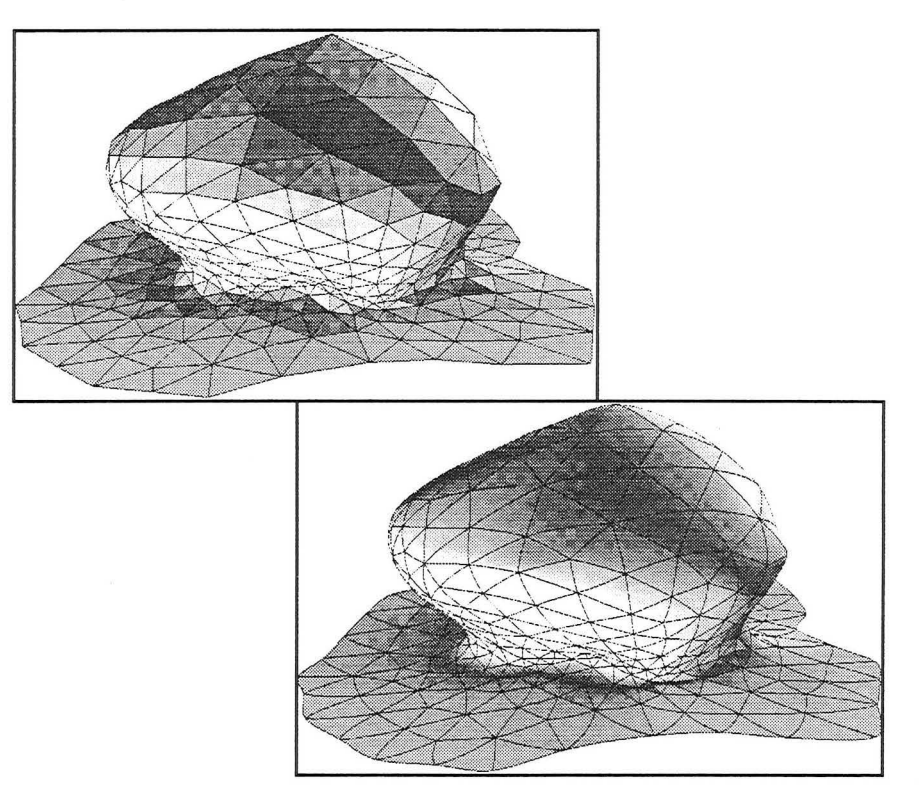

FIGURE 3.22 : Exemple de surface de GREGORY multivaluée

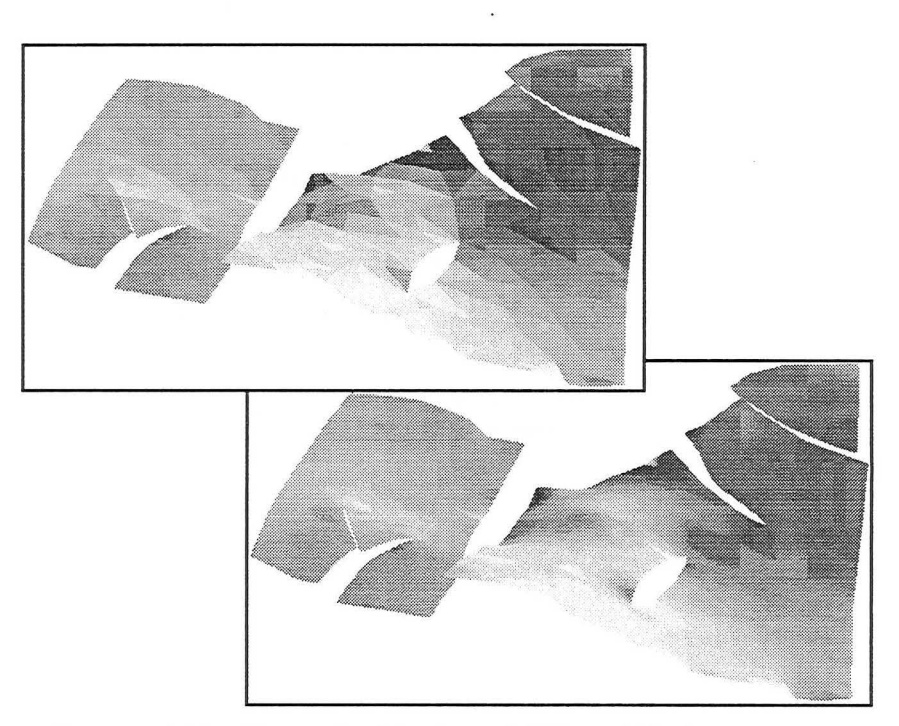

FIGURE 3.23 : Exemple d'horizon faillé modélisé avec des éléments de GREGORY

*3.10 Extension de la méthode de lissages et remarques complémentaires* 

Nous proposons ici une extension à la méthode qui permet de faire un ajustement aux données d'un pavage de GREGORY tout en conservant la continuité  $G^1$ . Nous présentons d'abord la contrainte DSI permettant de faire de l'ajustement aux données (voir [34]) avant de présenter des exemples.

3.10.1 Contrainte DSI d'ajustement aux données Considérons un triangle  $T(p_0, p_1, p_2)$  appartenant à un pavage de GREGORY. Dans cette section, nous définissons une contrainte DSI permettant de positionner les nœuds de contrôle du triangle de manière à ce qu'il interpole un point de donnée *p.* 

> De manière à simplifier la présentation de la solution basée sur DSI, pour chaque sommet  $\{p_i: i = (0, 1, 2)\}$  du triangle  $T(p_0, p_1, p_2)$ , nous associons un sous-ensemble  $\Omega_i(p_0, p_1, p_2)$  composé de cinq nœuds de  $\Omega$  tels que :

$$
\Omega_i(p_0, p_1, p_2) = \left\{ \alpha_i, \alpha_{ij}, \alpha^*_{ij} : j = (0, 1, 2) \text{ et } j \neq i \right\}
$$

$$
\text{avec } \begin{cases} \varphi(\alpha_i) \equiv p_i \\ \varphi(\alpha_{ij}) \equiv p_{ij} \\ \varphi(\alpha^*_{ij}) \equiv q_{ij} \end{cases}
$$

Par ailleurs, dans un soucis de simplicité, nous utiliserons les notations suivantes :

- les coordonnées barycentriques (w, *u,* v) relatives aux sommets  $p_0, p_1$  et  $p_2$  de  $T(p_0, p_1, p_2)$  sont renommées  $(u_0, u_1, u_2)$ :  $u_0 \equiv w$ ;  $u_1 \equiv u$ ;  $u_2 \equiv v$
- les indices des nœuds  $\alpha \in \Omega_i(p_0, p_1, p_2)$  et les coordonnées  $u_i$ sont numérotés modulo 3 :

$$
u_{i+k} \equiv u_{(i+3)\%3}; \ \alpha_{i+k} \equiv \alpha_{(i+3)\%3}
$$
  

$$
\alpha_{i+k, j+h} \equiv \alpha_{(i+k)\%3, (j+h)\%3}; \ \alpha_{i+k, j+h}^{*} \equiv \alpha_{(i+k)\%3, (j+h)\%3}^{*}
$$

En utilisant ces notations symétriques, l'équation  $X(u, v) = g(u_0, u_1, u_2)$  de l'élément de surface de GREGORY peut alors être écrite comme une fonction de  $\varphi$ 

$$
g(u_0, u_1, u_2) = \sum_{i=0}^{2} \left\{ (u_i)^3 \cdot \varphi(\alpha_i) + 3 \cdot (u_i)^2 \cdot u_{i+1} \cdot (1 - u_{i+2}) \cdot \varphi(\alpha_{i, i+1}) + 3 \cdot u_i \cdot (u_{i+1})^2 \cdot (1 - u_{i+2}) \cdot \varphi(\alpha_{i+1, i}) + 12 \cdot (u_i)^2 \cdot u_{i+1} \cdot u_{i+2} \cdot \frac{u_{i+1} \cdot \varphi(\alpha_{i, i+1}^*) + u_{i+2} \cdot \varphi(\alpha_{i, i+2}^*)}{u_{i+1} + u_{i+2}} \right\}
$$

Soit *I* une fonction d'index des paramètres suivants :

$$
I = I(p_0, p_1, p_2; u_0, u_1, u_2)
$$

et soit  $\{A_i(\alpha)\}$  les 15 coefficients associés définis comme suit :

$$
\forall i = (0, 1, 2):
$$
\n
$$
\begin{cases}\nA_I(\alpha_i) = (u_i)^3 \\
A_I(\alpha_{i, i+1}) = 3 \cdot (u_i)^2 \cdot u_{i+1} \cdot (1 - u_{i+2}) \\
A_I(\alpha_{i+1, i}) = 3 \cdot u_i \cdot (u_{i+1})^2 \cdot (1 - u_{i+2}) \\
A_I(\alpha_{i, i+1}^*) = 12 \cdot \frac{(u_i)^2 \cdot (u_{i+1})^2 \cdot u_{i+2}}{u_{i+1} + u_{i+2}} \\
A_I(\alpha_{i, i+2}^*) = 12 \cdot \frac{(u_i)^2 \cdot u_{i+1} \cdot (u_{i+2})^2}{u_{i+1} + u_{i+2}}\n\end{cases}
$$

En utilisant ces notations, l'équation de l'élément de surface de GRE-GORY peut alors s'écrire sous une forme concise:

$$
g(u_0, u_1, u_2) = \sum_{\alpha \in \Omega(p_0, p_1, p_2)} A_I(\alpha) \cdot \varphi(\alpha)
$$
  
avec : 
$$
\Omega(p_0, p_1, p_2) = \bigcup_{i=0}^{2} \Omega_i(p_0, p_1, p_2)
$$

Imaginons maintenant que nous voulions que l'élément de surface honore le point de données *p* de telle manière que :

$$
g(u_0, u_1, u_2) = p
$$

où les coordonnées  $(u_0, u_1, u_2)$  sont **données**; en pratique, si le triangle plan passant par le triangle T(p*0,* p <sup>1</sup> , <sup>p</sup> *<sup>2</sup> )* est proche du point de donnée p, alors nous pouvons choisir pour  $(u_0, u_1, u_2)$  les coordonnées barycentriques de la projection de *p* dans le triangle plan.

La contrainte ci-dessus peut être exprimée sous formes de trois contraintes DSI indépendantes  $(I^x, I^y, I^z)$  associés à l'index *I* et telles que:

$$
\forall v = (x, y, z) : \begin{cases} \sum_{\alpha \in \Omega(p_0, p_1, p_2)} A_I(\alpha) \cdot \varphi^v(\alpha) = b^v \\ \text{avec : } b^v = p^v \end{cases}
$$

Définissons ensuite  $\theta_I^{\nu}(\varphi)$  comme suit :

$$
\theta_I^v(\varphi)=\sum_{\alpha\,\in\,\Omega(p_0,\,p_1,\,p_2)}A_I(\alpha)\cdot\varphi^v(\alpha)-p^v
$$

Une fois ajouté à l'ensemble des contraintes *C* du modèle  $M(\Omega, V, \varphi, C)$ , les contraintes DSI ci-dessus induisent les termes  $\gamma_I^{\nu}(\alpha)$  et  $\Gamma_I^{\nu}(\alpha)$  dans l'équation de DSI et tels que :

$$
\forall \alpha \in \Omega(p_0, p_1, p_2) : \begin{cases} \gamma_I^{\vee}(\alpha) = \overline{\omega}_I^2 \cdot \left(A_I(\alpha)\right)^2 \\ \Gamma_I^{\vee}(\alpha) = \overline{\omega}_I^2 \cdot A_I(\alpha) \cdot \left\{\theta_I^{\vee} - A_I(\alpha) \cdot \varphi^{\vee}(\alpha)\right\} \end{cases}
$$

où  $\varpi_l^2$  est un coefficient pondérateur associé à la contrainte *I*.

### **3.1 0.2 Exemples de l'utilisation de la contrainte d'ajustement**

Voyons maintenant un exemple de l'utilisation de la contrainte DSI que nous venons de décrire. Pour illustrer le principe de la contrainte, prenons d'abord un exemple simple où nous avons un seul triangle de GREGORY et un seul point de donnée (voir figure 3.24A). Après mise en place de la contrainte et application de DSI, le triangle passe par le point de donnée (voir figure 3.24B).

La figure 3.25A présente un exemple où une surface constituée d'un pavage de GREGORY est contrainte par un nuages de points. Dans un premier temps, DSI est utilisé sur le maillage de contrôle en prenant en compte simplement la contrainte d'ajustement aux données (voir figure 3.25B). Au cours de cette première étape, la position des sommets des triangles se trouvant sur le bord de la surface a été figée. Ensuite, la méthode de lissage a été appliquée à la surface tout en continuant à prendre en compte la contrainte d'ajustements aux données. Il est à noter que les contraintes visant à assurer la continuité  $G<sup>1</sup>$ et celles utilisées pour l'ajustement aux données peuvent être contradictoires mais DSI s'en accommode.

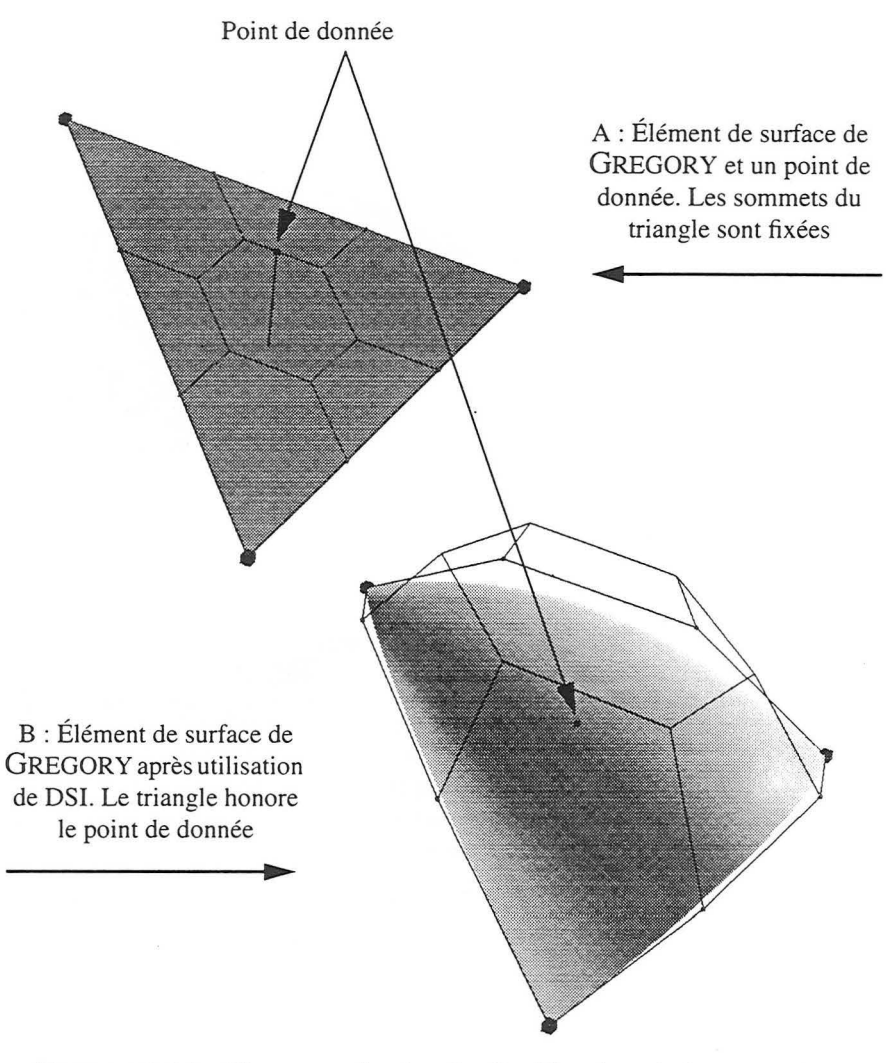

FIGURE 3.24 : Un exemple simple d'utilisation de la contrainte d'ajustement aux données

**Surfaces continues G1 à base de triangles curvilignes** 

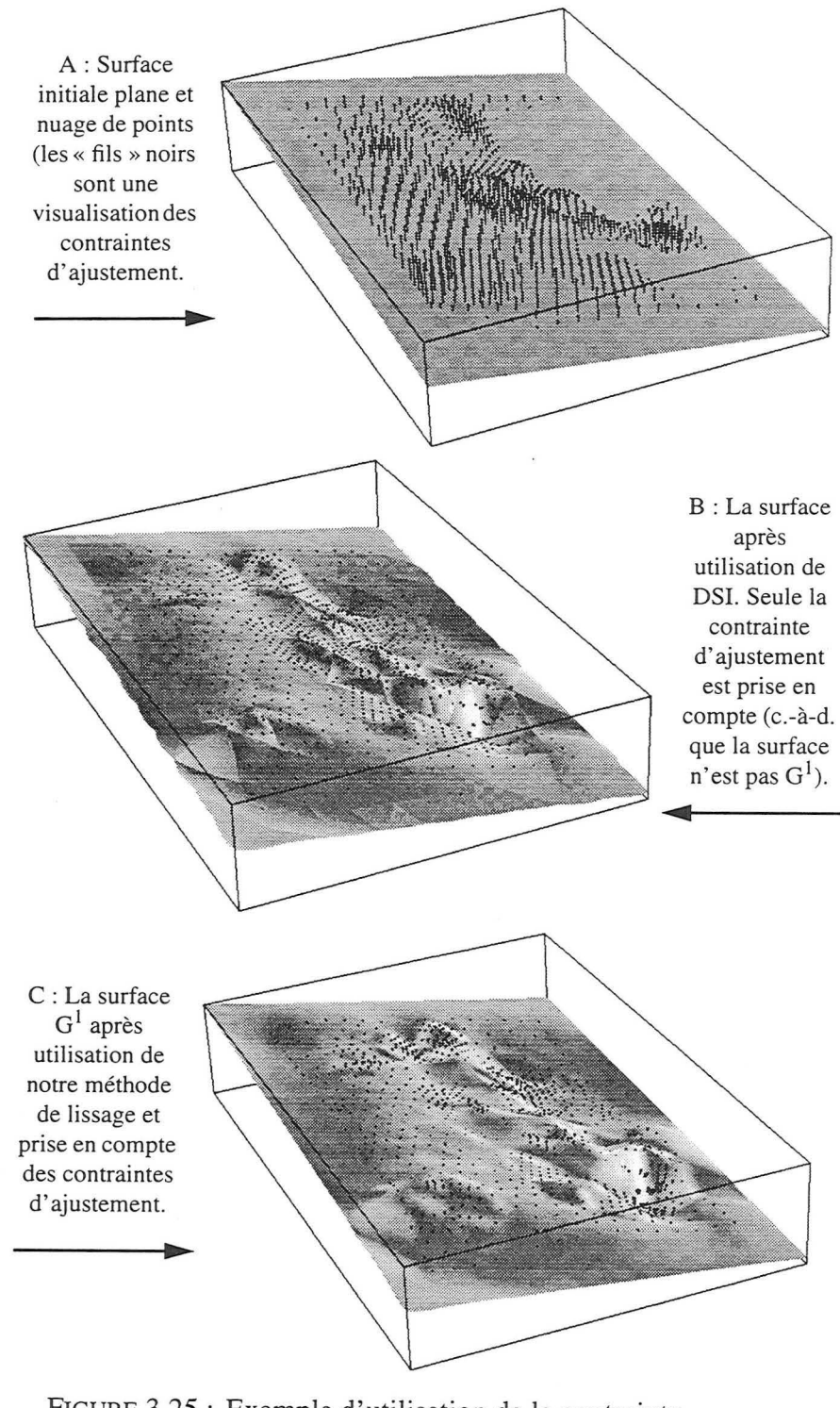

FIGURE 3.25 : Exemple d'utilisation de la contrainte d'ajustement aux données

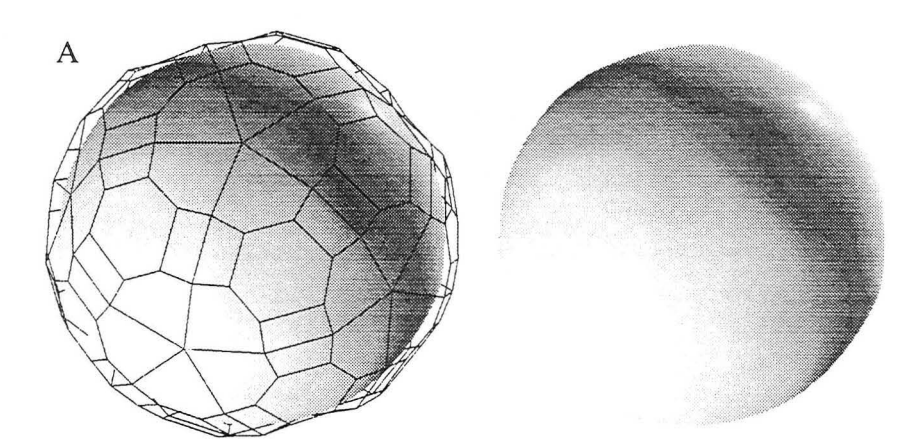

A : Type de maillage de contrôle de base. Surface  $G<sup>1</sup>$  avec et sans le maillage.

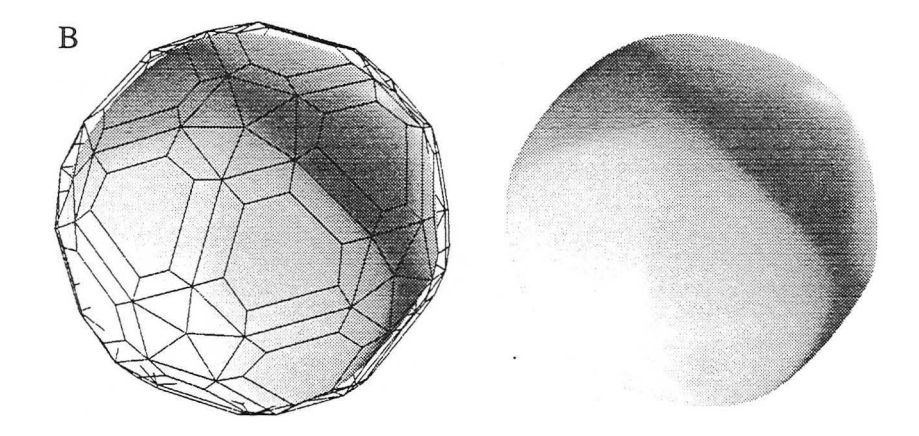

B : Type de maillage de contrôle avec des liens supplémentaires entre les nœuds voisins des sommets de triangles. Surface  $G<sup>T</sup>$  avec et sans le maillage.

FIGURE 3.26: Influence du choix des maillages de contrôle

**3.1 0.3 Importance du choix du maillage**  Le choix des liens qui connectent les nœuds de contrôle entre eux est arbitraire. Néanmoins, certains maillages donnent de meilleurs résultats que d'autres car le voisinage d'un nœud  $\alpha$  influe sur la solution locale de DSI en ce nœud. Nous avons expérimenté plusieurs maillages (voir figure 3.26) et celui présenté à la figure 3.26A donne les meilleurs résultats.

**3.1 0.4 Importance de la méthode d'estimation des normales**  L'estimation des normales (voir section 3.7.2, page 93) aux sommets des triangles est une étape importante du processus de lissage. Cela fixe arbitrairement les nœuds *Pij* (voir la contrainte de coplanarité, section 3.7.3) pour la suite de la méthode. Mais s'il l'on utilise la contrainte d'ajustement des données, le fait de ne prendre en compte que les triangles plans pour l'estimation des normales peut être préjudiciable (voir figure 3.27B). Aussi, il est préférable d'estimer les normales aux sommets non plus en tenant compte des triangles plans mais des nœuds de contrôle voisins des sommets de triangles (voir figure 3.28B).

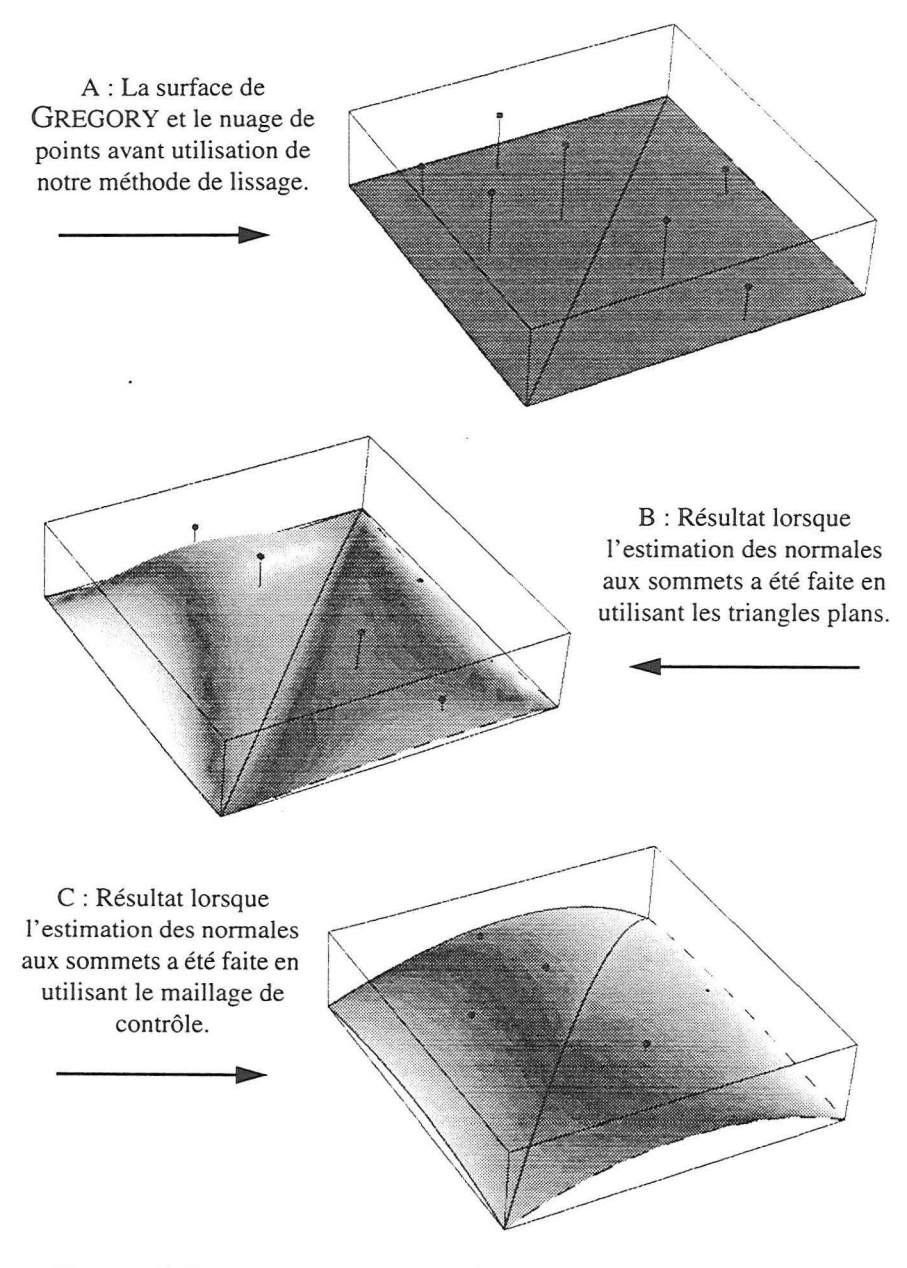

FIGURE 3.27: Influence de la méthode d'estimation de la normale

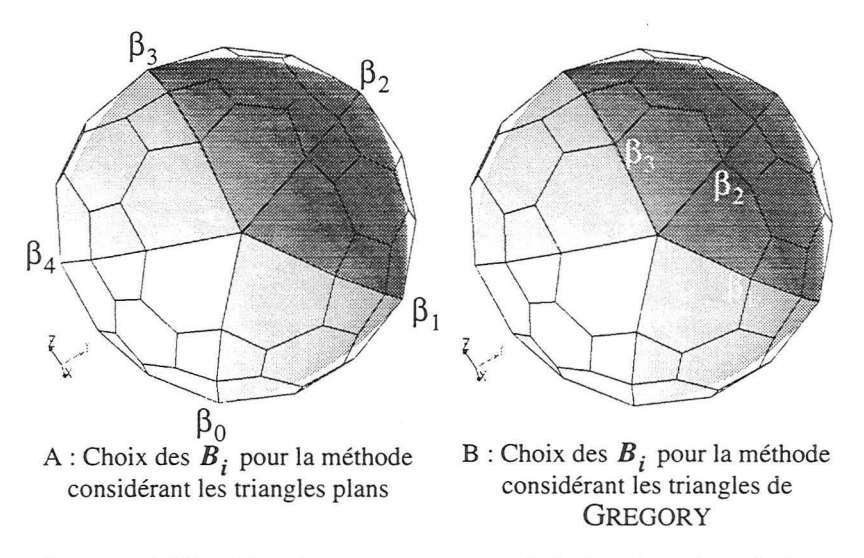

FIGURE 3.28 : Notations pour le calcul de l'estimation de la normale en un sommet de triangle

L'algorithme permettant de calculer une estimation de la normale  $N(\alpha)$  en  $\alpha$  reste identique à celui présenté en section 3.7.2 (seuls la valeur des nœuds change) :

$$
N(\alpha) = 0
$$
  
\nPour  $(i \in [0, n])$  {  
\nsi ( $T_i$  existe) alors {  
\n
$$
N = \frac{\{(\beta_{(i+1)\%n} - \alpha) \times (\beta_i - \alpha)\}}{\|(\beta_{(i+1)\%n} - \alpha) \times (\beta_i - \alpha)\|}
$$
  
\n
$$
N(\alpha) = N(\alpha) + \arccos(\angle(\beta_{(i+1)\%n} - \alpha, \beta_i - \alpha)) \cdot N
$$

Le résultat final lors de l'utilisation d'une contrainte d'ajustement est alors bien meilleur (voir figure 3.27C).

#### *3.11 Conclusions et autres travaux possibles sur la méthode*

La méthode que nous avons présentée dans ce chapitre est locale et basée sur DSI. Les surfaces  $G<sup>1</sup>$  obtenues sont un pavage d'éléments de GREGORY connectés possédant chacun une paramétrisation locale. Cela signifie que nous n'avons pas de fonction  $f(u, v)$  globale pour la surface. Cependant, certaines applications peuvent requérir l'utili-

sation d'une telle fonction (c-à-d. une paramétrisation globale de la surface) et c'est pour cela que nous présentons dans le chapitre qui suit une méthode permettant d'obtenir une surface lisse, possédant une paramétrisation globale, à partir d' une surface constituée d'un pavage de GREGORY.

L'originalité de notre méthode réside dans le fait que nous pouvons non seulement convertir une surface triangulée en une surface lisse mais également prendre en compte des contraintes complémentaires comme la contrainte d'ajustement aux données que nous avons présentés. Et ceci grâce à la flexibilité de DSI qui nous permet d' « empiler» différentes contraintes qui sont alors prises en compte au moment de l'utilisation de l'algorithme.

Par ailleurs, comme nous l'avons vu à la section 2.2.3, page 41, des coefficients  $v_{\alpha}(k)$  définis pour chaque arc orienté liant un nœud  $\alpha$  à un nœud k du maillage de contr6le sont utilisés pour le calcul de la rugosité DSI. La modification adéquate de ces coefficients en fonction des liens du maillage permettrait éventuellement de jouer sur la solution finale obtenue. Dans le cadre de ce mémoire, nous avons gardé les valeurs par défaut de ses coefficients et leur modification reste donc une voie à explorer.

Lors de l'ajustement de la position des nœuds  $q_{ij}$  pour obtenir la continuité  $G<sup>1</sup>$  le long d'un bord, CHEN [8] utilise les aires des deux éléments de surface adjacents comme coefficients pondérateurs. Il serait intéressant d'expérimenter cette approche au niveau la contrainte DSI que nous avons utilisés.

Comme nous 1' avons expliqué dans 1' introduction de ce chapitre, les surfaces lisses sont quelquefois destinées à être utilisées pour des simulations de lancer de rayons et un lancer de rayons sur les surfaces de GREGORY que nous avons développées reste à être développer.

Dans le chapitre suivant, nous présentons une méthode qui permet la création d'une surface lisse à paramétrisation globale. C'est à dire que la surface possède une fonction paramétrique unique plutôt que d'être comme dans ce chapitre un pavage d' éléments possédant chacun sa propre fonction paramétrique.

# **CHAPITRE 4** *Passage d'une surface triangulée à une surface lisse* **à** *paramétrisation*

*globale* 

*Ce chapitre présente un méthode de transformation d 'une surface triangulée en une surface lisse à paramétrisation globale* 

Dans le chapitre précédent, nous avons présenté une méthode qui permet d'obtenir une surface  $G^1$  constituée d'un ensemble de triangles paramétriques curvilignes, chaque élément de surface de GREGORY étant représenté par une fonction  $g(u, v)$ . Néanmoins, ces surfaces ne disposent pas d'une paramétrisation globale, c'est-à-dire que l'on ne connaît pas la fonction  $f(u, v)$  telle que l'image de [0, 1] × [0, 1] par f corresponde à l'ensemble des points de ces surfaces.

Ce chapitre présente une nouvelle méthode qui permet d'obtenir des surfaces lisses possédant une paramétrisation globale. Ces surfaces sont construites à partir :

- d'une surface triangulée à facettes planes possédant une paramétrisation globale. En effet, dans le cadre de la thèse de Bruno LÉVY [29] une méthode permettant de construire une paramétrisation globale sur une surface triangulée a été développée (voir section 4.1 ainsi que l'article de LÉVY et MALLET [28]);
- d'une surface à base de triangles de GREGORY. Ces surfaces sont  $G<sup>1</sup>$  mais ne possèdent pas de paramétrisation globale.

Notre méthode nous permet donc de construire des surfaces  $G^1$  possédant une paramétrisation globale. Mais avant de la détailler dans la section 4.2, nous allons présenter la méthode permettant d'obtenir une paramétrisation d'une surface triangulée.

#### *4.1 Paramétrisation globale d'une surface triangulée*

Une paramétrisation est définie comme une transformation bijective qui met en correspondance la surface considérée avec le domaine unitaire  $[0, 1] \times [0, 1]$  de  $\mathbb{R}^2$ .

Le principe de la création de la paramétrisation est le suivant : les paramètres *u* et *v* sont initialisés sur les nœuds du bord de la surface et sont ensuite interpolés sur tous les nœuds internes en utilisant DSI. Quatre bords doivent être définis et sont respectivement initialisés à  $u = 0, u = 1, v = 0$  et  $v = 1$  (voir figure 4.1)

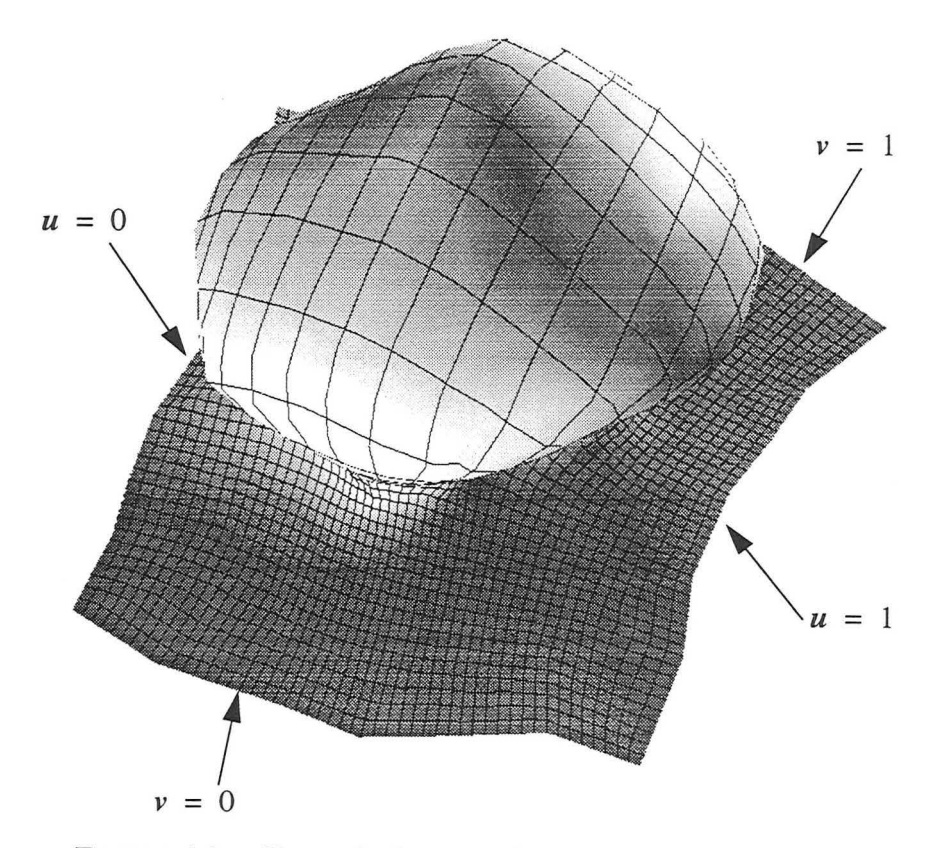

FIGURE 4.1 : Exemple de paramétrisation globale d'une surface triangulée

C'est la procédure de base, mais il est possible d' ajouter à cela des contraintes DSI qui permettent d'obtenir:

- 1' orthogonalité des iso lignes *u* et *v,*
- 1' égalité de ces propriétés de part et d'autre d'une discontinuité.

Nous ne détaillerons pas ici ces contraintes, mais le lecteur intéressé pourra se reporter à l'article de LÉVY et MALLET [28].

Il est donc possible d'obtenir une paramétrisation globale d'une surface géologique quelconque.

#### *4.2 Surface lisse à paramétrisation globale*

La structure de données des surfaces lisses à paramétrisation globale, que nous présentons ici, est simple. Il s'agit d'un ensemble de trois matrices ayant chacune  $N_{\nu}$  lignes et  $N_{\nu}$  colonnes :

- une matrice  $F_p$  de points échantillonnés sur la surface triangulée à facettes planes,
- une matrice N de vecteurs normaux échantillonnés sur la surface triangulée à facettes planes,
- une matrice de scalaires *S* correspondant aux distances entre la surface triangulée et la surface de GREGORY suivant la direction de la normale échantillonnée.

Par ailleurs, nous avons les trois fonctions  $f_p(u, v)$ ,  $n(u, v)$  et  $s(u, v)$ . Dans ce qui suit, nous avons  $x \in \{f_p, n, s\}$  et  $X \in \{F_p, N, S\}$ . L'évaluation de la fonction x se fait comme suit :

• trouver les valeurs  $U$  et  $V$  telles que :

$$
\frac{U}{N_u} < u < \frac{U+1}{N_u} \text{ et } \frac{V}{N_v} < v < \frac{V+1}{N_v}
$$

• calculer *x(u, v)* en interpolant linéairement entre les points *X(U, V), X(U+1, V), X(U, V+1)* et  $X(U+1, V+1)$ . En posant  $u_{local} = N_u \cdot (u - U/N_u)$  et  $v_{local} = N_v \cdot (v - U/N_v)$ , nous avons :

$$
x(u, x) = (1 - u_{local}) \cdot (1 - v_{local}) \cdot X(U, V)
$$
  
+ 
$$
u_{local} \cdot (1 - v_{local}) \cdot X(U + 1, V)
$$
  
+ 
$$
(1 - u_{local}) \cdot v_{local} \cdot X(U, V + 1)
$$
  
+ 
$$
u_{local} \cdot v_{local} \cdot X(U + 1, V + 1)
$$

Il est bien sûr possible de remplacer l'interpolation bilinéaire par un autre type d'interpolation.

Finalement, la fonction  $f(u, v)$  qui définit la surface lisse à paramétrisation globale est donnée par la simple équation :

$$
f(u, v) = fn(u, v) + s(u, v) \cdot N(u, v)
$$

Ainsi, une fois les trois matrices  $F_p$ , N, S renseignées nous obtenons une fonction  $f(u, v)$  représentant globalement la surface.

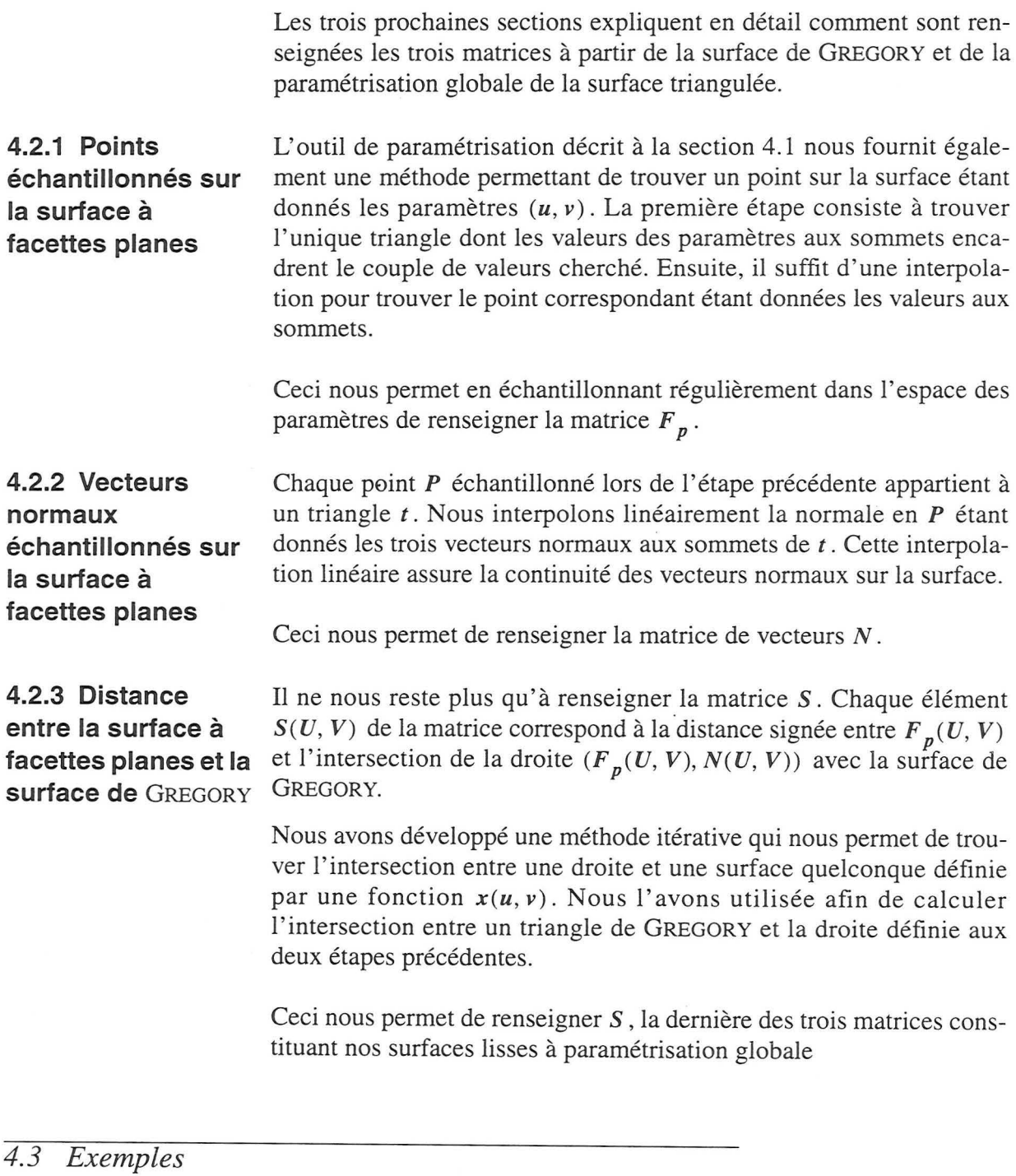

Nous présentons ici deux exemples de surfaces paramétrisées de manière globale.

• une surface triangulée multivaluée qui a été paramètrisée (voir figure 4.2A) est transformée en une surface lisse de GREGORY (voir figure 4.2B) suivant la méthode présentée au chapitre précédent. Nous construisons alors notre surface à paramétrisation globale à partir de celles-ci (voir la figure 4.2C ainsi que la figure 4.2D pour une visualisation avec une résolution plus faible) ;

• un horizon faillé. La surface paramétrisée est montrée sur la figure 4.3A et la surface de GREGORY sur la figure 4.3B. Les failles ne sont pas prises en compte pour la visualisation mais les limites sont définies comme des lignes polygonales dans l'espace paramétrique  $(u, v)$ . Le résultat est présenté sur la figure 4.3C

#### *4.4 Conclusion*

Les surfaces lisses à paramétrisation globale peuvent être :

- utilisées pour des applications de lancer de rayons car il s'agit d'une surface  $G^1$  et l'évaluation de la surface est rapide;
- visualisées à une résolution quelconque (voir figure 4.2C et figure 4.2D) et peuvent donc être utiles, par exemple, pour la visualisation rapide de modèles complexes.

Dans le chapitre précédent et celui-ci, nous avons présenté deux méthodes permettant de transformer des surfaces triangulées en surfaces paramétriques. Ces méthodes de conversion sont utiles lorsque le procédé que l'on veut appliquer sur un modèle structural requiert des surfaces paramétriques.

Néanmoins, il est une propriété des surfaces paramétriques que nous n' avons pas abordé jusque là. En effet, ces surfaces caractérisées par une fonction et un ensemble de points de contrôle peuvent facilement être manipulées interactivement. Le chapitre suivant présente une méthode permettant d' exploiter cette qualité afin de pouvoir manipuler plus facilement des surfaces triangulées.

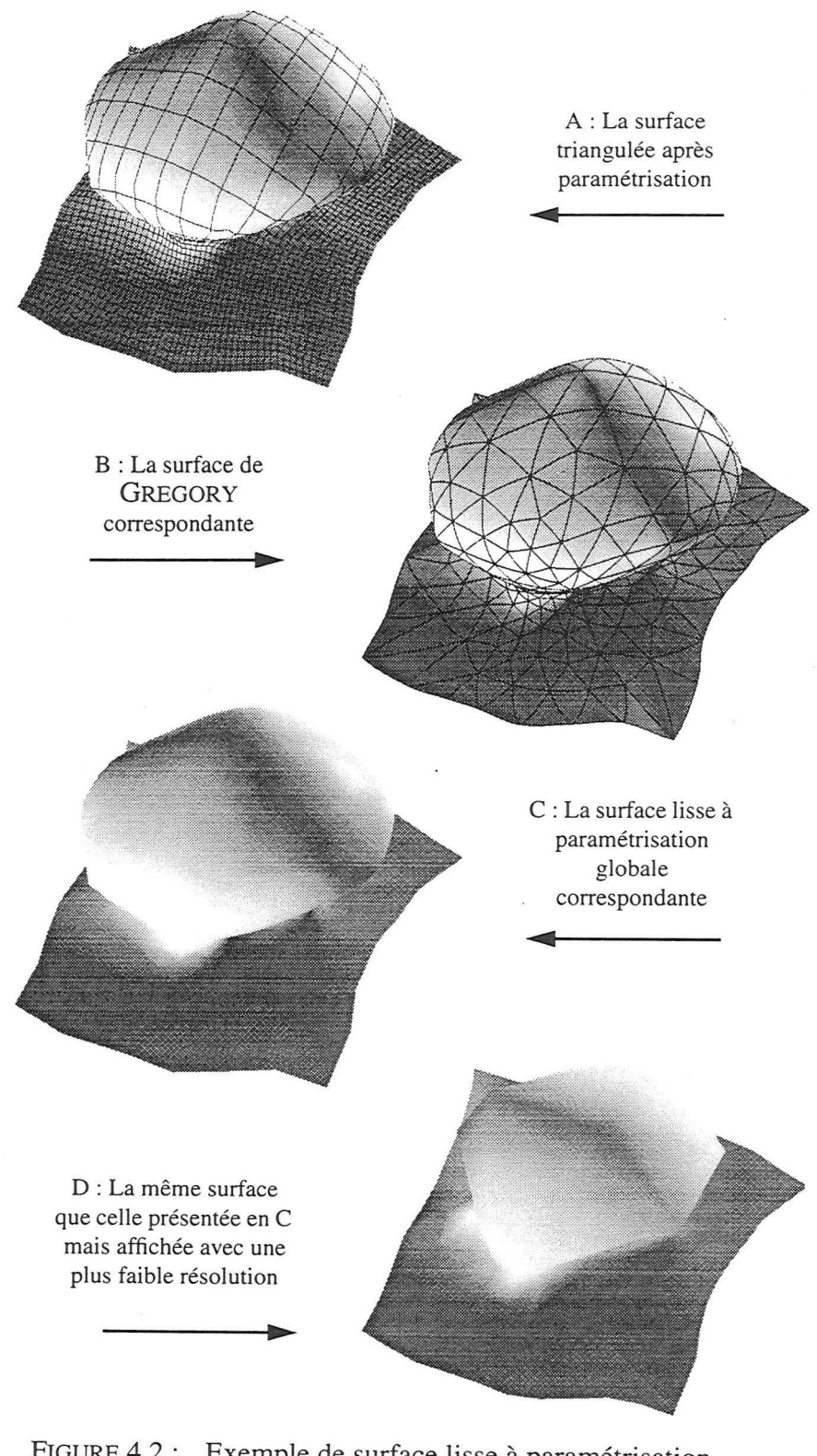

FIGURE 4.2 : Exemple de surface lisse à paramétrisation globale

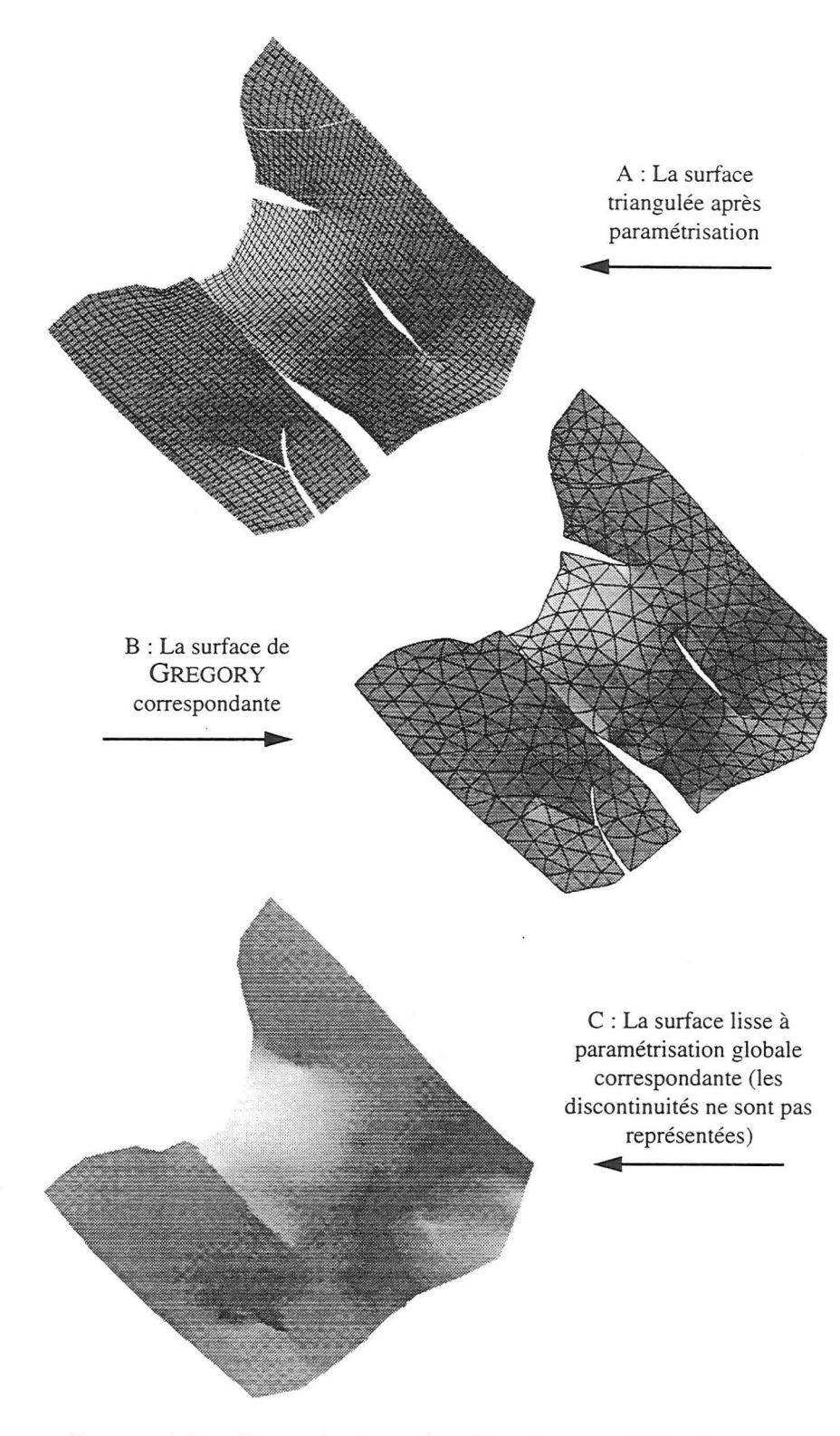

FIGURE 4.3 : Exemple de surface lisse à paramétrisation globale

Passage d'une surface triangulée à une surface lisse à paramétrisation globale

# **CHAPITRE 5** Modification interactive de surface par *utilisation d'élément paramétrique*

*Ce chapitre présente une méthode originale permettant la modélisation interactive de surfaces triangulées à facettes planes par l'intermédiaire d'une surface paramétrique quelconque.* 

### *5.1 Introduction*

La modélisation en géologie structurale tridimensionnelle nécessite la construction d'un modèle cohérent avec l'intégration de multiples types de données. L'article [ 14] donne une bonne idée des méthodologies et techniques qui peuvent être utilisées pour construire un modèle de réservoir en intégrant de multiples données : horizons interprétés sur la sismique, données de puits, etc. Habituellement, la modélisation implique également la manipulation et la modification interactive d'horizons et de surfaces de failles. Comme nous l'avons vu au chapitre 1, page 23, trois grands types de représentations de surfaces sont souvent utilisés dans l'industrie du pétrole, les grilles, les surfaces triangulées et les surfaces paramétriques. Si les surfaces triangulées sont parfaitement adaptées pour la modélisation de surfaces complexes (cela a par exemple été le cas pour la construction des modèles synthétiques utilisés dans le cadre d'études réalisées par l'EAGE et la SEG) elles ne peuvent pas être facilement manipulées interactivement. À 1' opposé les surfaces paramétriques ne peuvent pas être utilisées dans des cas très complexes mais sont plus facilement manipulables. Nous présentons ici une méthode qui facilite la manipulation interactive de surfaces triangulées au travers de l'utilisation de surfaces paramétriques.

**5.1.1 Méthode classique de manipulation interactive de surfaces triangulées** 

La manipulation de la géométrie d'une surface triangulée peut se faire de multiples manières dans GOCAD. Citons par exemple :

- 1. **modification interactive de la position d'un nœud.** Cette méthode est locale car l'utilisateur ne peut modifier la position que d'un nœud à la fois;
- 2. **utilisation de DSI** sur la tout ou partie de la surface en tenant compte de contraintes préalablement installées. Cette méthode globale nécessite l'installation de contraintes au préalable et son

utilisation sur une portion de la surface nécessite une sélection de l'ensemble des nœuds (ce sont des *régions* dans GOCAD) ;

3. utilisation d'un« script» : ensemble de commandes permettant de modifier les valeurs de chacune des coordonnées pour tout ou partie des nœuds de la surface. Par exemple il est possible d'ajouter 10 aux coordonnées *Z* de tous les nœuds de la surface en utilisant le script «  $\{Z=Z+10; \}$  ».

Les deux premières méthodes peuvent être combinées suivant le schéma ci-dessous de manière à manipuler interactivement des surfaces:

- 1. l'utilisateur déplace interactivement un ou plusieurs nœuds du maillage,
- 2. il impose éventuellement des contraintes DSI sur le maillage et sur les nœuds qu'il a préalablement déplacés,
- 3. il utilise quelques itérations de DSI sur la géométrie de la surface en tenant compte des contraintes précédentes de manière à lisser la surface,
- 4. il recommence au point 1 jusqu'à obtenir une surface qui lui convienne.

Cette approche a fait ses preuves et permet de modéliser les surfaces à volonté. Cependant, elle peut se révéler fastidieuse dans certains cas car elle requiert de nombreuses manipulations. Nous avons donc voulu créer un outil qui permette de facilement modifier de manière sélective une partie de surface sans avoir à installer des contraintes comme c'est le cas avec DSI mais également sans avoir à manipuler les nœuds individuellement comme c'est le cas aujourd'hui dans GOCAD.

Avant de décrire notre méthode, il est bon d'évoquer les travaux d'une équipe de l'université de Washington à Seattle, ECK et al. qui travaille sur« l'analyse multirésolution de surfaces » [ 17][ 18].

Ces chercheurs travaillent sur une transformée en ondelettes des surfaces triangulées. La transformée en ondelettes, technique issue des méthodes de traitement du signal, permet de représenter les surfaces sous forme d'une combinaison linéaire de fonctions. Ces fonctions sont pondérées par un ensemble de coefficients. Certains coefficients contrôlent la forme générale de la surface (l'information «basse fréquence ») tandis que d'autres contrôlent les détails (information « haute fréquence » ). En jouant sur la valeur des coefficients, il est possible de visualiser les surfaces avec un niveau de détail donné.

5.1.2 Autres travaux sur la manipulation interactive de surfaces triangulées

Selon une méthode, décrite de manière incomplète dans leur article [18], il semble possible de modifier interactivement les coefficients et ainsi la forme de la surface, soit de manière grossière en agissant sur les coefficients liés aux « basses fréquences » soit de manière fine en agissant sur les coefficients liés aux « hautes fréquences » (voir figure  $5.1$ ).

Le maillage de la surface doit être préalablement modifié de manière à ce qu'une analyse par ondelettes puisse être effectuée. Ceci constitue une limite majeure imposée par leur méthode. Cette limite peut être gênante dans le cas de surfaces triangulées correspondant à des horizons géologiques pour la modélisation en géologie structurale.

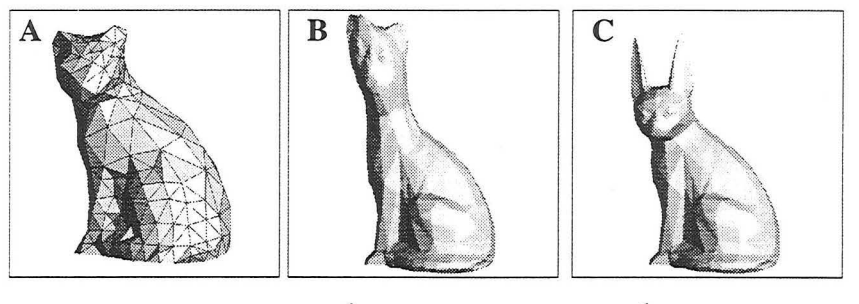

A : Surface initiale B : Édition à un faible niveau de détail C : Édition à un fort niveau de détail

FIGURE 5.1 : Modification interactive de surfaces triangulées La méthode illustrée ici est basée sur la représentation multirésolution des surfaces (figures extraites de [ 18]).

L'article de FINKELSTEIN [21] présente une méthode de manipulation interactive de courbes dont sont inspirés les travaux de EcK.

Il est à noter que les rapports récents de la conférence SIGGRAPH 1998 présentent un article très intéressant de KOBELT [25] qui semble permettre d'éliminer les inconvénients de la méthode que nous avons brièvement décrite dans cette section. Notamment, l'article présente une méthode multirésolution fonctionnant sur des maillages quelconques.

Dans ce que nous présentons ici, les surfaces sont manipulées par l'intermédiaire de surfaces paramétriques attachées. L'article de SINGH [44] présente une méthode où les surfaces sont manipulées au travers de courbes.

Modification interactive de surface par utilisation d'élément paramétrique

#### *5.2 Notre méthode de manipulation*

#### **5.2.1 Définitions et objectifs de la méthode**

Introduisons maintenant les définitions et notions qui nous seront utiles dans la suite de ce chapitre :

Soit  $S$  une surface triangulée et  $P$  une surface paramétrique définie par sa fonction  $x(u, v)$  où  $x(u, v) \in R^3$  et  $(u, v) \in [0,1] \times [0,1]$ . Sa géométrie est définie par un ensemble de nœuds de contrôle dont la position peut être interactivement modifiée par l'utilisateur dans l'espace tridimensionnel. Le prototype que nous avons développé est basé sur un pavage d'éléments de Bézier bicubiques (voir figure 5.2 qui présente un exemple d'une telle surface). Mais cette méthode est générale et aurait tout aussi bien pu se baser sur un autre type de surface paramétrique.

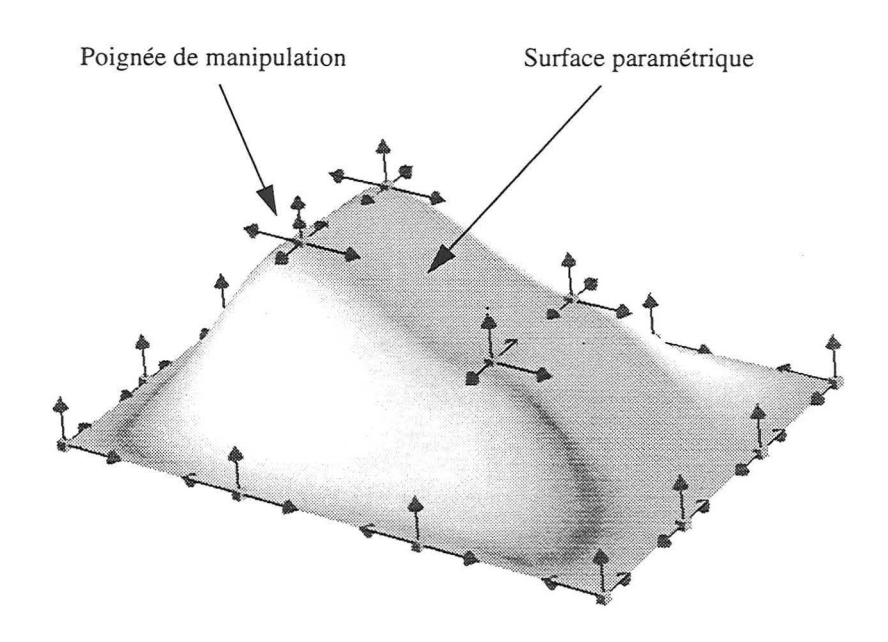

FIGURE 5.2: Un exemple de pavage d'éléments de Bézier bicubiques Les flèches représentent les « poignées » sur lesquelles l'utilisateur peut jouer afin de modifier la géométrie de la surface

Pour initialiser l'outil, l'utilisateur sélectionne simplement quatre points  $p_i$  ( $i \in \{1, 2, 3, 4\}$ ) sur la surface triangulée. Ces points seront les coins de la surface paramétrique P. Les valeurs des paramètres  $(u, v)$  assignées à ces points sont  $(0, 0)$ ,  $(1, 0)$ ,  $(1, 1)$  et  $(0, 1)$ . Ces

quatre points définissent alors un domaine **D** sur la surface triangulée S . **D** est la seule partie de la surface triangulée qui soit contrôlée par la surface paramétrique **P.** En d'autres termes, une quelconque modification de **P** entraîne une modification de la position des nœuds de *S*  appartenant à *D* .

Nous noterons également  $c_i$  i  $\in \{1, 2, 3, 4\}$ , la courbe joignant les points  $p_i$  et  $p_{i+1} \equiv 4$ . Nous avons également  $C = \{c_1, c_2, c_3, c_4\}$ (voir figure 5.3A et figure 5.3B).

Étant donnés les quatre points *pi ,* la méthode permettant de lier la surface triangulée à la surface paramétrique consiste en :

- 1. la projection de la courbe  $C$  qui joint les quatre points définis par l'utilisateur sur la surface (voir la section 5.3 pour une description détaillée). Le résultat de cette projection est une courbe tridimensionnelle  $C^*$  qui permet de limiter l'extension du domaine *D* sur la surface (voir figure 5.3C),
- 2. l'assignation de valeurs  $(u, v)$  telles que  $(u, v) \in [0, 1] \times [0, 1]$  aux nœuds appartenant à **D.** Ainsi le domaine **D** est mis en correspondance avec la surface paramétrique **P** (voir la section 5.4 pour une description détaillée).

Une fois que le domaine **D** est complètement défini, les valeurs **(u,** v) assignées sont utilisées pour mettre à jour la position des nœuds de *S* appartenant au domaine **D,** et ceci à chaque fois que la surface paramétrique **P** est modifiée (voir section 5.6 pour une description détaillée).

Il est à noter également que la surface paramétrique doit initialement (c'est-à-dire avant toute modification par l'utilisateur) passer au mieux par l'ensemble des nœuds de *D*. La construction de la surface paramétrique en tenant compte de cette contrainte est décrite en section 5.5.

### **5.2.2 Les deux grandes étapes**

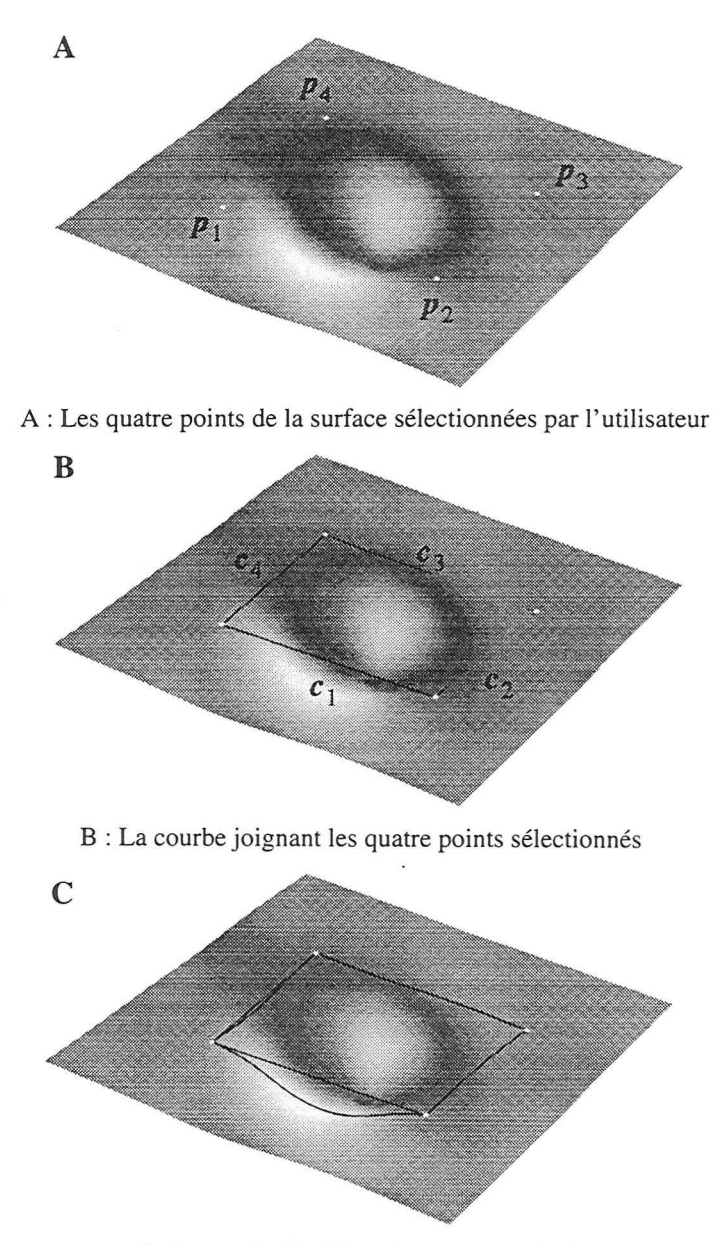

C : La courbe initiale et la courbe projetée

FIGURE 5.3 : Sélection des points et projection de la courbe

#### **5.2.3 Les limites de la méthode**

En l'état actuel, la zone de la surface triangulée sur laquelle est appliquée la surface paramétrique permettant de modifier sa géométrie, ne peut pas comporter de« trou», c'est-à-dire que la surface paramétrique ne doit pas intersecter un bord de la surface triangulée. Ceci est dû à des limites que nous expliciterons tout au long de ce chapitre.

Nous allons maintenant détailler les étapes de la méthode.

#### *5.3 Création de la courbe et projection sur la surface*

## **5.3.1 Création de** La première étape de notre méthode consiste donc à créer la courbe **la courbe à projeter** *C* qui sera ensuite projetée en *C\** . À ce stade, les données que nous avons à notre disposition sont :

- 1. les quatre points  $p_i$  ( $i \in \{1, 2, 3, 4\}$ ) sélectionnés par l'utilisateur et appartenant à la surface S. Ces quatre points ne sont pas forcément des nœuds du maillage de la surface,
- 2. les valeurs  $(u, v)$  à attribuer à chacun des « coins » de la courbe, cà-d, les couples de valeurs  $(0, 0)$ ,  $(1, 0)$ ,  $(1, 1)$  et  $(0, 1)$ ,
- 3. les valeurs  $n_u$  et  $n_v$  choisies par l'utilisateur pour une densification initiale de la courbe suivant les axes *u* et *v* .

Nous construisons donc une courbe *C* composée de quatre parties linéaires  $c_i$  liant les quatre points choisis par l'utilisateur. Nous attribuons ensuite les valeurs  $(u, v)$  à chacun de ces nœuds. La courbe est alors densifiée de manière que le nombre de points corresponde aux valeurs  $n_{\nu}$  et  $n_{\nu}$  choisies par l'utilisateur (voir figure 5.4).

Modification interactive de surface par utilisation d'élément paramétrique

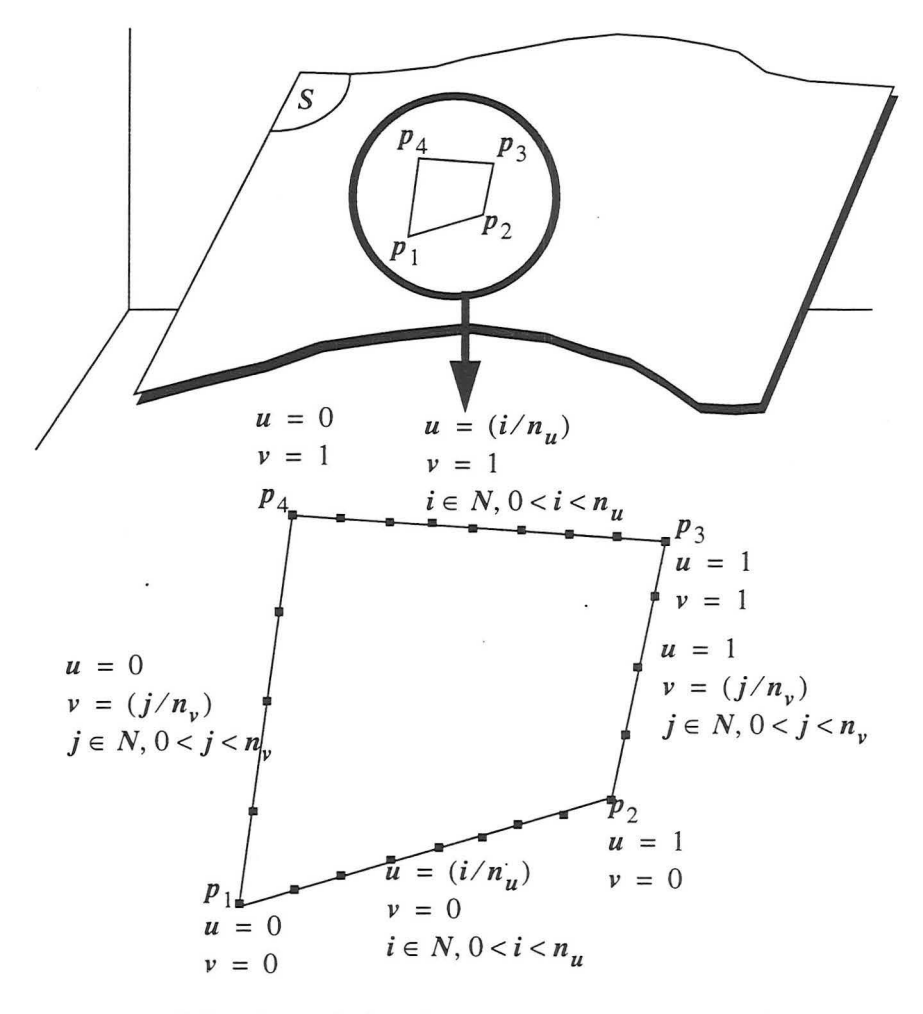

FIGURE 5.4 : La création de la courbe à partir des points choisis par l'utilisateur Les couples de valeurs  $(u, v)$  sont également assignés aux différents nœuds de la courbe

5.3.2 Détail de la méthode de projection

Nous avons choisi une méthode itérative utilisant DSI pour la projection d'une courbe sur une surface multivaluée. Nous avons pris le parti de décrire cet algorithme dans sa généralité avant d'en détailler chacune des parties. Cet algorithme simple est certainement perfectible, notamment au niveau du nombre d'itérations qui a été fixé à trois en l'absence d'un critère d'arrêt convenable. L'algorithme général, peut alors se décrire de la manière suivante :

\n
$$
\text{Pour } (\text{i=0}; \text{i<3}; \text{i++})
$$
\n  
\n $\text{modifier\_geométrie}(C);$ \n

À chaque itération de 1' algorithme de projection, les nœuds de la courbe voient leur position figée grâce à des nœuds de contrôle DSI, la courbe est alors densifiée selon un critère de longueur de segment (voir ci-dessous). Les nœuds libres sont alors contraints de manière à glisser sur la surface triangulée par une contrainte DSI disponible dans GOCAD (Contrainte SAD = Slide at dot). Enfin, DSI est appliqué avec un nombre d'itérations fixé empiriquement à 20.

modifier \_géométrie { *C* ) { } Parcourir ( les atomes  $\alpha$  de la courbe  $C$ ) { Fixer ( $\varphi(\alpha)$ ) } *densifier\_courbe* ( *C* ) ; installer\_contrainte\_de\_glissement\_sur\_courbe ( *C* ) DSI( 20 itérations )

La densification de la courbe évoquée au paragraphe précédent est basée sur un critère de longueur. Nous calculons la médiane des longueurs des segments et nous densifions la courbe de manière que tous les segments aient une taille inférieure ou égale à la valeur de la médiane calculée. Nous avons choisi la médiane plutôt que la moyenne car cet estimateur est moins sensible que la moyenne aux valeurs extrêmes (dans notre cas la longueur du plus petit et du plus grand segment). Voici l'algorithme utilisé pour densifier la courbe :

```
densifier_courbe ( C ) { 
    longueur_max = 
C; 
s ) ; 
        médiane des longueurs de segments de 
    ensemble_de_segments = \varnothing;
    parcourir ( tous les segments s de C ) { 
        si (longueur(s) > longueur_max) {
             ensemble_de_segments->ajouter( 
         }
```

```
} 
    parcourir ( tous les segments s de 
ensemble_de_segments) { 
    } 
} 
         n = longueur( s ) / longueur_max;
         densifier ( s , n ) ; 1 1 découpe s en n 
                           // parties égales
```
L'algorithme de densification de courbe proposé par GOCAD tient compte des attributs portés par la courbe. Ainsi dans notre cas, les valeurs  $(u, v)$  qui ont été assignées aux nœuds de la courbe sont interpolées linéairement sur les nœuds créés en cours de densification. Pour être plus précis (voir figure 5.5) lorsqu'un nouveau nœud  $\gamma$  est créé entre deux nœuds  $\alpha$  et  $\beta$  existant portant les valeurs  $\varphi(\alpha)$  et  $\varphi(\beta)$ , on a:

$$
\varphi(\gamma) = w_{\alpha} \cdot \varphi(\alpha) + w_{\beta} \cdot \varphi(\beta)
$$

$$
w_{\alpha} = \frac{\|\beta \gamma\|}{\|\alpha \gamma\| + \|\beta \gamma\|}
$$

$$
w_{\beta} = \frac{\|\alpha \gamma\|}{\|\alpha \gamma\| + \|\beta \gamma\|}
$$

 $\|\alpha\beta\|$  représente la distance euclidienne entre  $\alpha$  et  $\beta$ .

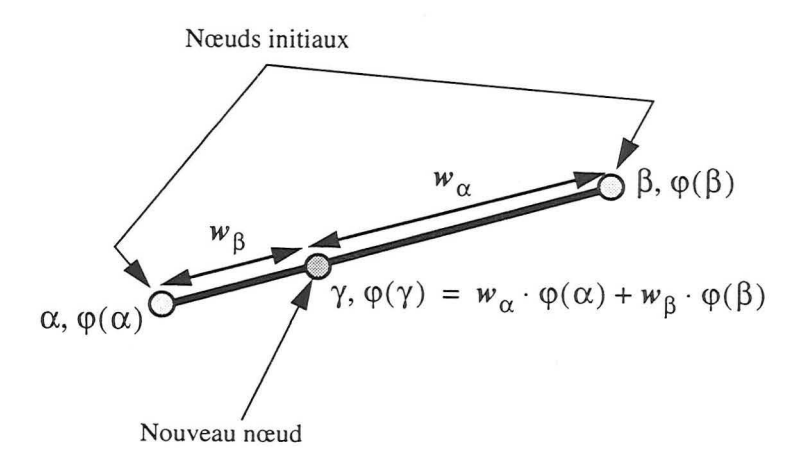

FIGURE 5.5: Calcul de la valeur d'une propriété lors de l'ajout d'un nœud sur un segment

**5.3.3 De la** Il faut noter que la projection de la courbe peut s'avérer complexe difficulté de dans le cas où la surface est multivaluée le long de la direction de pro**projeter une courbe** jection (voir figure 5.6A); notre algorithme de projection que nous venons de détailler permet aux courbes projetées de suivre la topographie de la surface (voir figure 5.6B).

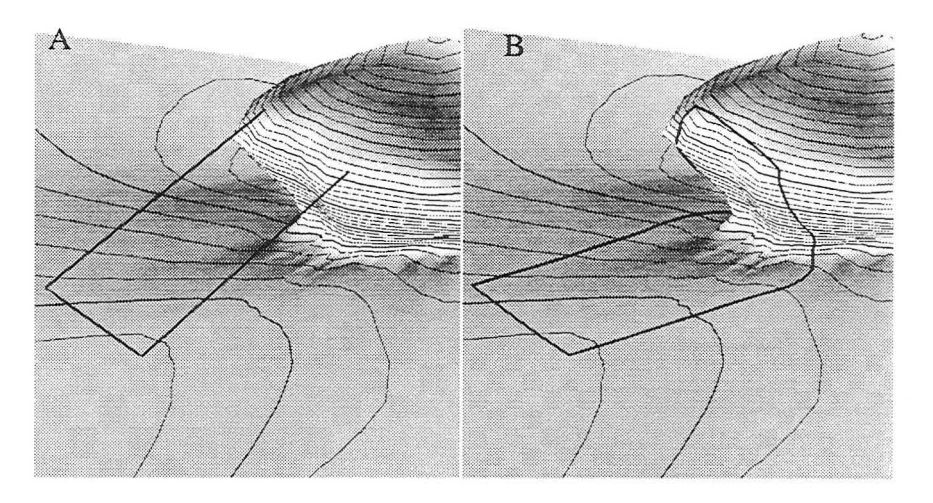

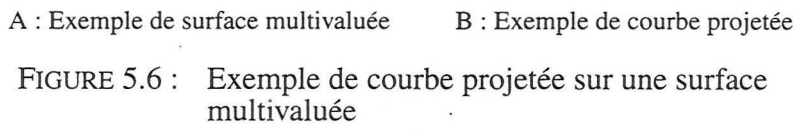

*5.4 Caractérisation des nœuds de la surface à l'intérieur de la ligne projetée* 

**5.4.1 La méthode intuitive et les problèmes rencontrés** 

Une fois la courbe *C* projetée en *C\** sur la surface, nous devons définir le domaine **D** et le mettre en correspondance avec la surface paramétrique **P .** Cela revient à paramétriser **D,** c'est-à-dire attribuer des valeurs  $(u, v)$  aux nœuds  $\alpha$  de la surface *S* appartenant à *D*. Ces valeurs attribuées à **D** ne sont pas quelconques et l'on a pour un nœud  $\alpha$ :

$$
\alpha \in D \Leftrightarrow (u(\alpha), v(\alpha)) \in [0, 1] \times [0, 1] \tag{Eq. 5.1}
$$

L'approche intuitive que nous avons testée dans un premier temps consistait à :

- 1. installer une contrainte de type PFCP (voir section 2.3.3, page 53) permettant de contraindre les valeurs **(u,** v) aux nœuds de *S* par les valeurs aux nœuds de *C\** ,
- 2. interpoler les valeurs **(u,** v) sur toute la surface *S* en utilisant DSI,

3. discriminer les nœuds de *D* en utilisant la propriété décrite par l'équation 5.1 ci-dessus de manière à trouver les nœuds internes à  $D$ .

Mais, si l'on se trouve dans le cas fréquent où l'aire de D est relativement petite par rapport à celle de la surface S, l'approche que nous venons de mentionner met en évidence les deux problèmes suivants :

- 1. il est inutile d'interpoler les valeurs  $(u, v)$  sur toute la surface alors que la zone qui nous intéresse est limitée par la courbe projetée *C\*,*
- 2. si l'on interpole sur toute la surface et que les contraintes DSI sont seulement appliquées au niveau de la courbe projetée, rien ne s'oppose à ce que des valeurs appartenant à l'espace  $[0, 1] \times [0, 1]$ apparaissent à 1' extérieur du domaine *D* ce qui fausse la caractérisation du domaine.

#### **5.4.2 Solution aux problèmes et la méthode proposée**

Ces deux problèmes se résolvent si on limite l'utilisation de DSI à un sous-ensemble de nœuds dans lequel est inclus le domaine (voir section 5.4.5). Le schéma de principe devient alors :

- 1. installer une contrainte DSI de type PFCP (voir section 2.3.3, page 53) permettant de contraindre les valeurs  $(u, v)$  aux nœuds de *S* par les valeurs aux nœuds de *.C\** ,
- 2. isoler un sous-ensemble *N* de nœuds de *S* tel que  $D \subset N$ ,
- 3. interpoler par DSI les valeurs  $(u, v)$  sur les nœuds de N,
- 4. déterminer l'ensemble des nœuds  $\alpha$  de N tels que  $(u(\alpha), v(\alpha)) \in [0, 1] \times [0, 1]$ .

Après cette longue mais nécessaire introduction nous décrivons maintenant en détails les différentes étapes de cette méthode et leurs difficultés.

#### **5.4.3 Installation d'une contrainte DSI de type PFCP**

Dans cette étape, la contrainte DSI de type PFCP est mise en place entre la courbe et la surface. Chaque point de la courbe est alors associé à un triangle de la surface S, ce point contrôlant les valeurs portées aux sommets du triangle.

Par ailleurs, du fait de la méthode adoptée pour la projection de la courbe, les nœuds de celle-ci appartiennent à des triangles de la surface. Une méthode pratique pour obtenir ces triangles consiste à utiliser la contrainte DSI que nous venons d'installer et qui contient l'information liant les nœuds de la courbe aux triangles de la surface les contenant.

Il est à noter que cet ensemble de triangle ne forme pas forcément une couronne fermée. En effet, deux points consécutifs de la ligne peuvent être contenus dans deux triangles non adjacents. En ce cas, il est possible de fermer la couronne en appliquant les techniques de morphologie mathématique adaptées aux triangles telle que nous les avons décrites à la section 2.6, page 63 . Nous effectuons donc une dilatation sur l'ensemble de triangles contenant un nœud de la courbe de manière à obtenir la couronne de triangles  $T_c$  (voir figure 5.7).

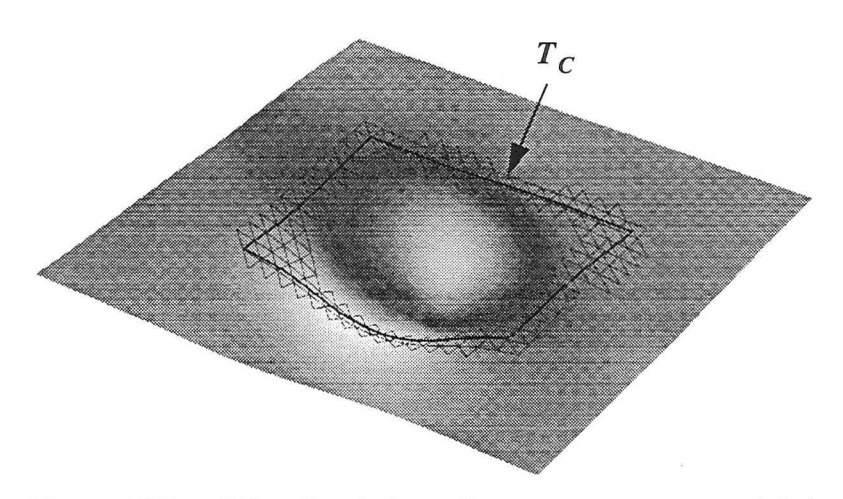

FIGURE 5.7 : Triangles de la surface contenant un nœud de la courbe projetée

**5.4.4 Détermination** De manière à pouvoir déterminer N, nous devons d'abord trouver un **d'un triangle**  « **germe» appartenant au domaine**  triangle qui se trouve à l'intérieur du dornaine D. Ce n'est pas un problème simple et la solution que nous proposons ici peut ne pas fonctionner dans tous les cas car elle suppose que la courbe n'est pas trop « tordue » et que la surface ne comporte pas de « trous » à 1' endroit où se situe le domaine.

> Nous définissons un élément de surface de COONS (voir la section 1.3.3, page 26) s'appuyant sur les quatre courbes projetées. Cet élément de surface nous donne alors une approximation grossière de la géométrie du domaine D (grossière dans le sens où la surface paramétrique s'auto-intersecte si l'ensemble des quatre courbes forme un polygone concave). Nous prenons alors le point  $p = x(0,5, 0,5)$  de l'élément de surface de COONS.

> On cherche ensuite le triangle *Tg* de la surface qui soit le plus près de ce point  $p$ . Pour cela, GOCAD met à notre disposition une méthode permettant de retrouver le triangle d'un ensemble de triangles le plus près d'un point de l'espace.

nœuds sur lesquels notre ensemble  $N$ . appliquer DSI

**5.4.5 Détermination** À ce stade, nous avons un ensemble de triangles  $T_c$  (voir d'un sous- section 5.4.3) formant une sorte de « couronne » autour du domaine ensemble de et un triangle  $T_g$  à l'intérieur du domaine qui sera le « germe » pour

> Nous allons ajouter des triangles autour du germe  $T_g$  jusqu'à rencontrer l'ensemble de triangles  $T_c$ . L'algorithme s'écrit alors :

```
pile_de_triangles = \overline{\varnothing;}T=\emptysetempiler T_g sur pile_de_triangles;
tant que ( pile_de_triangles \neq \emptyset ) {
     dépiler triangle sur sommet de
pile_de_triangles; 
     T = T \cup \text{triangle};
     parcourir ( les voisins de triangle ) { 
          si ( voisin = nul ou
               voisin \in T ou
               voisin \in T_c ) alors {
               ne rien faire 
          } sinon { 
               empiler voisin sur 
pile_de_triangles; 
          } 
     } 
} 
N = T \cup T_C\boldsymbol{N}
```
FIGURE 5.8 : Courbe projetée et ensemble de triangles N

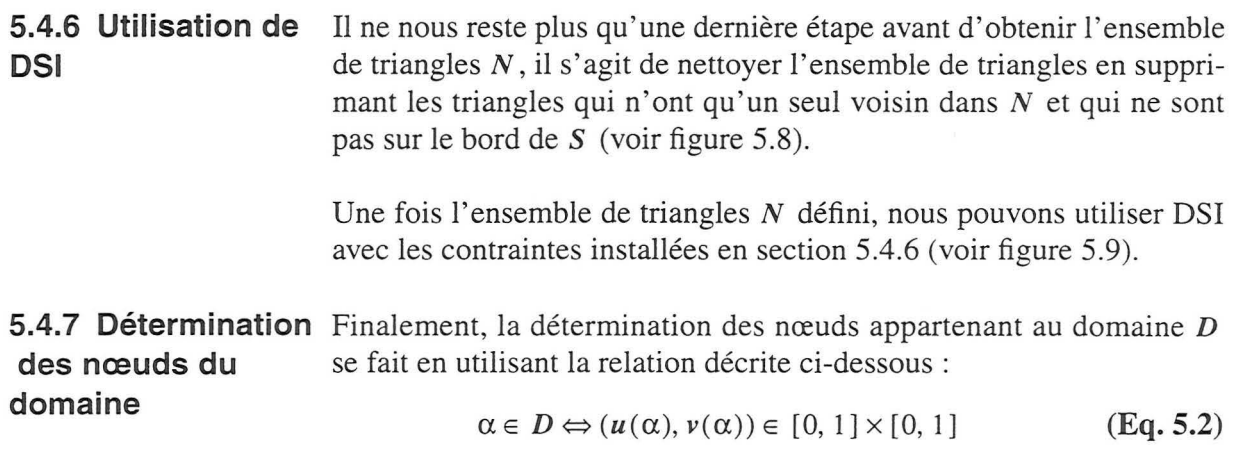

## *5.5 Construction de la surface paramétrique*

Une fois le domaine paramétrisé, nous devons construire la surface paramétrique qui passe au plus prés des nœuds du domaine. Habituellement, ce sont des méthodes d'ajustement aux données qui sont utilisées pour résoudre ce type de problème. Mais dans notre cas, chaque nœud de la surface est associé à un  $(u, v)$  donné ce qui simplifie grandement le problème d'ajustement.

L'ajustement de la surface paramétrique consiste à déterminer la position de chacun de ses nœuds de contrôle.

#### **5.5.1 Pavages de**  BÉZIER **bicubiques**

La surface paramétrique que nous avons utilisée pour notre prototype est un pavage d' éléments de surface de BÉZIER bicubiques (voir figure 5.10). La surface passe par les nœuds de contrôle principaux  $(\alpha_{ij})$  sur la figure) et la direction des tangentes en ces nœuds suivant u et *v* sont données par les vecteurs liant les nœuds  $\beta_{ii}^{\prime\prime}$  et  $\gamma_{ii}^{\prime\prime}$  aux nœuds  $\alpha_{ii}$  (ces particularités sont développées dans le chapitre 4 de la thèse de Du [12]).

De manière à assurer la continuité  $G^1$  de la surface, les nœuds de type  $\beta$  et  $\alpha$  doivent être coplanaires et respecter certains alignements.  $\forall (i, j)$  et  $k \in \{1, 2, 3, 4\}$  nous avons les relations suivantes entre les nœuds  $\alpha_{ij}$ ,  $\beta_{ij}^k$  et  $\gamma_{ij}^k$  ( $c_{ij}^u$  et  $c_{ij}^v$  sont des constantes) :

$$
\beta_{ij}^{1} - \alpha_{ij} = c_{ij}^{u} \cdot (\beta_{ij}^{3} - \alpha_{ij}) ; \ \beta_{ij}^{2} - \alpha_{ij} = c_{ij}^{v} \cdot (\beta_{ij}^{4} - \alpha_{ij})
$$
  
et  

$$
\gamma_{ij}^{2} - \beta_{ij}^{2} = c_{ij}^{u} \cdot (\gamma_{ij}^{3} - \beta_{ij}^{2}) ; \ \gamma_{ij}^{1} - \beta_{ij}^{4} = c_{ij}^{u} \cdot (\gamma_{ij}^{4} - \beta_{ij}^{4})
$$

$$
\gamma_{ij}^{2} - \beta_{ij}^{1} = c_{ij}^{v} \cdot (\gamma_{ij}^{1} - \beta_{ij}^{1}) ; \ \gamma_{ij}^{3} - \beta_{ij}^{3} = c_{ij}^{v} \cdot (\gamma_{ij}^{4} - \beta_{ij}^{3})
$$

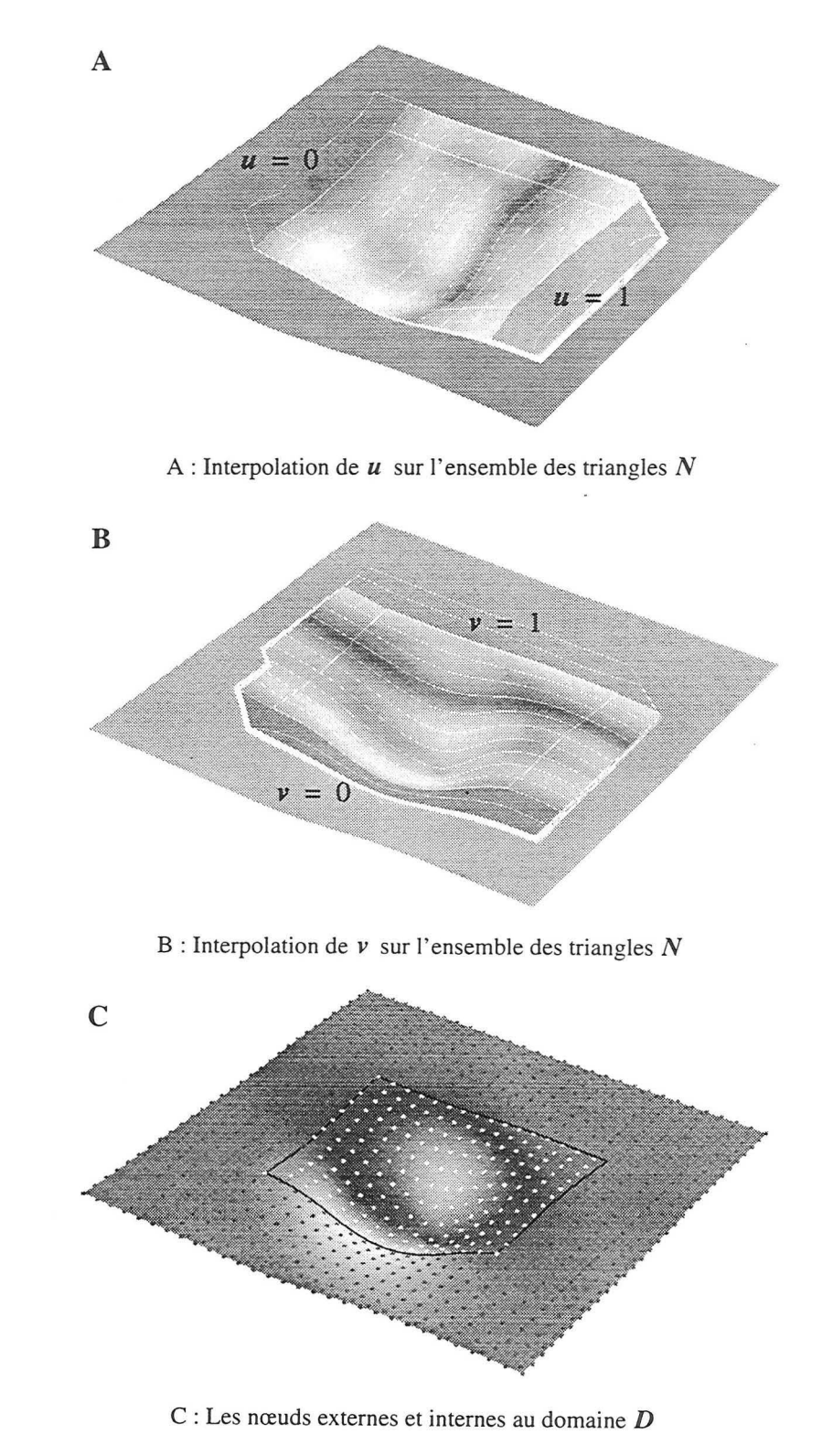

FIGURE 5.9 : Détermination des nœuds du domaine

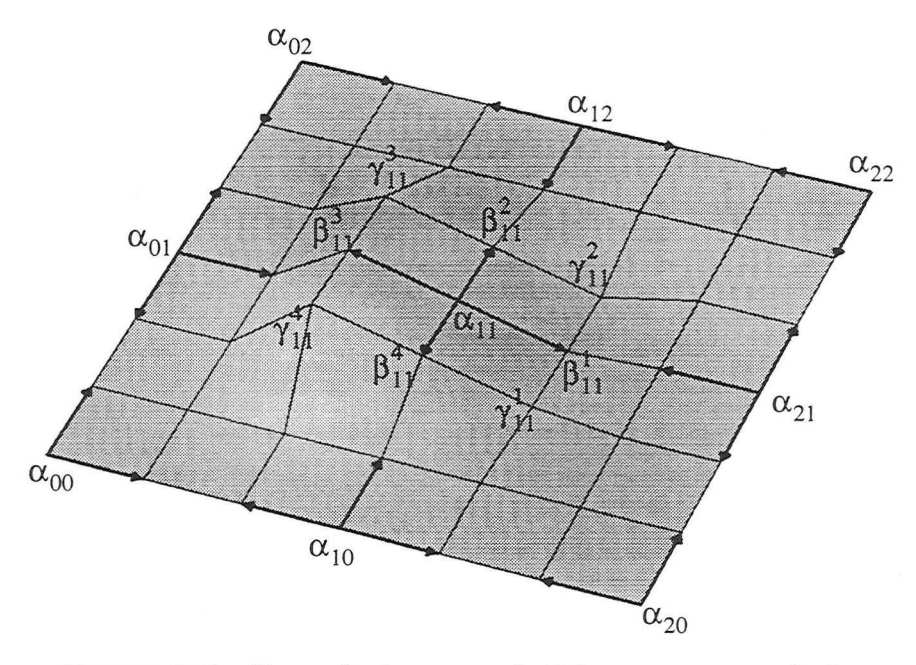

FIGURE 5.10: Exemple de pavage de BÉZIER et ses nœuds de contrôle

On déduit de ces relations que tous les nœuds entourant un nœud  $\alpha_{ij}$ doivent être coplanaires.

Par ailleurs, nous avons dans GOCAD un outil (développé dans le cadre de la thèse de Lévy [29]) qui nous permet pour une surface ou une portion de surface pararnétrisée de trouver le triangle qui contient un couple de valeurs  $(u, v)$ . Ainsi, pour tout  $(u, v)$ , cet algorithme permet de trouver le point  $D(u, v)$  appartenant à la surface.

Ainsi, les (u, v) des nœuds de contrôle sont régulièrement échantillonnés le long d'une grille régulière et leur position est calculée en utilisant l'outil ci-dessus.

Ceci nous permet d'obtenir une surface paramétrique non- $G<sup>1</sup>$  proche de la surface triangulée. Nous ajustons ensuite la position des nœuds de manière à ce qu'ils respectent les conditions données à la section 5.5.1.

5.5.2 Évaluation dans le domaine paramétrisé

5.5.3 Création de la surface

Intégration de l'approche paramétrique dans le géomodeleur GOCAD 141

#### *5.6 Manipulation interactive*

Une fois que le domaine *D* et la surface paramétrique *P* sont définis, nous pouvons manipuler *P* et les nœuds de *D* seront automatiquement ajustés de manière que la géométrie de P soit respectée.

#### 5.6.1 Principe de l'algorithme

Chaque fois que  $P$  est modifiée, nous appliquons l'algorithme suivant: pour chaque nœud *n* du domaine *D*, nous obtenons  $u(n)$  et  $v(n)$  que nous utilisons pour calculer, en employant l'équation  $x(u, v)$  de la surface paramétrique, la nouvelle position  $x(u(n), v(n))$ de *n*. Ceci peut se résumer par le simple algorithme suivant :

parcourir ( tous les nœuds  $n$  du domaine  $D$  ) {  $u = u(n)$  $v = v(n)$ Nouvelle position de  $n = x(u, v)$ }

#### 5.6.2 Exemple

Nous présentons ici un exemple de l'utilisation de notre méthode de modification interactive. L'utilisateur comme nous l'avons vu sélectionne 4 points sur la surface (voir figure 5.11). Une paramétrisation sur le domaine rectangulaire limité par les quatre points est alors mise en place (figure 5.12). La figure 5.13 présente le résultat final après manipulation interactive des poignées attachées à la surface paramétrique. Pour des raisons de visibilité, la surface paramétrique est cachée et seules ses poignées de manipulations sont affichées.

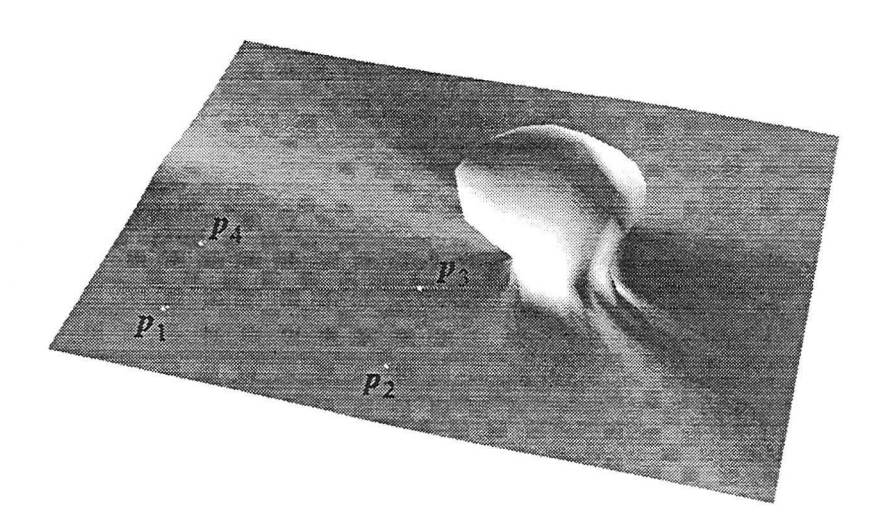

FIGURE 5.11 : Sélection de quatre points sur la surface
#### *5.* 7 *Améliorations, pistes de réflexion et conclusion*

et pistes de réflexion

**5.7.1 Améliorations** Le fait de modifier la surface triangulée par cette méthode entraîne une déformation de la triangulation et 1' apparition éventuelle de triangles « allongés ». De tels triangles peuvent être gênants pour la stabilité de certaines méthodes que l'on peut désirer, par la suite, appliquer à la surface. De ce fait nous devons limiter l'apparition de ces triangles et pour cela, deux possibilités s'offrent à nous :

- 1. remplacer la partie de la triangulation de *S* correspondant au domaine *D* par une triangulation issue d'un échantillonnage de la surface paramétrique P. Nous n'avons pas testé cette méthode mais l'article [47] de VLASSOPOULOS offre de bonnes pistes de réflexion pour une future implantation en proposant une triangulation représentant au mieux un élément de surface paramétrique ;
- 2. modifier les connexions entre les nœuds de *D* sans modifier le nombre de nœuds tout en améliorant la « qualité » générale des triangles. C'est la méthode que nous avons choisi d'implanter. GOCAD nous permet, étant donné un ensemble de triangles, de basculer la diagonale entre deux triangles voisins afin de minimiser la courbure locale de la surface. Cette méthode a l'avantage d'être rapide et peut donc être appliquée après chaque manipulation.

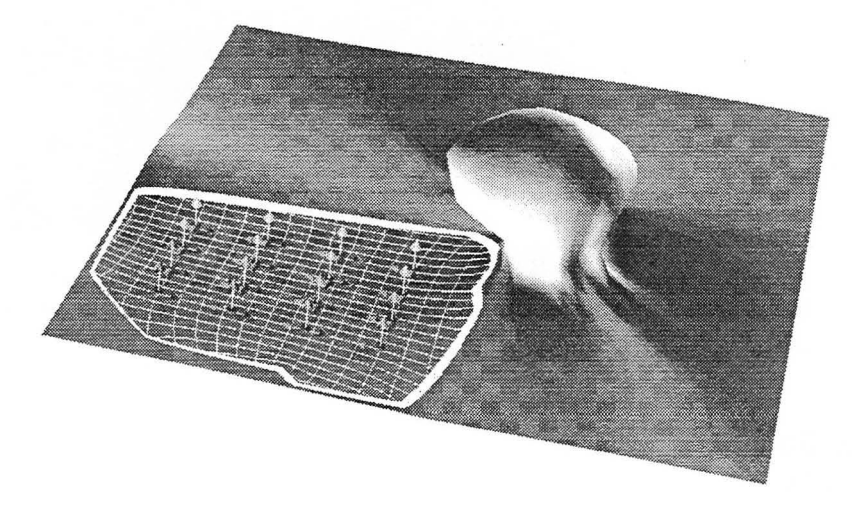

FIGURE 5.12 : Paramétrisation du domaine rectangulaire défini par les quatre points Les poignées de manipulation de la surface paramétrique associée sont également affichées

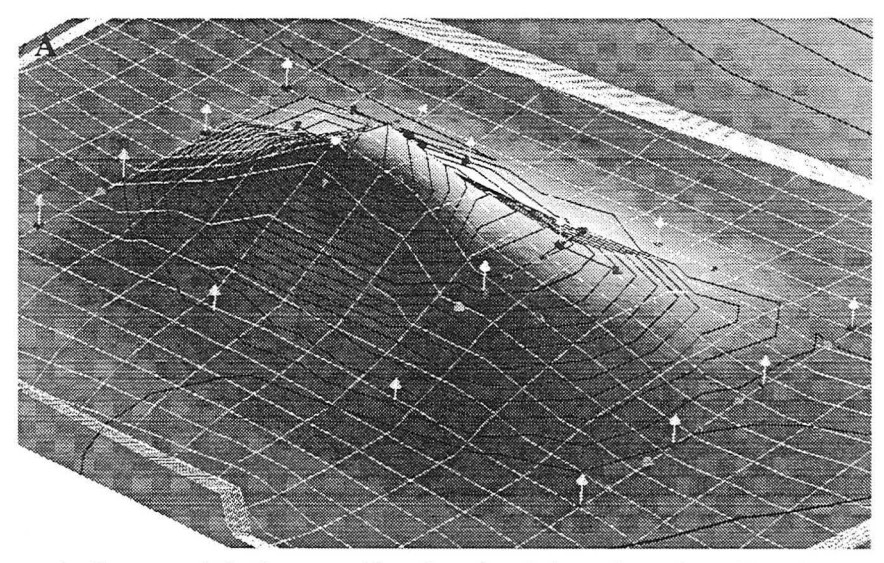

· A : La· paramétrisation associé au domaine de la surface triangulée et les poignées de manipulation de la surface paramétrique associée.

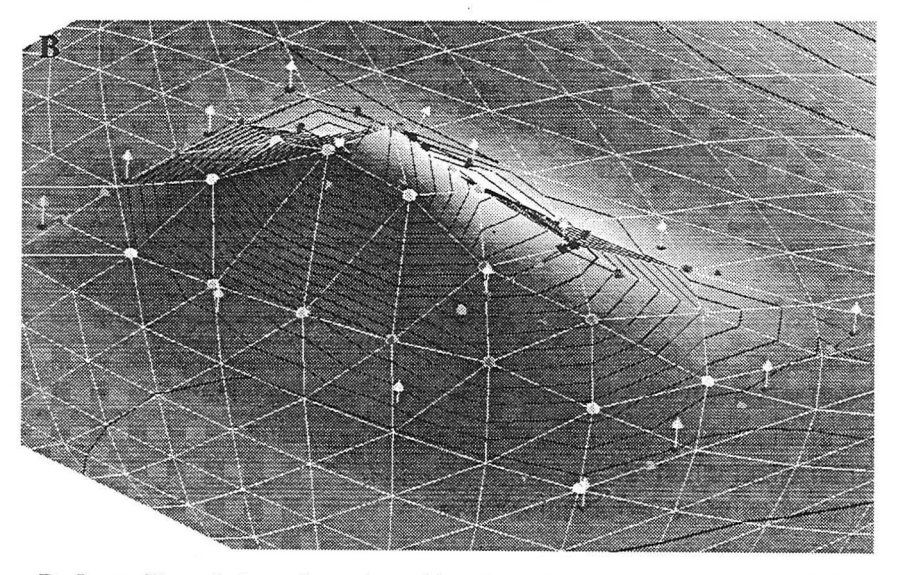

B : Le maillage de la surface triangulée et les poignées de manipulation de la surface paramétrique associée.

FIGURE 5.13 : Résultat de la manipulation interactive

#### **5.7.2 Conclusions et applications possibles**

Nous avons présenté une méthode originale permettant la manipulation interactive d'une surface triangulée par l'utilisation d'un élément de surface paramétrique. Cette méthode permet d'utiliser des surfaces triangulées pour représenter des surfaces complexes tout en bénéficiant de la souplesse de manipulation propre aux surfaces paramétriques. Cette méthode peut par exemple être appliquée aux domaines suivants :

- 1. interprétation de bloc sismique: Il existe aujourd'hui d'excellentes méthodes permettant de pointer automatiquement des horizons dans un cube de données sismiques. En revanche, il n'existe pas de méthode automatique pour le pointé des failles. Notre méthode permettrait à partir d'une surface triangulée quelconque, et manipulée interactivement, d'obtenir une surface approchant au mieux les données de la faille ;
- 2. la modélisation tridimensionnelle en géologie s'effectue habituellement devant l'écran d'une station de travail, mais des environnements de travail immersifs, basés sur les techniques de réalité virtuelle commencent à apparaître. La manipulation de poignées, telles que celles de nos surfaces paramétriques, est possible en réalité virtuelle, donc notre méthode pourrait être appliquée à de tels environnements pour la manipulation de surfaces géologiques.

Modification interactive de surface par utilisation d'élément paramétrique

# *Conclusion*

Les géomodeleurs modernes tel que GOCAD font largement appel aux surfaces triangulées dès qu'il s'agit de modélisation structurale. Ces surfaces permettent de représenter précisément des structures géologiques complexes. Néanmoins, pour certaines utilisations particulières telles que la simulation de la propagation d'onde sismique ou la manipulation interactive des interfaces d'un modèle, les surfaces triangulées possèdent quelques limitations. Notamment:

- elles ne sont pas lisses,
- leur manipulation interactive n'est pas toujours aisée.

Par contre, les surfaces paramétriques bien que n'étant pas adaptées à la construction de modèles structuraux possèdent ces qualités. Notre recherche consistait donc à utiliser l'approche paramétrique afin de pallier aux déficiences des surfaces triangulées.

#### *Résultats*

Deux voies principales ont été explorées. Tout d'abord, la conversion des surfaces triangulées en surfaces paramétriques afin obtenir des surfaces lisses. Nous avons choisi d'utiliser:

- une méthode locale où chaque triangle de la surface est transformé en un élément de surface de GREGORY et ceux-ci sont ensuite connectés de façon lisse en utilisant une méthode basée sur DSI,
- une méthode globale qui fait appel aux techniques de paramétrisation globale de surface triangulées en association avec les surfaces lisses de GREGORY. Les surfaces obtenues par cette méthode possèdent une structure de données légère qui devrait permettre l'implantation efficace d'une méthode de lancer de rayons.

Ensuite, pour la manipulation interactive des surfaces triangulées, nous avons décidé de plaquer à l'aide d'une méthode basée sur DSI une paramétrisation dans une zone définie par 1' utilisateur. Cette paramétrisation locale de la surface triangulée nous permet alors d'attacher une surface paramétrique qui est alors utilisée comme outil de manipulation.

Le résultat de notre recherche est constitué de prototypes que nous avons développés en utilisant les bibliothèques fournies par le projet GOCAD.

#### *Perspectives*

Les suites possibles de ce travail de recherche sont :

- le test des méthodes de simulation de lancer de rayons sur les surfaces  $G<sup>1</sup>$  que nous avons implantées, que cela soit les surfaces de GREGORY ou bien les surface à paramétrisation globale.
- l'utilisation de notre méthode de manipulation interactive dans les cas complexes avec ajout de fonctionnalités telles que celles présentées par SINGH [44] qui consi à manipuler des courbes plutôt qu'une surface paramétrique. Ces nouveaux outils de manipulation interactive semblent bien adaptés aux environnements immersifs fournis par les techniques de réalité virtuelle et il serait très intéressant de pouvoir implanter nos techniques de manipulation dans de tels environnements.

# *Bibliographie*

[1] ALFRED, P. *Multivariate scattered data derivative generation by functional minimization*  Univ. Of Wisconsin: MRC Technical Summary Report #2073, 1984.

[2] BARDINET, E., COHEN, L. D. et AYACHE N. *A parametric deformable model to fit unstructured 3D data* INRIA: Rapport de recherche No 2617, 1995. 53 p.

[3] BARNHILL, R.E. *Smooth interpolation over triangles: Computer Aided Geometrie Design* Academie Press, New York, p. 45-70.

[4] BOSQUET, Fabien (1998) Gocad Consortium Sponsors, [En ligne]. Adresse URL: http:// www.ensg.u-nancy.fr/GOCAD/gocad.html

[5] BRES Stéphane, HERILIER, Vincent, JOLION Jean-Michel, LOUPIAS Etienne (1997) Traitement d'images et vision artificielle, [En ligne], Adresse URL : http://rfv.insa-lyon.fr/  $\sim$ telesun/Binaire/L01/titre.html

[6] DO CARMO, P. Manfredo *Differentiai geometry of curves and surfaces.* 1996, 503 p. Prentice-Hall, ISBN 0-13-212589-7.

[7] CASTRO DIAZ, M. J. *Mesh Refinement over Triangulated Surfaces.* INRIA : Rapport de recherche No 2462, 1994, 40 p.

[8] CHEN, Xin *Modélisation géométrique par vision artificielle.* Thèse de doctorat, École Nationale Supèrieure de Télécommunications, Paris, 1988, spéc. Signal et Images. 248 p.

[9] CLARK, J. H. *Parametric Curves, Surfaces and Volumes in Computer Graphies and Computer-Aided Geometrie Design.* Computer Systems Laboratory, Departments of Electrical Engineering and Computer Science, Stanford University: Technical Report No. 221, 1981, 1 vol.

[10] COGNOT, Richard *La méthode D.S.I. : Optimisation, Implémentation et Applications.*  Thèse de doctorat, Institut National Polytechnique de Lorraine, 1996, spéc. Géosciences. 183 p.

**Intégration de l'approche paramétrique dans le géomodeleur GOCAD 149** 

#### **Bibliographie**

[11] CONRAUD, Joël *Génération de maillages de simplexs pour la modélisation d'objets naturels.* Thèse de doctorat, Institut National Polytechnique de Lorraine, 1997, spéc. Informatique. 153 p.

[12] DU, Wen-Hui *Étude sur la représentation de surfaces complexes: Application à la reconstruction de surfaces échantillonnées.* Thèse de doctorat, École Nationale Supèrieure de Télécommunications, Paris, 1988, spéc. Image. 350 p.

[13] DU, Wen-Hui, SCHMITT, Francis *On the Gl continuity of piecewise Bézier surfaces: a review with new results.* Computer Aided Design Journal, 1990, vol 22, No 4, p. 556-573.

[14] DUBRULE, Olivier, BASIRE, Christophe, BOMBARDE, Sébastien, SAMSON, Philippe, SEGONDS, David and WONHAM, **J.** *Reservoir Geology Using 3-D Modelling Tools.* SPE, 1997, SPE 38659.

[15] DULAC, Jean-Claude et al.- *GOCAD++ Developer's Guide.* Consortium GOCAD: Rapport interne, Mars 1995.

[ 16] ECK, Matthias, ROPPE, Hugues *Automatic reconstruction of B-spline surfaces of arbitrary topological type.* SIGGRAPH '96 Proceedings, 1996, p. 325-334.

[17] ECK, Matthias, DEROSE, Tony, DUCHAMP, Tom, HOPPE, Hugues, LOUNSBERY, Michael and STUETZLE Werner *Multiresolution Analysis of Arbitrary Meshes.* SIGGRAPH '95, 1995, p. 173-182. .

[18] ECK, Matthias, DEROSE, Tony, DUCHAMP, Tom, HOPPE, Hugues, LOUNSBERY, Michael and STUETZLE Werner *Multiresolution Analysis of Arbitrary Meshes.* University of Washington, Departments of Computer Science & Engineering: Technical Report #TR-95-01- 02, 1995, 25 p.

[ 19] FANG, L., GOSSARD, D. C. *Reconstruction of smooth parame tric surfaces from unorganized data points.* SPIE Vol 1830, Curves and surfaces in Computer Vision and Graphies III, 1992, p. 226-236.

[20] FARIN, Gerald *Curves and surfaces for computer aided geometric design: a practical guide- 2nd edition* San Diego: Academie Press inc., 1990,444 p., ISBN 0-12-249051-7.

[21] FINKELSTEIN, Adam, SALESIN, David Multiresolution Curves. SIGGRAPH '94 Proceedings, 1994, p. 261-268.

[22] GMELIG MEYLING, R. H. **J.,** PFLUGER, P.R. *Smooth interpolation to scattered data by bivariate piecewise polynomials of odd degree* Computer Aided Geometrie Design 7, 1990, p. 439-458.

[23] GREGORY, J.A. *Triangular Interpolation Patch for CAGD* Computer Graphics and Image Processing, 1980, vol. 13, p. 80-87.

[24] HELBIG, Klaus (Éditeur) *Modeling the Earth for Oil Exploration: Final Report of the Commission of the European Communities's Geoscience I Program 1990-1993,* 1994, Pergamon Press, ISBN 0-08-042419-8.

[25] KOBELT, Leif, CAMPAGNA, Swen, VORSATZ, Jens, SEIDEL, Hans-Peter *Interactive Mufti-Resolution Modeling on Arbitrary Meshes.* SIGGRAPH, 1998, p. 105-114

[26] KOBORI, K., IWAZU, M., JONES, K. M. and NISHIOKA, 1. *Polygonal Subdivision of Parametric Surfaces* INSPEC Advanced Computer Graphies, 1986, Abstract number C87034663, p. 50-59.

[27] LÉVY, Bruno *Reconstruction de surfaces complexes* - *Ajustement aux données* Institut Français du Pétrole, 1995, Rapport 42518, 1 vol., 45 p.

[28] LÉVY, Bruno and MALLET, Jean-Laurent *Non distorted mapping for sheared triangulated meshes* SIGGRAPH, 1998, p. 343-352

[29] LÉVY, Bruno *Modélisation en dimension n: topologie et plongement (titre provisoire).*  Thèse de doctorat, Institut National Polytechnique de Lorraine, À paraitre, spéc. Informatique.

[30] MA, L. and PENG Q. *Smoothing of free-form surfaces with Bézier patches Computer* Aided Geometrie Design, 1995, vol. 12, p. 231-249.

[31] MALLET, Jean-Laurent *Discrete smooth interpolation in geometrie modelling* Computer Aided Design, 1992, vol. 24, No 4, p. 178-191.

[32] MALLET, Jean-Laurent *Discrete smooth interpolation* ACM Transactions on Graphies, 1989, vol. 8, No 2, p. 121-144.

[33] MALLET, Jean-Laurent, SWORD, Chuck, VELTEN, Wolfgang *Computation of smooth*  second derivatives on irregular triangulated surfaces SEG'97 Technical Program, 1997, vol. 2., ST 10.3, p. 1715-1718.

[34] MALLET Jean-Laurent *Geomodeling.* À paraitre.

[35] NEAMTU, M. and PFLUGER, P. R. *Degenerate polynomial patches of degree 4 and 5 used for geometrically smooth interpolation in R3* Computer Aided Geometrie Design, 1994, vol. 11, pp 451-474.

[36] NIELSON, G. M. *A transfinite, Visually Continuous, Triangular Interpolant* Geometric Modeling, 1987, p. 235-246.

**Intégration de l'approche paramétrique dans le géomodeleur GOCAD 151** 

# $\mathsf{o}$

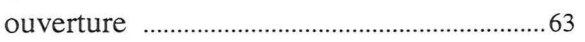

### $\mathsf{P}$

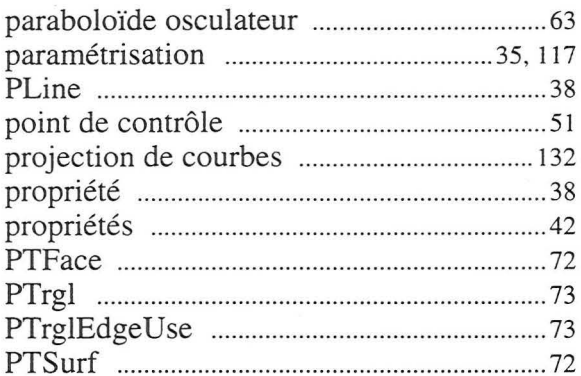

### $\mathsf R$

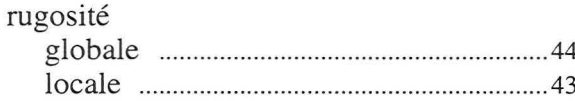

### S

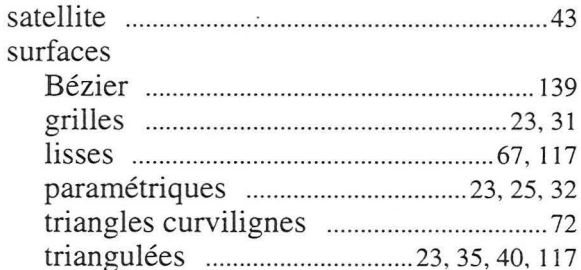

# $\mathsf{T}$

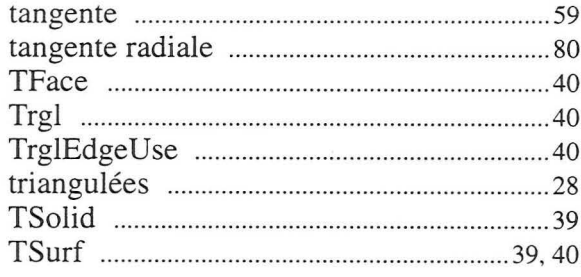

### $\mathsf{V}$

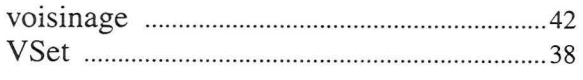

[23] GREGORY, J.A. *Triangular Interpolation Patch for CAGD* Computer Graphics and Image Processing, 1980, vol. 13, p. 80-87.

 $\ddot{\phantom{a}}$ 

[24] HELBIG, Klaus (Éditeur) Modeling the Earth for Oil Exploration: Final Report of the Commission of the European Communities's Geoscience I Program 1990-1993, 1994, Pergamon Press, ISBN 0-08-042419-8.

[25] KOBELT, Leif, CAMPAGNA, Swen, VORSATZ, Jens, SEIDEL, Hans-Peter *Interactive Mufti-Resolution Modeling on Arbitrary Meshes.* SIGGRAPH, 1998, p. 105-114

[26] KOBORI, K., IWAZU, M., JONES, K. M. and NISHIOKA, I. *Polygonal Subdivision of Parametric Surfaces* INSPEC Advanced Computer Graphies, 1986, Abstract number C87034663, p. 50-59.

[27] LÉVY, Bruno *Reconstruction de surfaces complexes* - *Ajustement aux données* Institut Français du Pétrole, 1995, Rapport 42518, 1 vol., 45 p.

[28] LÉVY, Bruno and MALLET, Jean-Laurent *Non distorted mapping for sheared triangulated meshes* SIGGRAPH, 1998, p. 343-352

[29] LÉVY, Bruno *Modélisation en dimension n: topologie et plongement (titre provisoire).*  Thèse de doctorat, Institut National Polytechnique de Lorraine, À paraitre, spéc. Informatique.

[30] MA, L. and PENG Q. *Smoothing of free-form surfaces with Bézier patches Computer* Aided Geometrie Design, 1995, vol. 12, p. 231-249.

[31] MALLET, Jean-Laurent *Discrete smooth interpolation in geometrie modelling* Computer Aided Design, 1992, vol. 24, No 4, p. 178-191.

[32] MALLET, Jean-Laurent *Discrete smooth interpolation* ACM Transactions on Graphies, 1989, vol. 8, No 2, p. 121-144.

[33] MALLET, Jean-Laurent, SWORD, Chuck, VELTEN, Wolfgang *Computation of smooth second derivatives on irregular triangulated surfaces* SEG'97 Technical Program, 1997, vol. 2., ST 10.3, p. 1715-1718.

[34] MALLET Jean-Laurent *Geomodeling.* À paraitre.

[35] NEAMTU, M. and PFLUGER, P. R. *Degenerate polynomial patches of degree 4 and 5 used for geometrically smooth interpolation in R3* Computer Aided Geometrie Design, 1994, vol. 11, pp 451-474.

[36] NIELSON, G. M. *A transfinite, Visually Continuous, Triangular Interpolant* Geometrie Modeling, 1987, p. 235-246.

**Intégration de l'approche paramétrique dans le géomodeleur GOCAD 151** 

#### Bibliographie

[37] QUAK, E. and SHUMAKER L.L. *Cubic spline fitting using data dependant triangulations* Computer Aided Geometrie Design, 1990, vol. 7, p. 293-301.

[38] SABLONNIERE, P. *Composite fmite elements of class Ck* Journal of Computational and Applied Mathematics, 1985, p. 541-550.

[39] SAMSON, Philippe *Équilibrage de structures géologiques 3D dans le cadre du projet GOCAD* Thèse de doctorat, École Nationale Supérieure de Géologie de Nancy, Nancy, 1996, 222 p.

[40] SCHMITT, Francis, BARSKY, B.A. and DU, Wen-Hui *An adaptative Subdivision Method for Surface-fitting from Sampled Data SIGGRAPH'86 Conference Proceedings, 1986,* p. 179-188.

[ 41] SCHUMAKER, L.L. and VOLK W. *Efficient evaluation of multivariate polynomial*  Computer Aided Geometrie Design, 1986, vol. 3, p. 149-154.

[42] SEGONDS, David, MALLET, Jean-Laurent and LÉVY, Bruno *Smooth triangulated surfaces: Gl continuity for ray-tracing* SEG'97 Technical Program, 1997, vol. 2., ST 10.4, p. 1719-1722.

[43] SEGONDS, David, BENNIS Chakib and MALLET Jean-Laurent 3-D *Structural modeling: a new approach to interactively modify complex surfaces* SEG'98 Technical Program, 1998.

[44] SINGH, Karan, FIUME, Eugene *Wires: A Geometrie Deformation Technique.*  SIGGRAPH, 1998, p. 405-414.

[45] VELTEN, Wolfgang, *Effektive Implementation einer Dynamischen Strahlenberechnung*  Dissertation, Universitaet Karlsruhe (TH), 1998.

[46] VINCENT, Luc *Graphs and Mathematical Morphology* Signal Processing, 1989, vol. 16, No 4, p. 356-388.

[47] VLASSOPOULOS, V. *Adaptative polygonization of parametric surfaces* The Visual Computer, 1990, vol. 6, p. 291-298.

[48] WHELAN, T. *A representation of a C2 interpolant over triangles* Computer Aided Geometrie Design, 1986, vol. 2, p. 53-66.

[49] ZENISEK, A. *Hermite interpolation on simplices in the finite element method* Proc Equadiff. III. 3rd Czech. Conf. Diff. Equa. Appl., 1973, p. 271-277.

# Index

# $\boldsymbol{\mathsf{A}}$

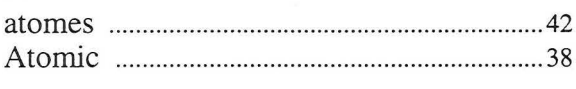

# $\pmb{\mathsf{B}}$

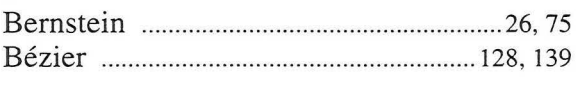

# $\mathbf C$

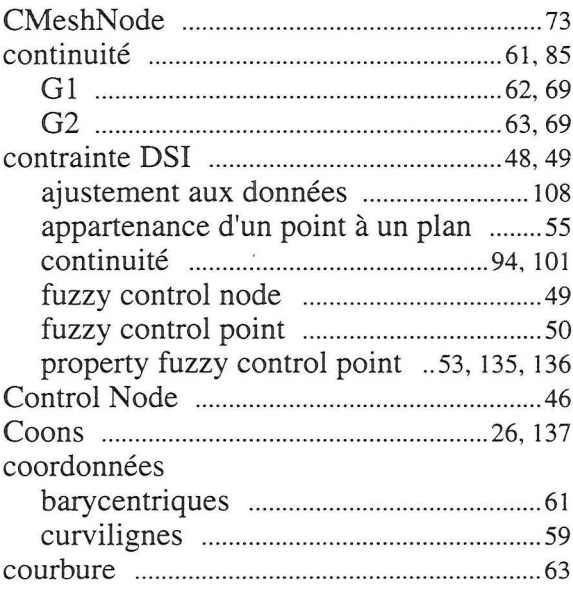

## $\mathsf D$

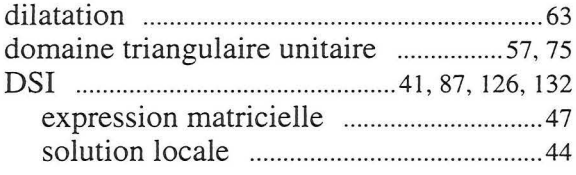

# E

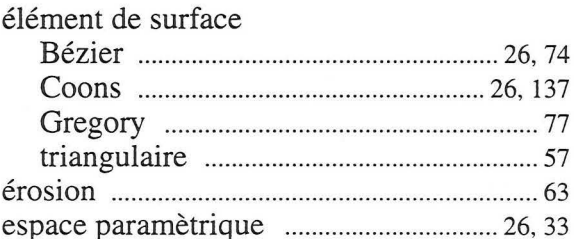

# F

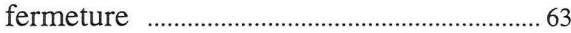

### G

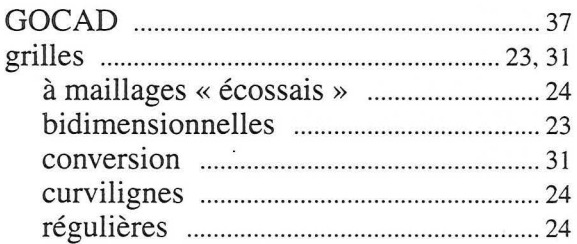

### M

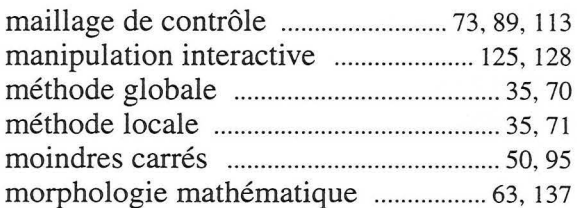

# ${\sf N}$

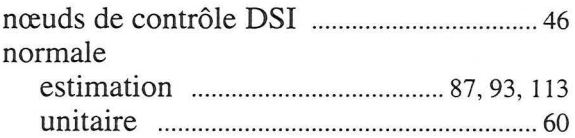

# $\mathsf{o}$

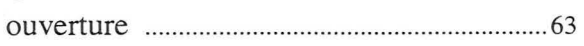

### $\mathsf{P}$

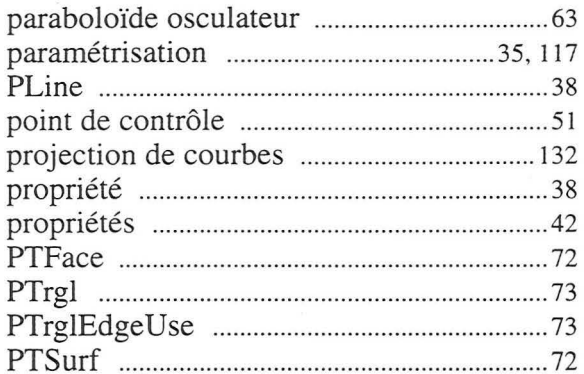

### $\mathsf R$

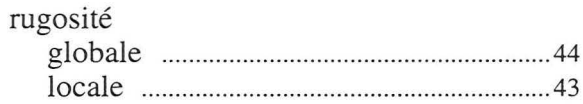

# S

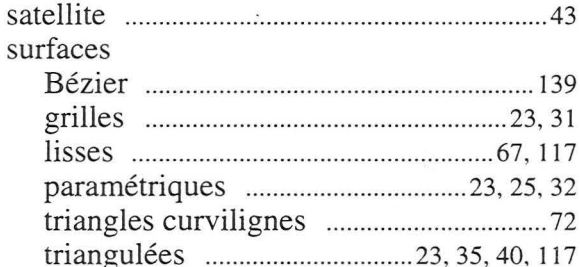

## $\mathsf T$

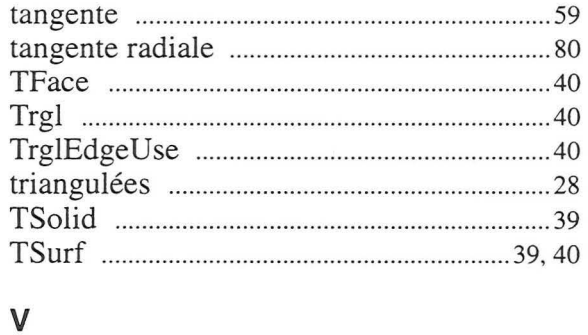

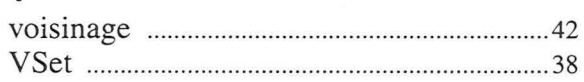

INSHIUT NATIO POLYTECHNIQUE DE LORRAINE

# **AUTORISATION DE SOUTENANCE DE THESE** DU DOCTORAT DE L'INSTITUT NATIONAL POLYTECHNIQUE DE LORRAINE

#### $00<sub>0</sub>$

#### VILLES RAPPORTS ETABLIS PAR :

Monsieur DE BAZELAIRE Eric, Professeur Associé, ELF Exploitation Production/CSTJF Pau, Monsieur SCHMIIT Francis, Professeur, Ecole Nationale Supérieure de Télécommunications Paris.

Le Président de l'Institut National Polytechnique de Lorraine, autorise :

#### Monsieur SEGONDS David

à soutenir devant l'INSTITUT NATIONAL POLYTECHNIQUE DE LORRAINE, une thèse intitulée :

"Intégration de l'approche paramètrique dans le géomodeleur GOCAD."

en vue de l'obtention du titre de :

DOCTEUR DE L'INSTITUT NATIONAL POLYTECHNIQUE DE LORRAINE

Spécialité : "GÉOSCIENCES"

Fait à Vandoeuvre le, 17 Novembre 1998 Le Président de l'I.N.P.I

**I. HARDY** 

NANCY BRABOIS 2, AVENUE DE LA FORET-DE-HAYE **BOITE POSTALE 3**  $F - 54501$ VANDŒUVRE CEDEX

**Jancy-Brabois** 

TEL. 33/03.83.59.59.59 FAX. 33/03.83.59.59.55

Ace Commun de la Documentation

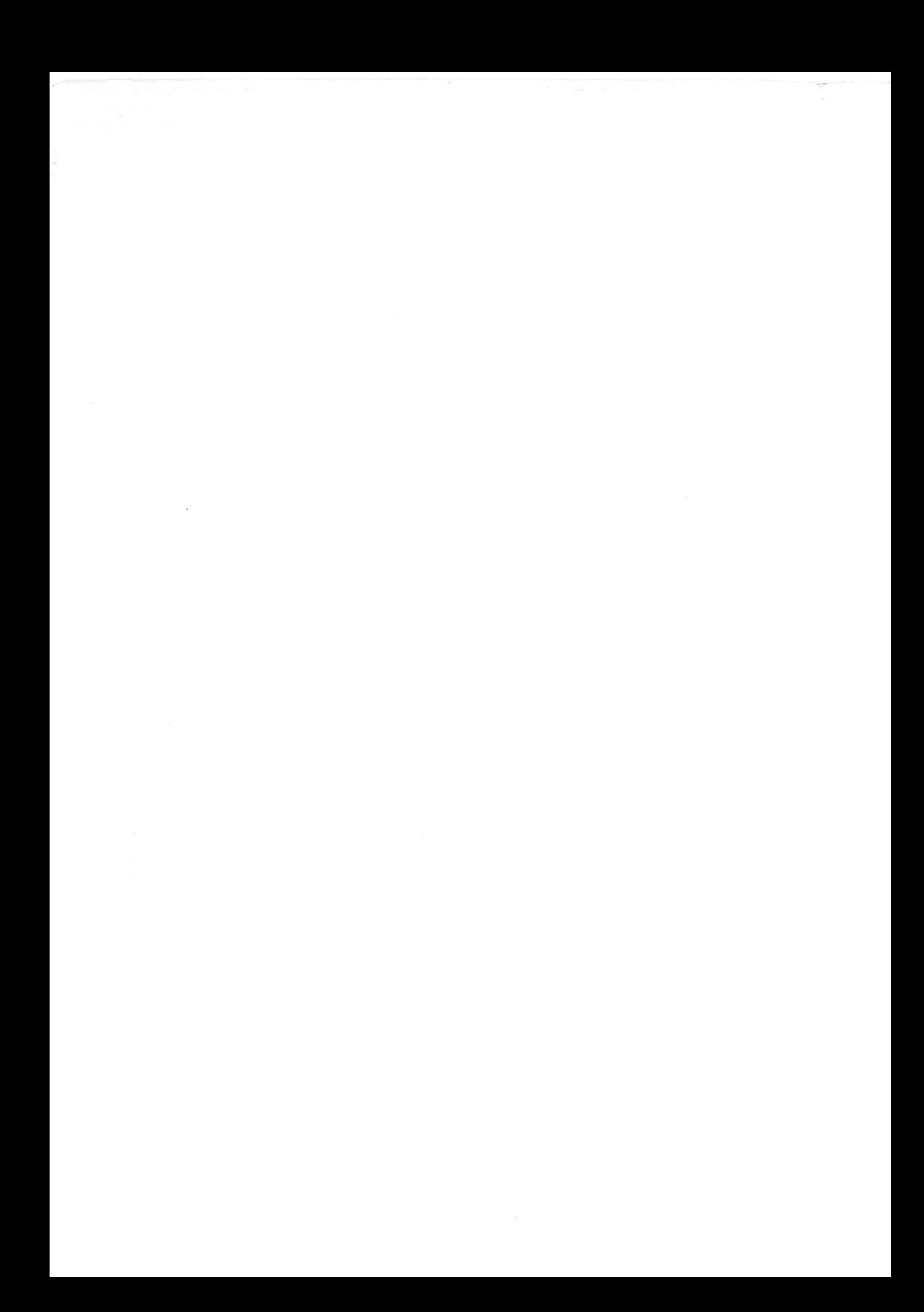

#### Intégration de l'approche paramétrique dans le géomodeleur GOCAD

Les logiciels de modélisation en géologie structurale (géomodeleurs) s'appuient principalement sur l'utilisation de trois types de structure de données pour représenter les interfaces géologiques : des grilles, des surfaces paramétriques et des surface triangulées. Si les deux premiers types ont été largement utilisés dans le passé, le dernier prédomine aujourd'hui en modélisation structurale et se révèle être le mieux adapté pour une modélisation aisée de réservoirs pétroliers complexes.

Néanmoins, les surfaces paramétriques présentent quelques avantages indéniables par rapport aux surfaces triangulées. D'une part, elles sont généralement  $G<sup>T</sup>$  ce qui est une condition requise pour certaines applications en géophysique ; d'autre part, elles sont interactivement manipulables ce qui permet une interprétation plus efficace des données par le géologue. Ces avantages nous ont poussés à intégrer 1' approche paramétrique dans le géomodeleur GOCAD. Ce mémoire expose le résultat de notre recherche sur les trois thèmes suivants.

- Création, à partir de surfaces triangulées, de surfaces  $G<sup>1</sup>$  constituées d'un pavage d'éléments de surface de GREGORY. Nous avons pour cela développé une méthode originale basée sur l'algorithme de« Discrete Smooth Interpolation».
- " Structure de donnée permettant d'obtenir des surfaces lisses possédant une paramétrisation globale. Ces surfaces sont créées en combinant une surface triangulée possédant une paramétrisation globale et le pavage  $G<sup>1</sup>$  d'éléments de GREGORY correspondant.
- " Manipulation interactive de surfaces triangulées au travers de l'utilisation d'une surface paramétrique. Une méthode original, fondée sur l'utilisation de surfaces paramétriques associées, est proposée.

#### Integration of parametric approach into GOCAD geomodeler

Geological structural modeling software (geomodelers) mostly use three kinds of data structure to represent geological interfaces: grids, parametric surfaces and triangulated surfaces. If the two former types were used intensively in the past, the latter is now used actively as being best suited for modeling complex oil reservoirs.

Nevertheless, parametric surfaces show some undeniable advantages over triangulated surfaces. On the one hand, they usually are  $G<sup>1</sup>$ , which is a required condition for some geophysical applications ; on the other hand, they are manipulable interactively, which can be of sorne help for efficient data interpretation by geologists. These advantages pushed us to integrate the parametric approach into the GOCAD geomodeler. This thesis report exposes the result of our work concerning the three following subjects.

- $\bullet$  Creation of G<sup>1</sup> surfaces, made of a GREGORY patchwork, from triangulated surfaces. For this purpose we developed an original method based on the Discrete Smooth Interpolation algorithm.
- " Suitable data structure to represent globally parameterized smooth surfaces. Such surfaces are created by combining a triangulated surface with the correspondîng smooth GREGORY patchwork.
- Interactive handling of triangùlated surfaces. An original method, based on the use of associated parametric surfaces, is proposed.